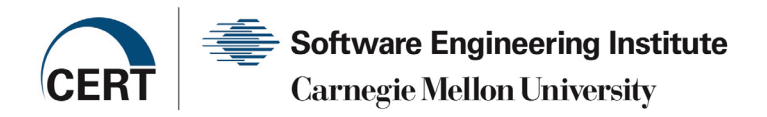

# **SECURE CODING ANALYSIS OF AN AADL CODE GENERATOR'S RUNTIME SYSTEM**

*David Keaton* September, 2015

# **Abstract**

Architecture Analysis and Design Language (AADL) is a foundation for creating model-based reliable systems. Its roots are in the safety community, specifically transportation engineering. The conditions for assuring safety and security often overlap, but they are not identical. As part of an investigation into using AADL for security applications, this paper describes a secure coding analysis of the PolyORB-HI-C runtime system used by C language code output from the Ocarina AADL code generator. The overall quality of the code is found to be high. However, several potential out-of-bounds stores were discovered, which opens up the possibility of buffer overflow attacks. The techniques for finding these situations are described, along with recommendations for their elimination and prevention.

# **1. Introduction**

SAE International has standardized Architecture Analysis and Design Language (AADL) [SAE 2012] for the purpose of allowing engineers to create a model of a hardware/software system that can ensure all the requirements of the system are met before it is built. Typically, this has included safety requirements because SAE International specializes in the transportation industry. The current investigation looks at the implications of applying AADL to security requirements.

Safety means that a system will not harm its user, and security means that the user cannot harm the system. Consequently, there may be slightly differing requirements when security is considered. For example, vulnerabilities that potentially lead to abnormal termination of a program may be of higher importance for safety, while potential buffer overflows may be of higher importance for security.

To make AADL more useful by extending it deeper into the design and development phases of a project, several code generators have been developed. These code generators translate an AADLdescribed architecture into a program in a language such as C or Ada so that the software portion of the system's architecture will automatically match the model. It is therefore helpful to examine the interaction between code generation and security.

This paper examines one aspect of the implications of security for code generation. For an AADL application to be secure, its generated code must be secure, as must any runtime support software on

which the generated code depends. The current project used CERT's Source Code Analysis Laboratory (SCALe) to evaluate the secure coding robustness of the PolyORB-HI-C runtime support system for C language code generated by the Ocarina AADL code generator. The purpose is not to find all possible flaws in the runtime code, but to concentrate on those types of statically-analyzable coding practices and errors that in the past have led to security vulnerabilities in other software.

SCALe checks software against the set of rules in the CERT Secure Coding Standards, in this case *The CERT C Coding Standard, 2nd ed* [Seacord 2014]. Typically no one analysis tool will find all secure coding violations in a program. SCALe addresses this problem by using several tools and combining the results to provide better coverage.

# **2. AADL Code Generators**

The following tools are able to generate C code from AADL.

### **Ocarina**

Ocarina [ISAE 2015] is open source and can generate either Ada or C for several operating systems, including POSIX [ISO 9945 2011]. Its runtime systems are PolyORB-HI-Ada and PolyORB-HI-C.

### **RAMSES**

RAMSES [TPT 2015] is open source and generates C code for ARINC653 and OSEK operating systems.

### **UCaG**

UCaG [Gui 2008] is an academic project generating C code for Delta OS.

# **2.1 Runtime Code Overview**

Ocarina was chosen for this study because it is readily available open-source code that can generate C for POSIX, making its output ideal for analysis using SCALe, which works on either Linux or Windows. Ocarina's C runtime system, PolyORB-HI-C, was analyzed.

The runtime system uses several header files that are generated by Ocarina for each translation of AADL into C. Consequently, PolyORB-HI-C must be recompiled separately for each such translation. To analyze the runtime code, the header files must be available just as if the code were being compiled, which means that analysis must be performed in the context of a sample AADL project that has been translated into C.

PolyORB-HI-C provides a set of example AADL projects for translation. These examples are designed to make use of all the general facilities of the runtime system, and therefore all of these can be analyzed.

Some target-specific features, low-level interfaces for the device drivers, cannot be analyzed because there are no examples that use them.

For this project, all the PolyORB-HI-C examples were compiled together with the runtime system on Mac OS X (to test the build process to ensure that the code could be analyzed) and on Linux (both to test the build process and to analyze the code with SCALe). On OS X, Ocarina's Makefile (the machinereadable instructions for building Ocarina) had to be modified to complete the final step of the build. On Linux, one example file, producer-consumer.c, had to be modified to include the time.h standard header, and one runtime file, po\_hi\_transport.c, had to be modified to include the stddef.h standard header before the software would build.

This indicates that PolyORB-HI-C and its examples were modified since the last time they were tested on OS X or Linux, or that those environments have changed since the last time PolyORB-HI-C was tested on them. This is a typical issue when a large software project has multiple target environments.

Table 1 describes the size of the analyzed codebase and Table 2 explains the headers. The code for the examples includes both hand-written C code and Ocarina-generated C code.

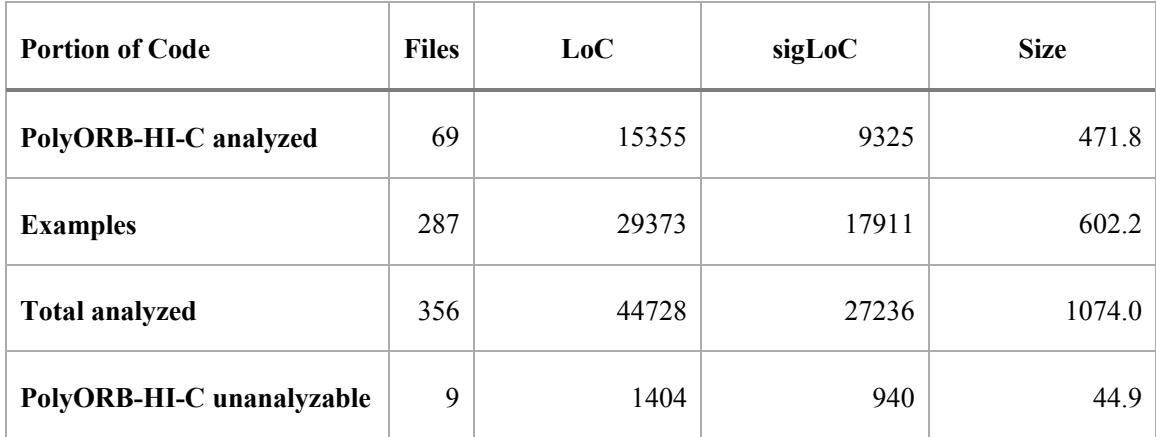

*Table 1: Code Size Metrics*

*Table 2: Code Size Metrics Headers*

| <b>Heading</b> | <b>Definition</b>                                                   |
|----------------|---------------------------------------------------------------------|
| <b>Files</b>   | Number of C files in each portion of the code                       |
| LoC            | Lines of source code                                                |
| sigLoC         | Lines of significant source code (without blank lines and comments) |

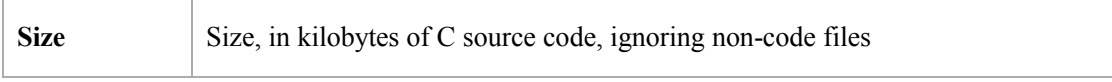

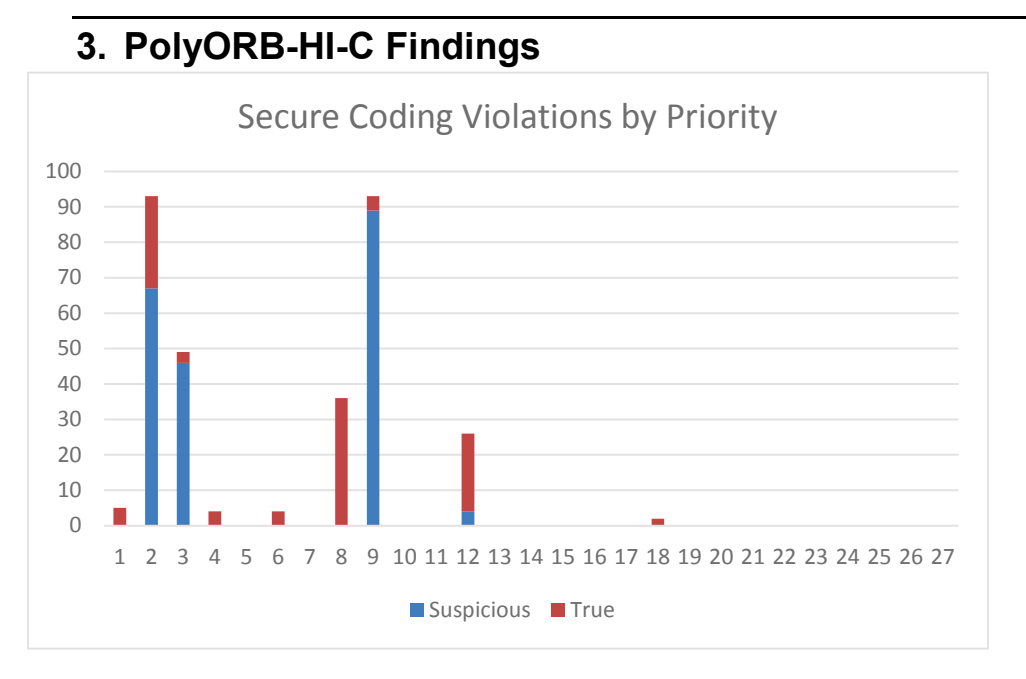

*Figure 1: Higher priority is either urgent or inexpensive to fix. The maximum priority is 27.*

**Key finding:** Most violations are lower on the priority scale.

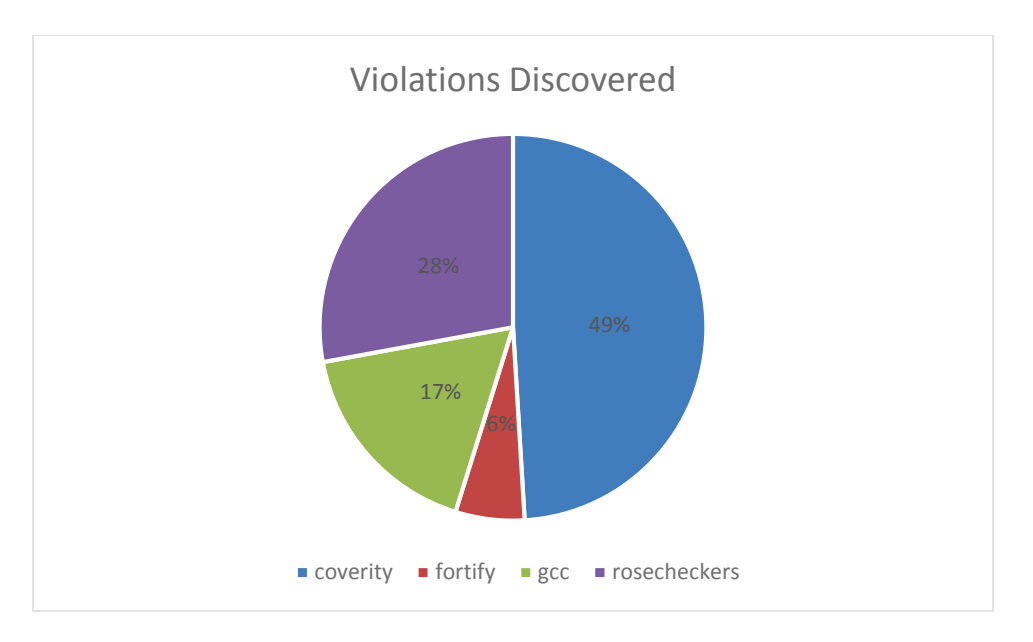

*Figure 2: Secure Coding Violations Discovered by Tool*

**Key finding:** All Linux-based tools available to SCALe were helpful in identifying violations.

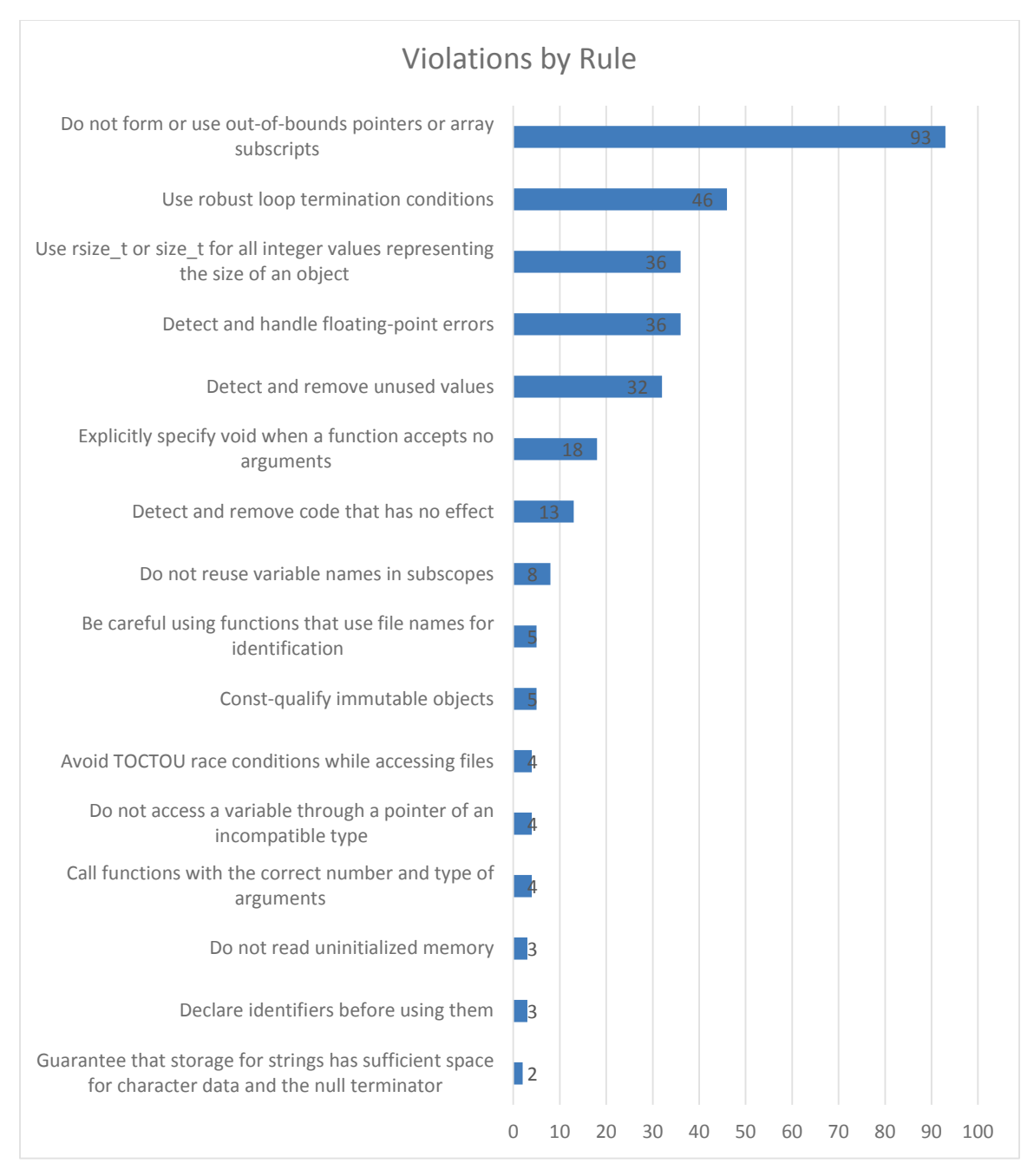

*Figure 3: Secure Coding Violations by CERT Rule*

**Key finding:** The largest category is out-of-bounds pointers.

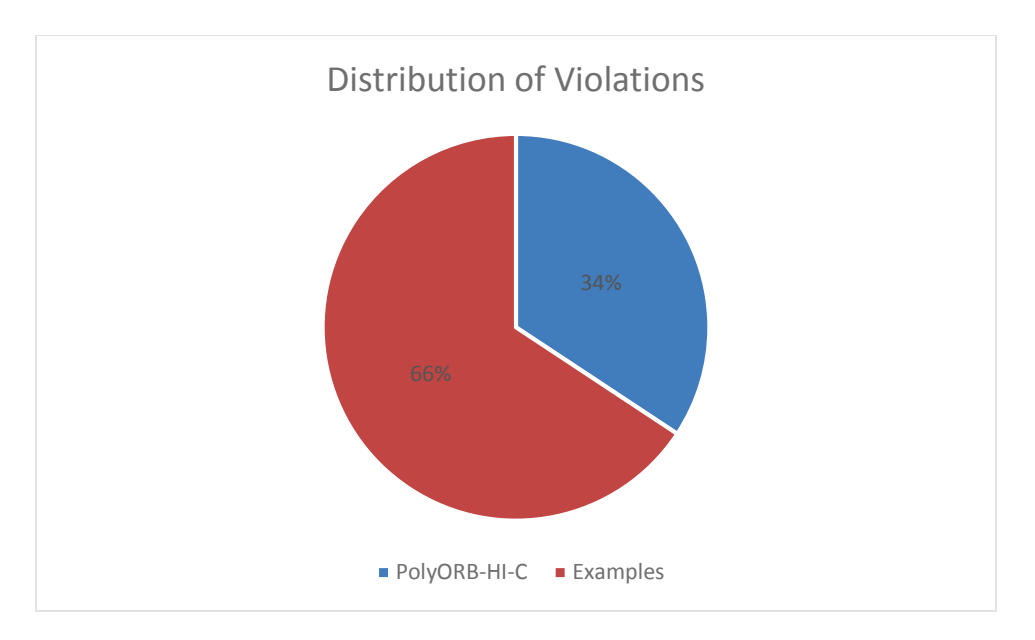

*Figure 4: Secure Coding Violations by Portion of Code*

**Key finding:** The runtime system itself comprises 34% of the significant lines of code and 34% of the secure coding violations. The violation density is uniform.

As noted in Section 6, the priority is the product of three metrics that measure the severity of the violation, the likelihood that the violation can be exploited, and the cost of remediating the violation. The maximum priority is theoretically 27, indicating a severe vulnerability that is most likely to be exploited and is least expensive to fix.

Table 3 lists some relevant summary metrics about this codebase in comparison with some other C and C++ codebases that have been audited using SCALe. The average and standard deviation numbers were originally presented in [Svoboda 2015]. Table 4 explains the summary statistics headers.

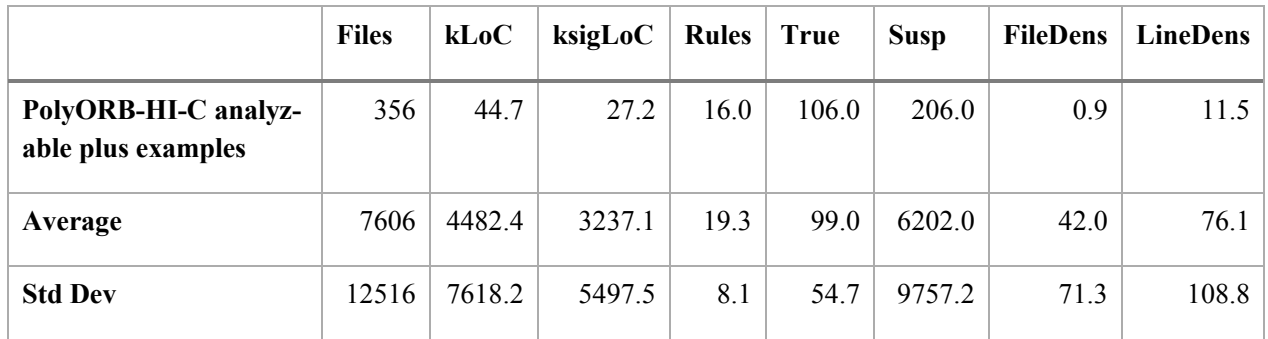

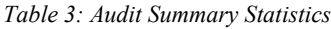

*Table 4: Audit Summary Statistics Headers*

| <b>Heading</b>  | <b>Definition</b>                                                         |
|-----------------|---------------------------------------------------------------------------|
| kLoC            | Lines of source code /1000                                                |
| ksigLoC         | Lines of significant source code /1000 (without blank lines and comments) |
| <b>Rules</b>    | Number of CERT rules that were violated                                   |
| <b>True</b>     | Number of true violations                                                 |
| <b>Susp</b>     | Number of suspicious violations                                           |
| <b>FileDens</b> | Ratio of violations per file: number of diagnostics/number of files       |
| <b>LineDens</b> | Ratio of violations per code size: diagnostics/ksigLoC                    |

**Key finding:** This codebase has a much lower defect density than average. The code quality is significantly above average.

## **3.1 Future Work**

The spreadsheet in the appendix presents the known true violations first, followed by suspicious diagnostics, and then is sorted from highest priority to lowest priority. The diagnostics that occur earlier are more urgent and easier to fix than the diagnostics that occur later. Therefore, attending to the diagnostics in the order in which they appear within each category (true or suspicious) is recommended.

Suspicious diagnostics are those that appear to be true violations, but a deeper knowledge of the code is required in order to be certain. Suspicious diagnostics that turn out not to be actual violations may be ignored.

Furthermore, some diagnostics indicate code that may or may not be vulnerable due to external circumstances. For example, many concurrency diagnostics would not apply to code that is never run in a multithreaded environment. Likewise, some diagnostics apply to code only when it is run on certain platforms (such as 64-bit Linux). These diagnostics may be ignored if the code is only to be run on platforms where the code is not vulnerable.

# **4. Analysis of Findings**

This section provides an in-depth analysis of some of the confirmed diagnostics listed in the previous section. The following discussions explain why the code in question violates the rule, but the discussions do not attempt to explain the rules themselves because they are meant to be self-contained, and each rule provides ample rationale for its purpose. Every rule in the CERT coding standard has a page devoted to it on the CERT wiki, and at the bottom of each page is a section where the public can post comments related to the rule. Issues about the validity of any rule should be posted to the rule's Comments section. The CERT Division welcomes feedback about the rules and about the validity of each diagnostic.

# **4.1 Violation: Out of Bounds Array Subscript**

src/po hi transport.c has the following code:

```
43 po hi transport sending func
po hi transport devices sending funcs[ PO HI NB DEVICES];
...
  229 po hi transport sending func __po_hi_transport_get_sending_func (const
__po_hi_device_id device)
   230 {
  231 if (device > PO HI NB DEVICES)
  232 {
           return NULL;
   234 }
   235
  236 return po hi transport devices sending funcs[device];
   237 }
```
On line 43, the array po hi transport sending funcs is declared with a bound of PO HI\_NB\_DEVICES, which means the elements of the array are indexed from zero to  $PO$  HI\_NB\_DEVICES – 1. However, the test on line 231 checks that the array index is greater than the bound. This allows line 236 to read one element past the end of the array.

This code violates CERT rule *ARR30-C Do not form or use out-of-bounds pointers or array subscripts*.

#### **Solution: Adjust the Input Validation Test**

The off-by-one error can be eliminated by changing test on line 231 from  $>$  to  $>$ =.

### **4.2 Violation: TOCTOU Race Condition**

The function  $p$ o hi storage file create in  $src/p$ o hi storage.c contains the following code:

```
 115 if (stat (file->filename, &ss) == 0)
   116 {
  117 DEBUGMSG ("[STORAGE] __ po_ hi_storage_file_create: file %s already
exists\n", file->filename);
  118 return PO_HI_ERROR_EXISTS;
   119 }
   120
   121 /*
   122 * We assume the file is not open previously by a call to open().
  123 * Otherwise, we assume this is an error.
   124 */
  125 if (file->fd != -1)
   126 {
  127 DEBUGMSG ("[STORAGE] __ po_hi_storage_file_create: file_already
opened (%d)\n", file->fd);
   128 }
   129
  130 fd = open (file->filename, O_RDWR | O_CREAT | O_SYNC, S_IRWXU |
S_IRGRP | S_IROTH);
   131
  132 if (fd == -1) 133 {
  134 DEBUGMSG ("[STORAGE] Warning, cannot open file %s with create
attributes\n");
  135 return PO_HI_INVALID;
   136 }
```
The test on line 115 uses stat to test for the presence of a file. The same filename is used to open a file on line 130. In between lines 115 and 130, there is a Time-Of-Check/Time-Of-Use (TOCTOU) race condition, a window of vulnerability where a symbolic link could be created by another user (an attacker) using the same filename. This could cause the application to write to an unintended file, which could cause an information leak or modify an existing file to which the application has access.

This code violates CERT recommendation *FIO01-C Be careful using functions that use file names for identification*.

#### **Solution: Open with O\_CREAT|O\_EXCL**

The call to open on line 130 already includes the  $\circ$  CREAT flag. Adding the  $\circ$  EXCL flag would cause the open to fail if the file already exists, which is what the call to stat was trying to achieve. Lines 115-119 could then be deleted, and the race condition would be eliminated.

### **4.3 Violation: Insufficient Storage Space for Data**

In  $src/drivers/po$  hi driver sockets.c, the following code appears inside the function po hi driver sockets init:

```
443 struct sockaddr in sa;
...
  587 hostinfo = gethostbyname ((char*)ipconf->address);
   588
   589 if (hostinfo == NULL )
   590 {
                DEBUGMSG ("[DRIVER SOCKETS] Error while getting host
informations for device %d\n", dev);
   592 }
   593
  594 sa.sin port = htons (ip port);
  595 sa.sin family = AF INET;
   596
...
  607 tmp = (char*) & (sa.sin addr);608 for (i=0 ; i<hostinfo->h length ; i++)
   609 {
  610 tmp[i] = hostinfo - \gt{h}addr[i]; 611 }
```
On line 587, the call to gethostbyname may return either IPv4 or IPv6 addresses. However, lines 607-611 unconditionally copy the result into a sockaddr in structure, which only holds IPv4 addresses. Specifically, the sin\_addr field is four bytes wide, which is too small to hold an IPv6 address. In the case of IPv6, hostinfo->h\_length will be 16 bytes and an overflow of sa.sin\_addr will occur.

This code was flagged as violating CERT rule *STR31-C Guarantee that storage for strings has sufficient space for character data and the null terminator*. A null terminator does not apply in this case, but there is insufficient space for the data when an IPv6 address is returned. This code is also a violation of CERT rule *ARR30-C Do not form or use out-of-bounds pointers or array subscripts*.

#### **Solution: Test the Address Length**

A thorough solution providing full support for IPv6 may require significant changes to large portions of the code. However, at a minimum, the result of gethostbyname must be tested to see if its address length is greater than four bytes. A temporary fix could reject any addresses that are larger than IPv4 so they would not overflow the buffer.

# **5. Diagnostic Findings**

The analysis results are provided in the spreadsheet in the appendix. The "true" violations indicate flagged nonconformities that were verified to be violations of the *CERT C Coding Standard*. The "suspicious" diagnostics indicate flagged nonconformities that appear to be violations but must be verified by a deeper study of the source code. This section documents the contents of the spreadsheet.

# **5.1 Diagnostics**

The spreadsheet contains the columns listed in Table 5:

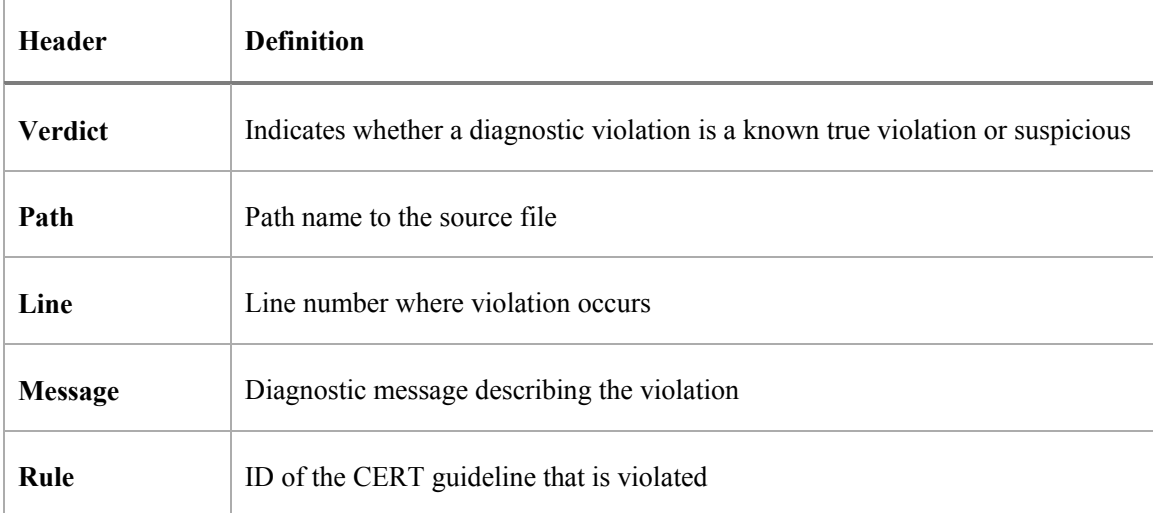

Some violations may have two or more diagnostic messages. For instance, a checker that warns of the use of an uninitialized variable might provide two messages. The first would be at the location where the variable is declared, and the second would indicate the location where the variable is read (while never being initialized).

# **6. Procedure**

C can be analyzed by an extensive number of *static analysis* (SA) tools. CERT's experience with C static analysis tools has led us to the conclusion that each SA tool has its own strengths and weaknesses, and every tool can detect faults undetectable by other tools. Consequently, running only one SA tool Is likely to miss many faults that other tools can detect.

CERT therefore employs a coverage analysis technique, where we use several SA tools to detect vulnerabilities and merge their results. This technique has several advantages, the biggest one being that we minimize the risk of overlooking critical vulnerabilities (that is, false negatives). Because of the different strengths of different tools, we can also gain new perspectives on vulnerabilities identified by multiple analyzers.

Many tools rely on the assumption that it is more prudent for an SA tool, when encountering some questionable code, to report it as a potential vulnerability than to ignore it. This assumption also enables a security analyst to manually inspect the code and confirm the vulnerability or eliminate it. It minimizes the possibility of *false negatives*, that is, uncaught vulnerabilities. However, it does increase the number of false positives; that is, code constructs that might be vulnerable, but turn out to be perfectly legitimate when taken in their total context.

Several tools yield many false positives. Validating each of these diagnostics requires an inspection of the code in question, but sometimes it is necessary to inspect the entire function or file containing the code, or all functions that invoke the function containing the questionable code. Consequently, an auditor has no hope of thoroughly validating each and every diagnostic that may be generated by an automated SA tool.

# **6.1 CERT Secure Coding Rules**

An essential element of secure coding in any programming language is well-documented and enforceable coding standards. Coding standards encourage programmers to follow a uniform set of rules and guidelines determined by the requirements of the project and organization, rather than by the programmer's familiarity or preference. Once established, these standards can be used as a metric to evaluate source code (using manual or automated processes).

The CERT Division has published *The CERT C Coding Standard, 2nd ed*. This book provides rules and recommendations for secure coding in the C programming language. The goal of these rules and recommendations is to eliminate insecure coding practices. The application of the secure coding standard will lead to higher quality systems that are robust and more resistant to attack. This coding standard affects the wide range of products coded in C, such as PCs, game players, mobile phones, home appliances, and automotive electronics. It is designed specifically for code conforming to the C standard [ISO 9899 2011], with some support for POSIX. The CERT Division provides certification for code that is conformant with *The CERT C Coding Standard*,which is available at the following web address:

#### <https://www.securecoding.cert.org/confluence/x/HQE>

This standard consists of nearly 300 rules and recommendations. Coding practices are defined to be rules when the following conditions are met:

- 1. Violation of the coding practice is likely to result in a security flaw that may result in an exploitable vulnerability.
- 2. Conformance to the coding practice can be determined through automated analysis, formal methods, or manual inspection techniques.

Implementation of the secure coding rules defined in this standard are necessary (but not sufficient) to ensure the security of software systems developed in the C programming language.

Recommendations are guidelines or suggestions. Coding practices are defined to be recommendations when all of the following conditions are met:

- 1. Application of the coding practice is likely to improve system security.
- 2. One or more of the requirements necessary for a coding practice to be considered a rule cannot be met.

The set of recommendations that a particular development effort adopts depends on the security requirements of the final software product. Projects with high-security requirements can dedicate more resources to security and are consequently likely to adopt a larger set of recommendations.

To ensure that the source code conforms to this secure coding standard, it is necessary to have measures in place that check for rule violations. The most effective means of achieving this conformance is to use one or more static analysis tools. Where a rule cannot be checked by a tool, then a manual review is required.

#### **6.1.1 Risk Assessment**

Each guideline has an assigned priority. Priorities are assigned using a metric based on Failure Mode, Effects, and Criticality Analysis (FMECA) [IEC 60812 2006]. Three values are assigned for each guideline on a scale of 1 to 3 for

**severity** – how serious are the consequences of the guideline being ignored

- $1 =$ low (denial of service attack, abnormal termination)
- $2 =$  medium (data integrity violation, unintentional information disclosure)
- $3 =$ high (run arbitrary code, privilege escalation)

**likelihood** – how likely is it that a flaw introduced by ignoring the guideline could lead to an exploitable vulnerability

- $1 =$  unlikely
- $2 =$ probable

 $3 =$ likely

**remediation cost** – how expensive it is to comply with the guideline

 $1 =$ high (manual detection and correction)

 $2 =$  medium (automatic detection and manual correction)

 $3 =$ low (automatic detection and correction

The three values are then multiplied together for each guideline. This product provides a measure that can be used in prioritizing the application of the guidelines. These products range from 1 to 27. Guidelines with a priority in the range of 1-4 are level 3 guidelines, 6-9 are level 2, and 12-27 are level 1. As a result, it is possible to claim level 1, level 2, or complete compliance (level 3) with a standard by implementing all guidelines in a level.

## **6.2 Diagnostic Categorization**

Fortunately, many vulnerabilities rely on a relatively small number of errors in coding technique, and many SA tools rely on a handful of heuristics to identify vulnerabilities. SA tools typically provide their own categorization of diagnostics and often assign a unique identifier for each diagnostic category. Furthermore, the diagnostics produced by SA tools can be associated easily with CERT secure coding guidelines, where a valid diagnostic indicates a violation of the associated CERT guideline. While our SA tools produced many diagnostics, these diagnostics could be classified into violations of a few secure coding guidelines.

Therefore, our approach involves collecting all diagnostics produced by all of the SA tools at our disposal and classifying them by the secure coding guideline with which they can be associated. Within each secure coding guideline, normally a representative sample of diagnostics is examined. However, in studying PolyORB-HI-C, all of the diagnostics were examined. Any diagnostic that turns out to be a *true positive*, that is, indicates a true vulnerability in the code, is added to a table of confirmed vulnerabilities.

Some diagnostics are labeled as suspicious. In the evaluation of PolyORB-HI-C, this label signifies either

- 1. that a diagnostic is believed to indicate a true violation of a guideline, but a definite determination requires a more comprehensive knowledge of the code than the auditor possesses, or
- 2. that a diagnostic indicates a true violation of a guideline but this has no effect because the questionable function is a stub, and the code will need to be reexamined when the function's implementation is completed.

In the former case, the code might possibly be safe but difficult to analyze. In the latter case, the code is currently safe but might not remain so once it is completed.

In either case, the code merits attention, and should probably be modified. It is likely that the code may be passed to a maintainer who fails to understand the code and makes incorrect assumptions about its security. Such an occurrence increases the maintenance costs of the code, as the maintainer might modify it unnecessarily, or might use it improperly, creating one or more new vulnerabilities.

The appendix of this report provides the complete table of confirmed and suspicious diagnostics, providing details associated with each.

# **6.3 Static Analysis Tools**

The SCALe analysis employed the following SA tools, as described below.

### **6.3.1 Fortify 360 SCA**

Fortify 360 is a commercial product developed by Fortify Software (now a part of Hewlett Packard). The product provides an extensive suite of tools for software security assurance. SCALe focuses on the *static code analyzer* (SCA) tool. It can be used to analyze software written in C, C++, Java, .NET, ASP.NET, Cold-Fusion, "Classic" ASP, PHP, VB6, VBScript, JavaScript, PL/SQL, T-SQL, and COBOL, as well as configuration files. More information on Fortify SCA is available at

<http://www8.hp.com/us/en/software-solutions/static-code-analysis-sast/>

### **6.3.2 Coverity Prevent**

Coverity Prevent is a commercial product developed by Coverity, Inc. (now a part of Synopsis). The product also provides an extensive suite of tools for software security assurance. SCALe focuses on the Coverity Static Analysis tool, which can be used to analyze software written in C, C++, Java, or C#. More information on Coverity is available at

[http://www.coverity.com](http://www.coverity.com/)

### **6.3.3 Rosecheckers**

The Rosecheckers project has been internally developed at the CERT Division to provide a static analysis tool for analyzing C and C++ code. The project was designed to enforce the rules in *The CERT C Coding Standard* and *The CERT C++ Coding Standard*. Each rule in the standard that can be analyzed statically has one or more code checkers as part of the Rosecheckers project. The source for the Rosecheckers project is freely downloadable at

[http://rosecheckers.sourceforge.net](http://rosecheckers.sourceforge.net/)

The website also provides a virtual machine containing a complete build of the Rosecheckers project on Linux.

The Rosecheckers project leverages the Compass/ROSE project developed at Lawrence Livermore National Laboratory. This project provides a high-level API for accessing the abstract syntax tree (AST) of a C or C++ source code file. More information on Compass/ROSE is available at

[http://rosecompiler.org](http://rosecompiler.org/)

#### **6.3.4 Other Tools**

Most compilers provide warnings for questionable code. Consequently, a compiler can serve as a simple SA tool, although compilers provide significantly fewer diagnostics than dedicated tools. Furthermore, several SA tools require the software to be compiled in order to function. Coverity, for instance, operates by monitoring the build as it progresses, and running its analysis on each file as it is compiled. Consequently, a program that cannot be completely built cannot be completely analyzed by Coverity.

Because of this liability, compilation of the software is a crucial first step, and CERT harvests any diagnostics produced by the compiler and performs the same analysis on them as for other SA tools.

# **Conclusion**

The code in PolyORB-HI-C is shown to be of high quality. However, even high quality code can contain important secure coding violations that need to be addressed, as shown in the findings. AADL code generators and their runtime systems should receive a secure coding analysis if they will be used in security-sensitive applications

# **Acknowledgments**

Thanks to David Svoboda for providing background on SCALe and the tools within it.

# **References**

#### [Gui 2008]

Shenglin Gui, Liang Ma, Lei Luo, Limeng Yin, Yun Li. "UCaG: An Automatic C Code Generator for AADL Based Upon DeltaOS," *Proceedings, International Conference on Advanced Computer Theory and Engineering*. IEEE, 2008.

#### [IEC 60812 2006]

International Electrotechnical Commission (IEC). *Analysis techniques for system reliability – Procedure for failure mode and effects analysis (FMEA)*, 2nd ed. (IEC 60812:2006(E)). IEC, 2006.

#### [ISAE 2015]

Institute for Space and Aeronautics Engineering. Ocarina AADL model processor. ISAE, 2015. <http://www.openaadl.org/ocarina.html>

#### [ISO 9899 2011]

International Organization for Standardization/International Electrotechnical Commission (ISO/IEC). *Information technology – Programming languages – C* (ISO/IEC 9899:2011). ISO/IEC, 2011.

#### [ISO 9945 2009]

International Organization for Standardization/International Electrotechnical Commission/Institute for Electrical and Electronics Engineers (ISO/IEC/IEEE). *Information technology – Portable Operating System Interface (POSIX) Base Specifications, Issue 7* (ISO/IEC/IEEE 9945:2009). ISO/IEC/IEEE, 2009.

#### [SAE 2012]

SAE International. *Architecture Analysis & Design Language (AADL)*, 3rd ed. (SAE AS 5506B). SAE, 2012.

[Seacord 2014] Robert Seacord. *The CERT C Coding Standard*, 2<sup>nd</sup> ed. Addison-Wesley Professional, 2014. https://www.securecoding.cert.org/confluence/x/HQE

[Svoboda 2015] David Svoboda. *SCALe Analysis of JasPer Codebase*. Software Engineering Institute, 2015.

#### [TPT 2015]

Telecom ParisTech. Refinement of AADL Models for Synthesis of Embedded Systems (RAMSES). TPT, 2015. http://penelope.enst.fr/aadl/wiki/Projects

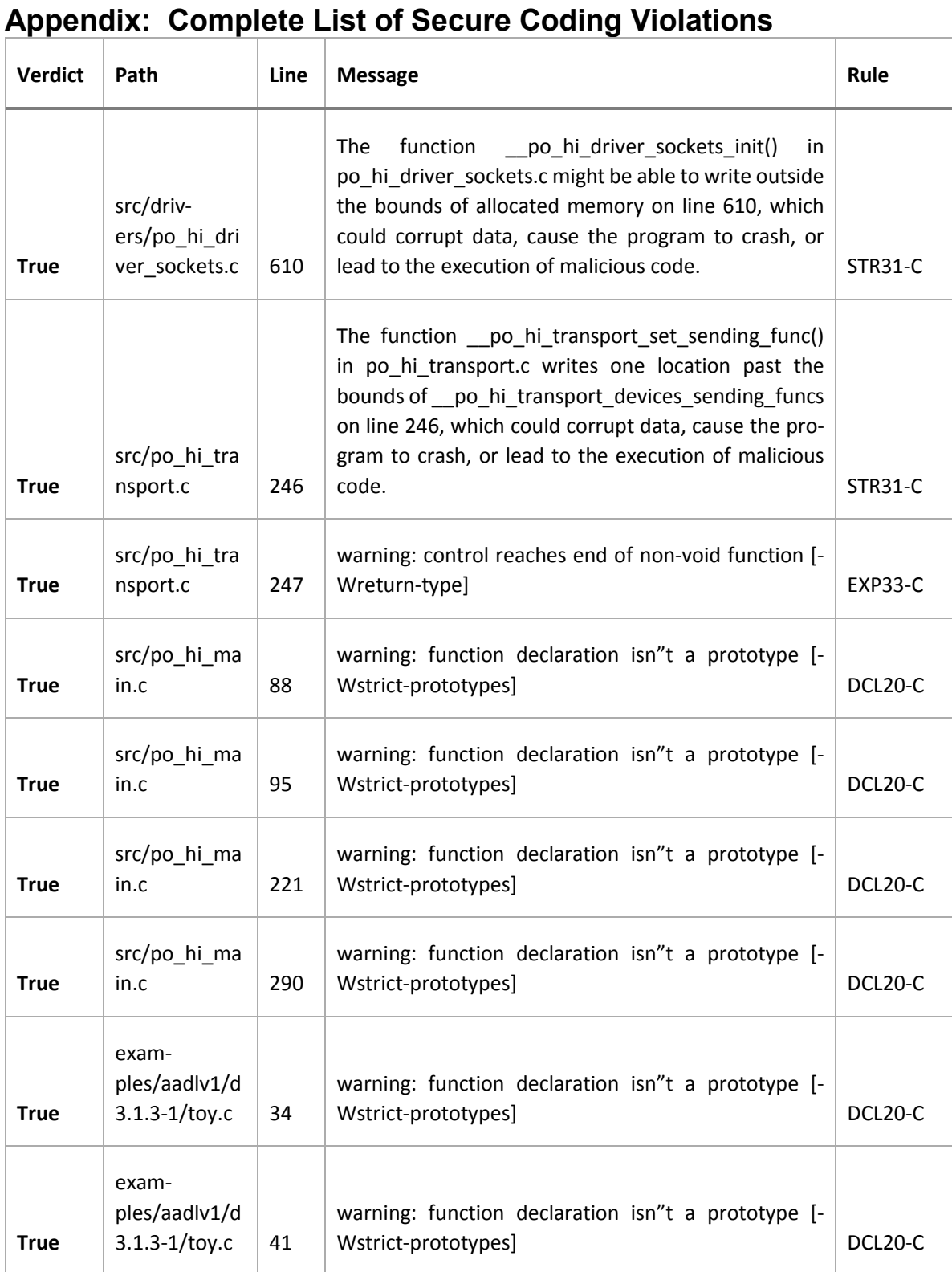

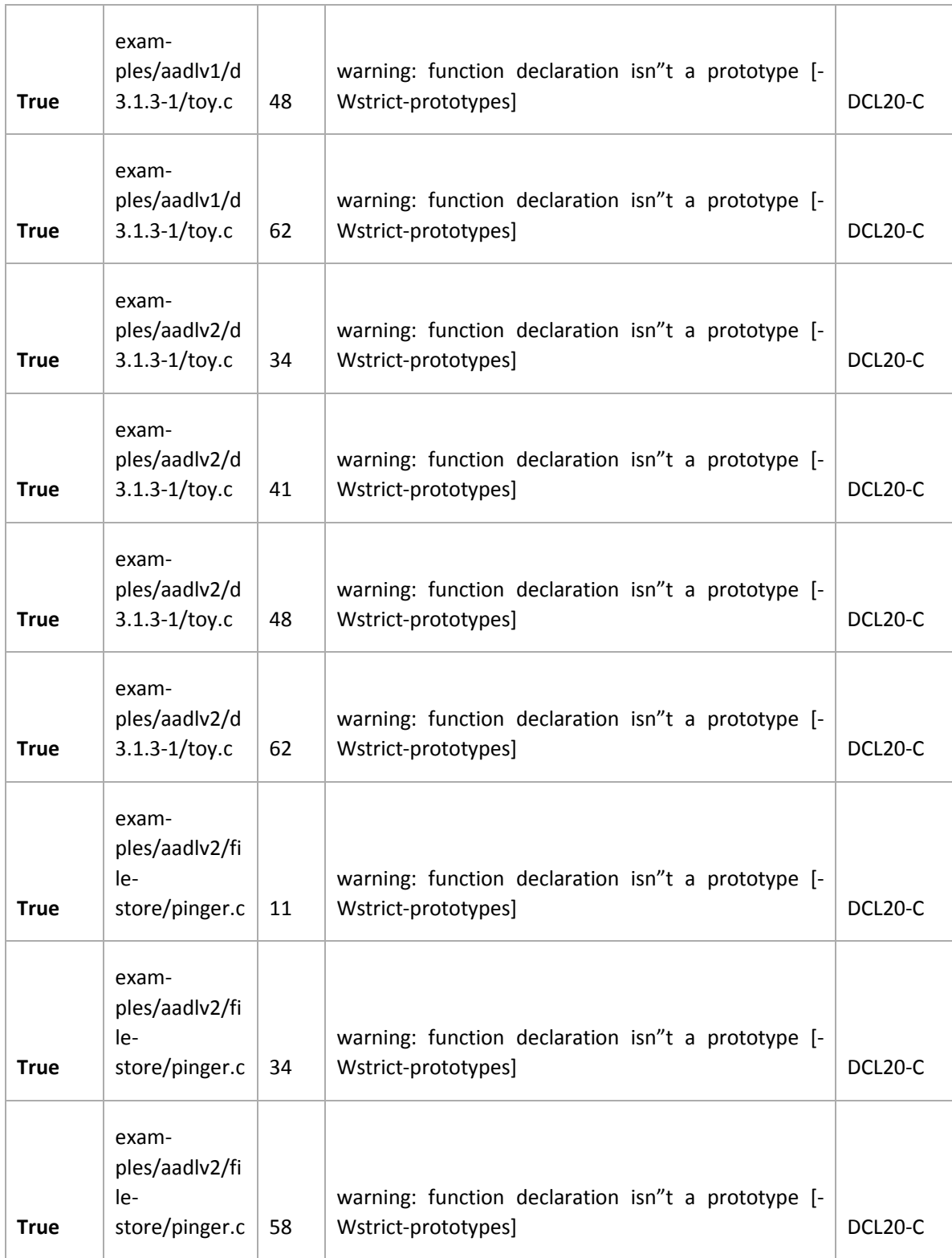

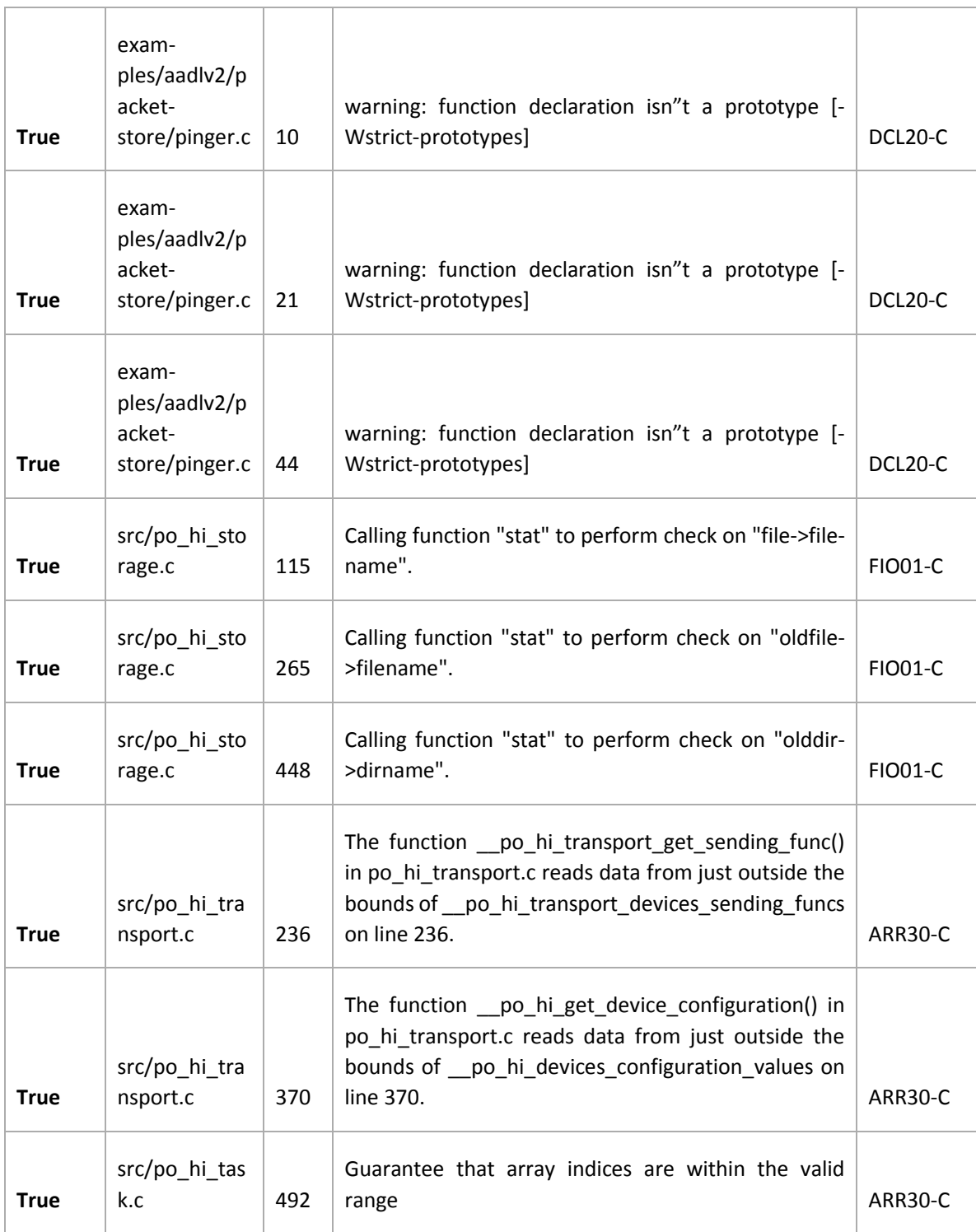

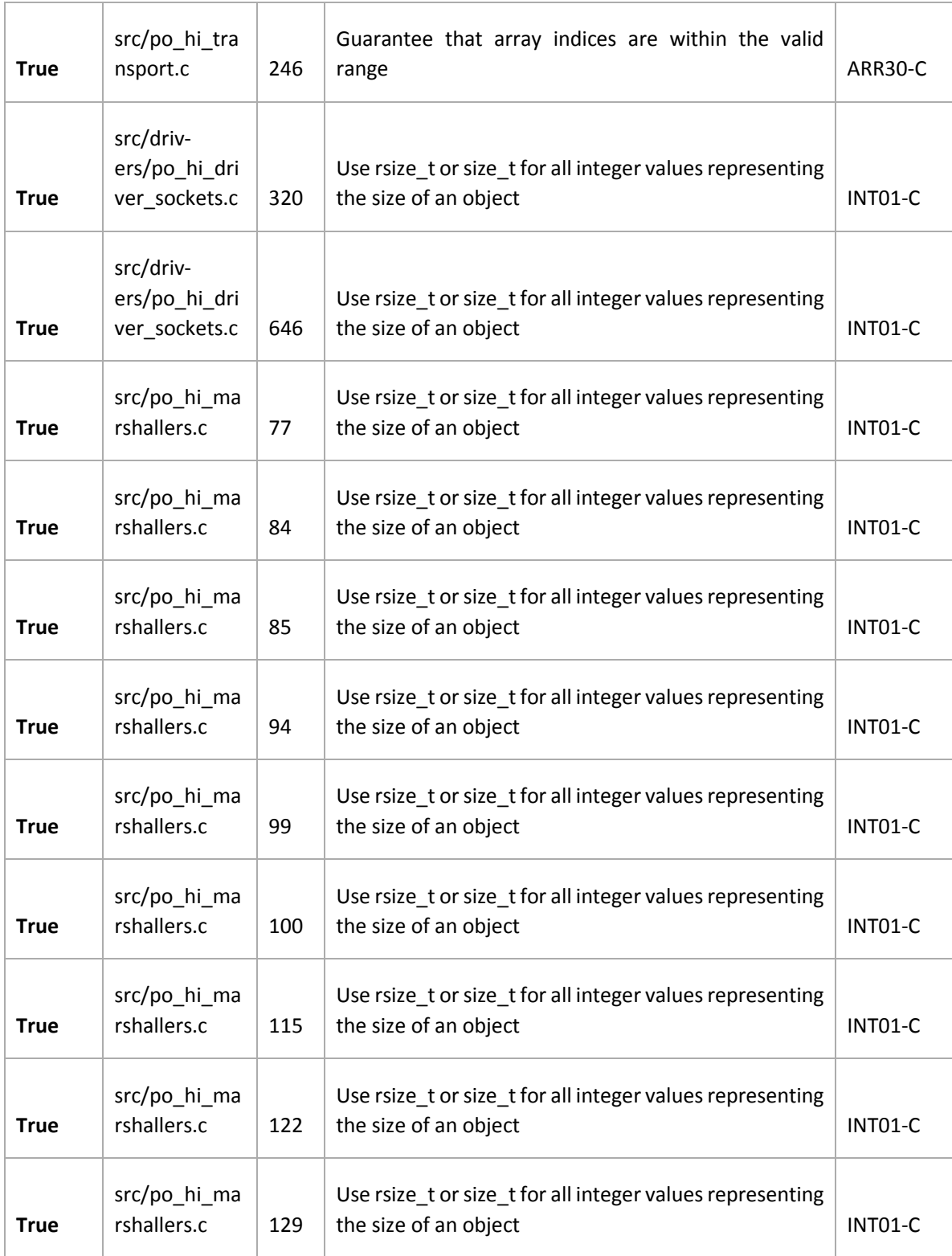

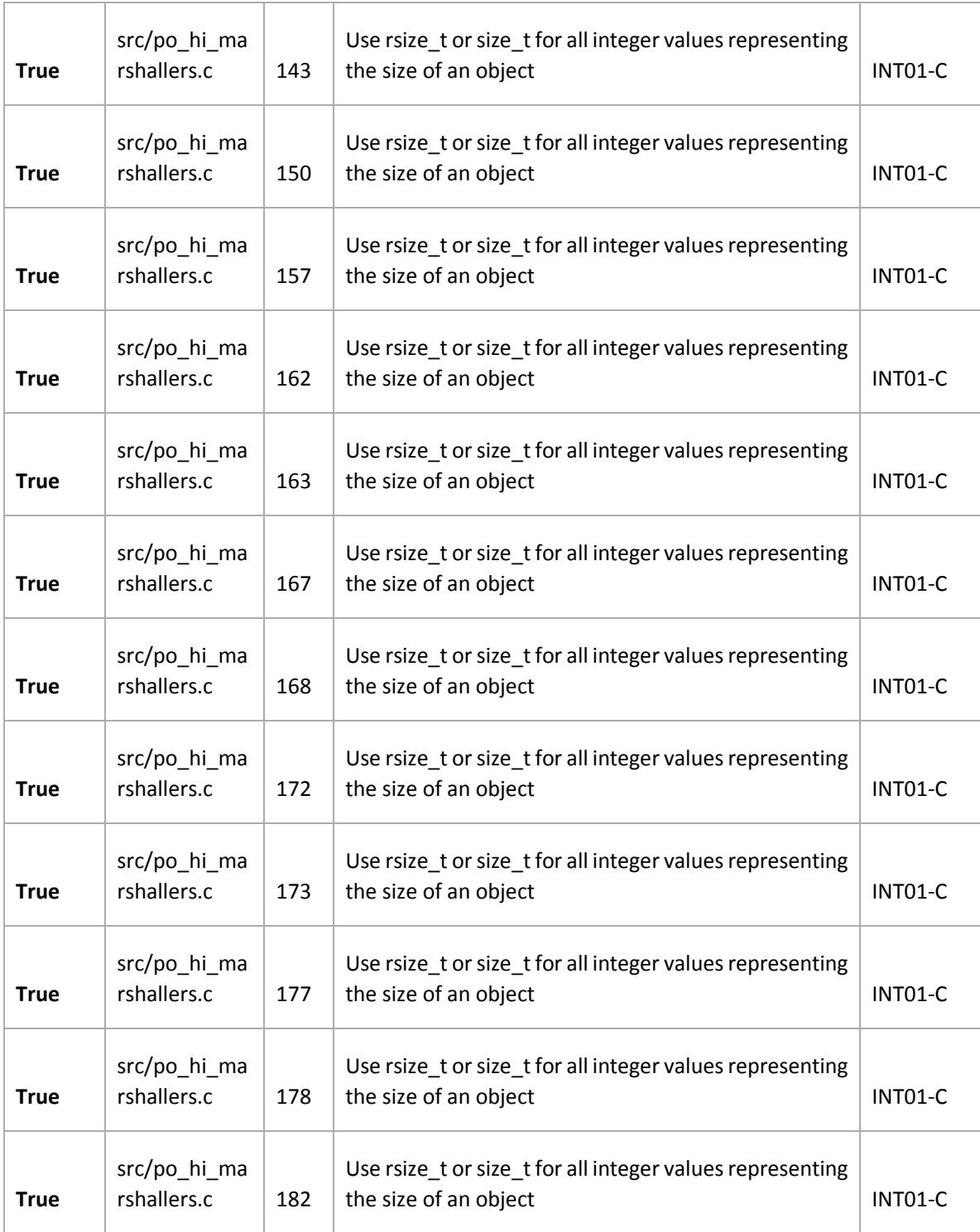

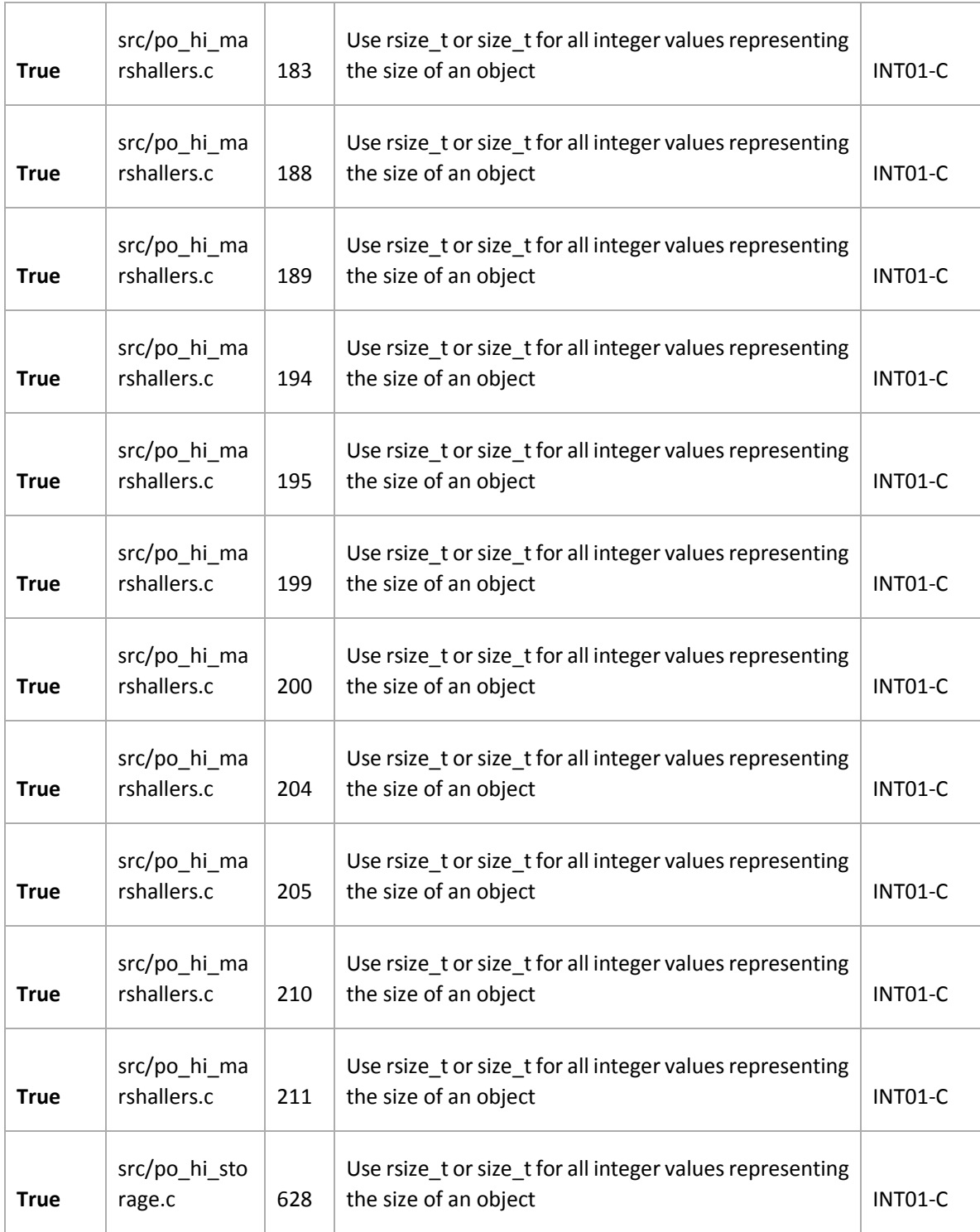

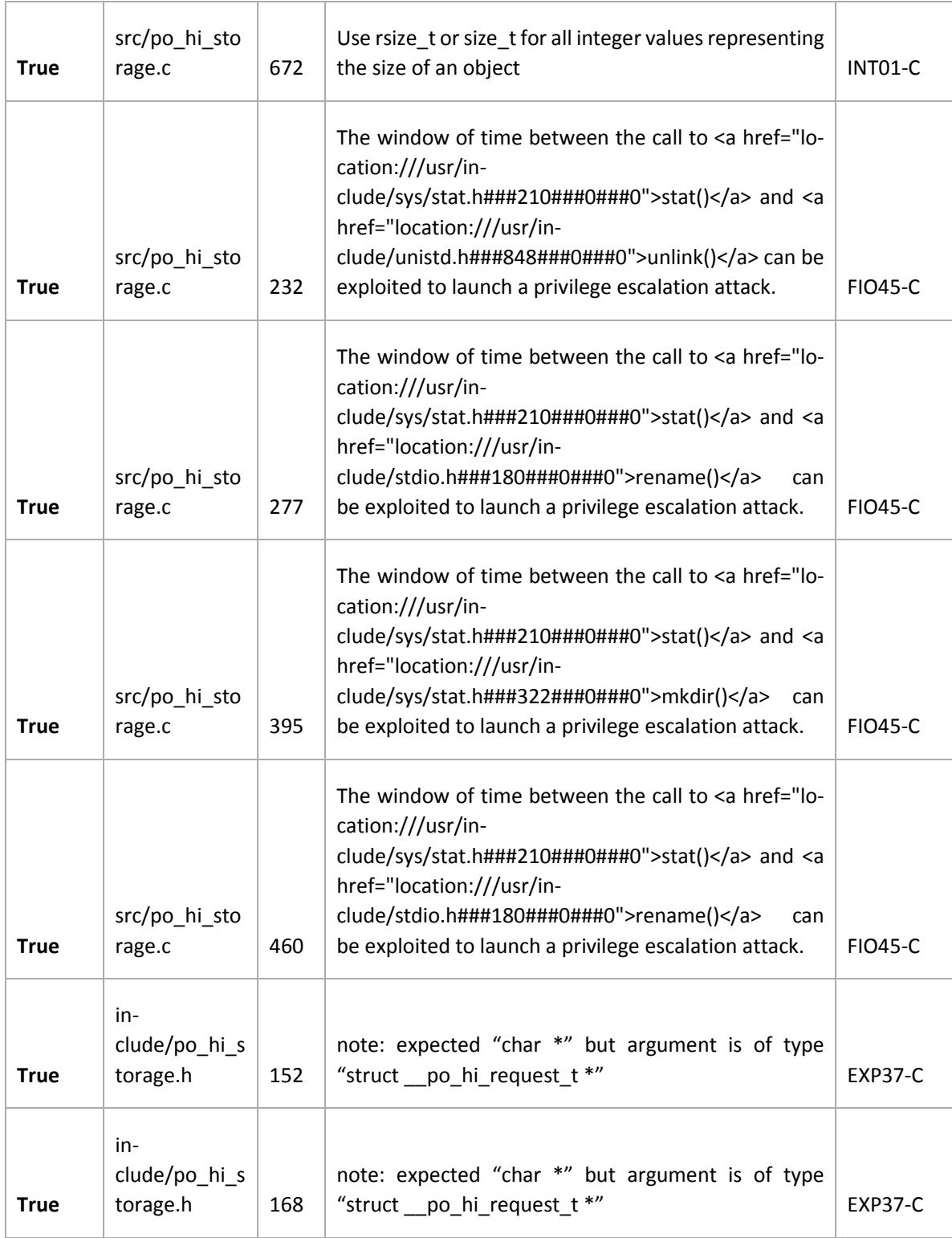

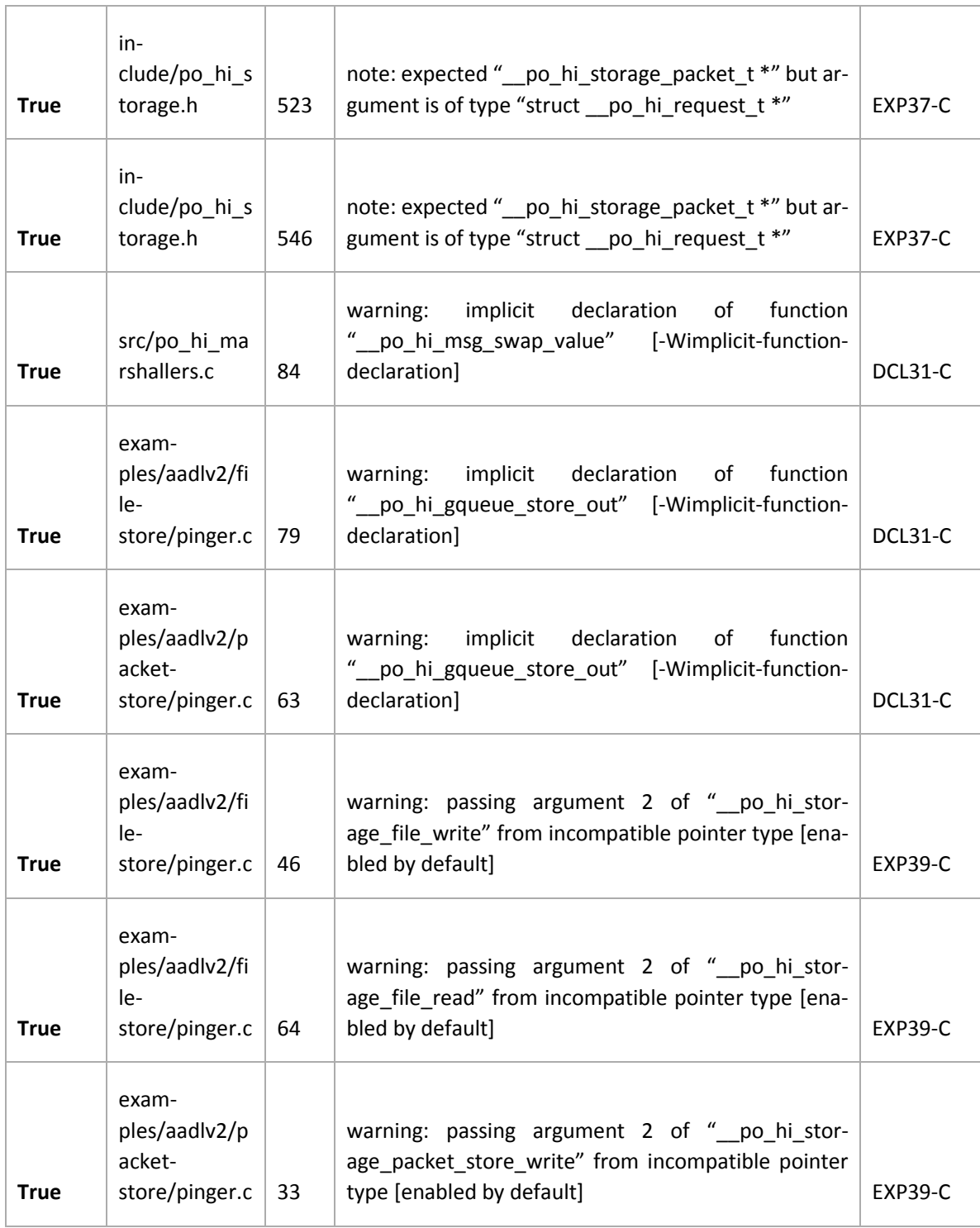

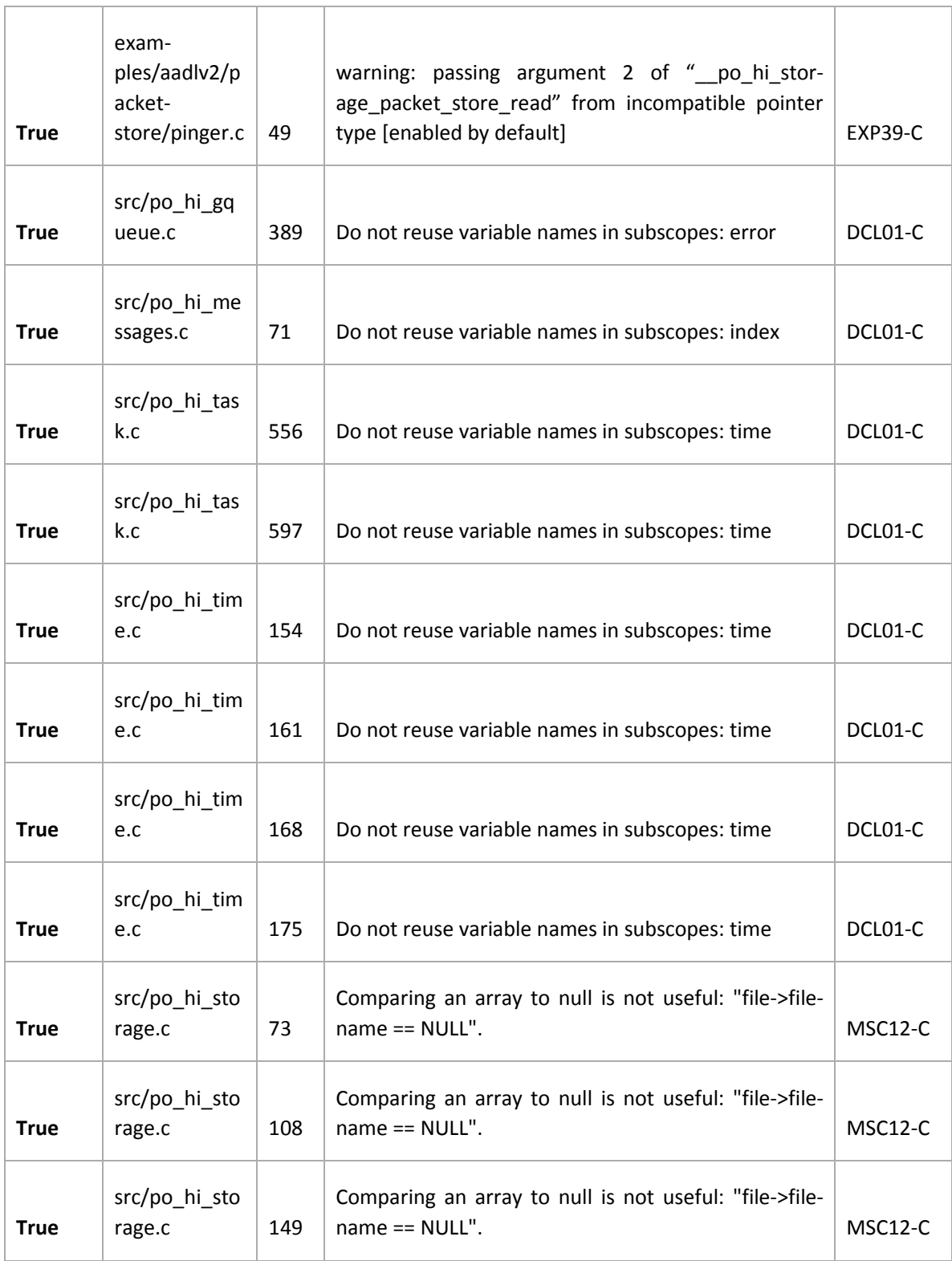

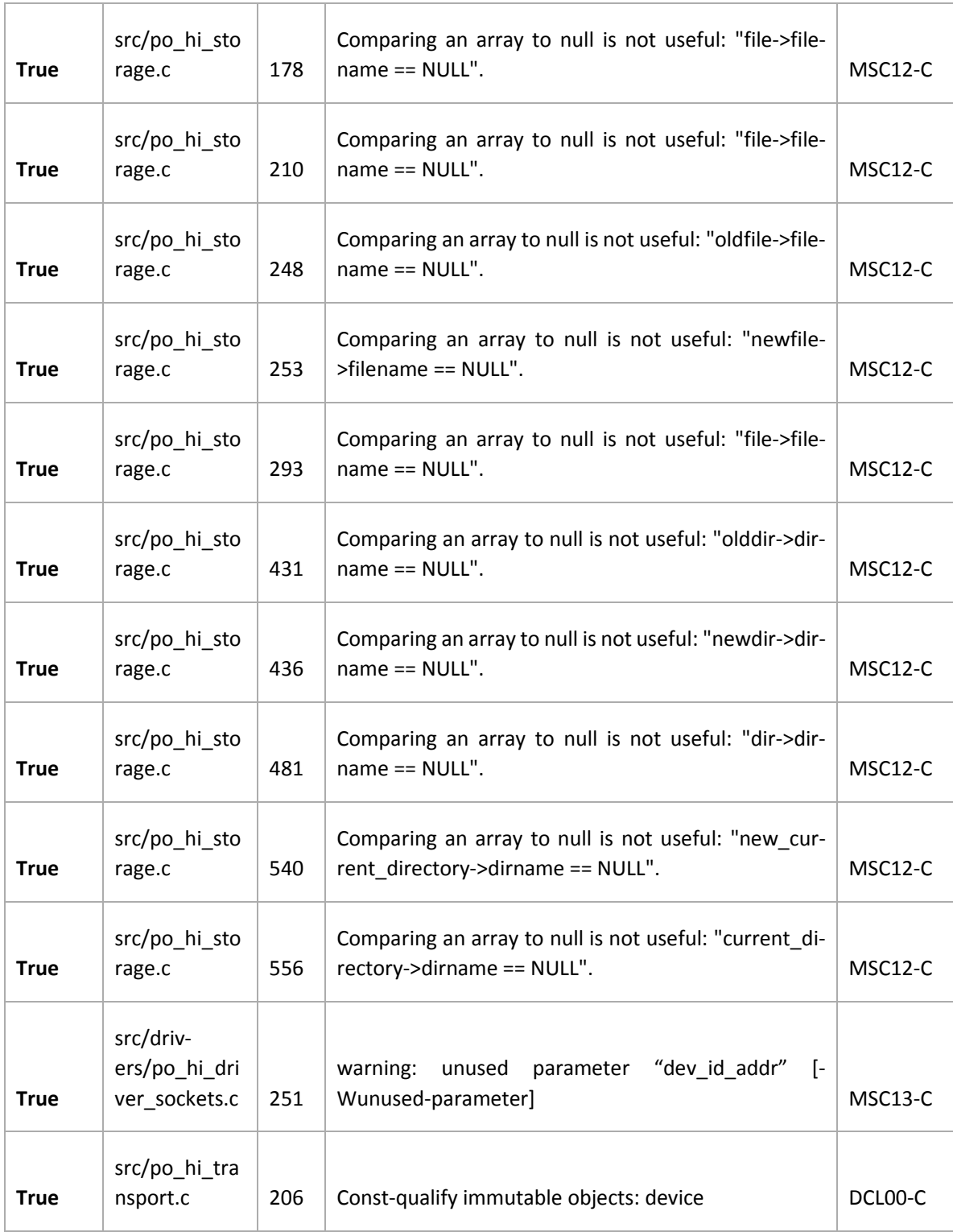

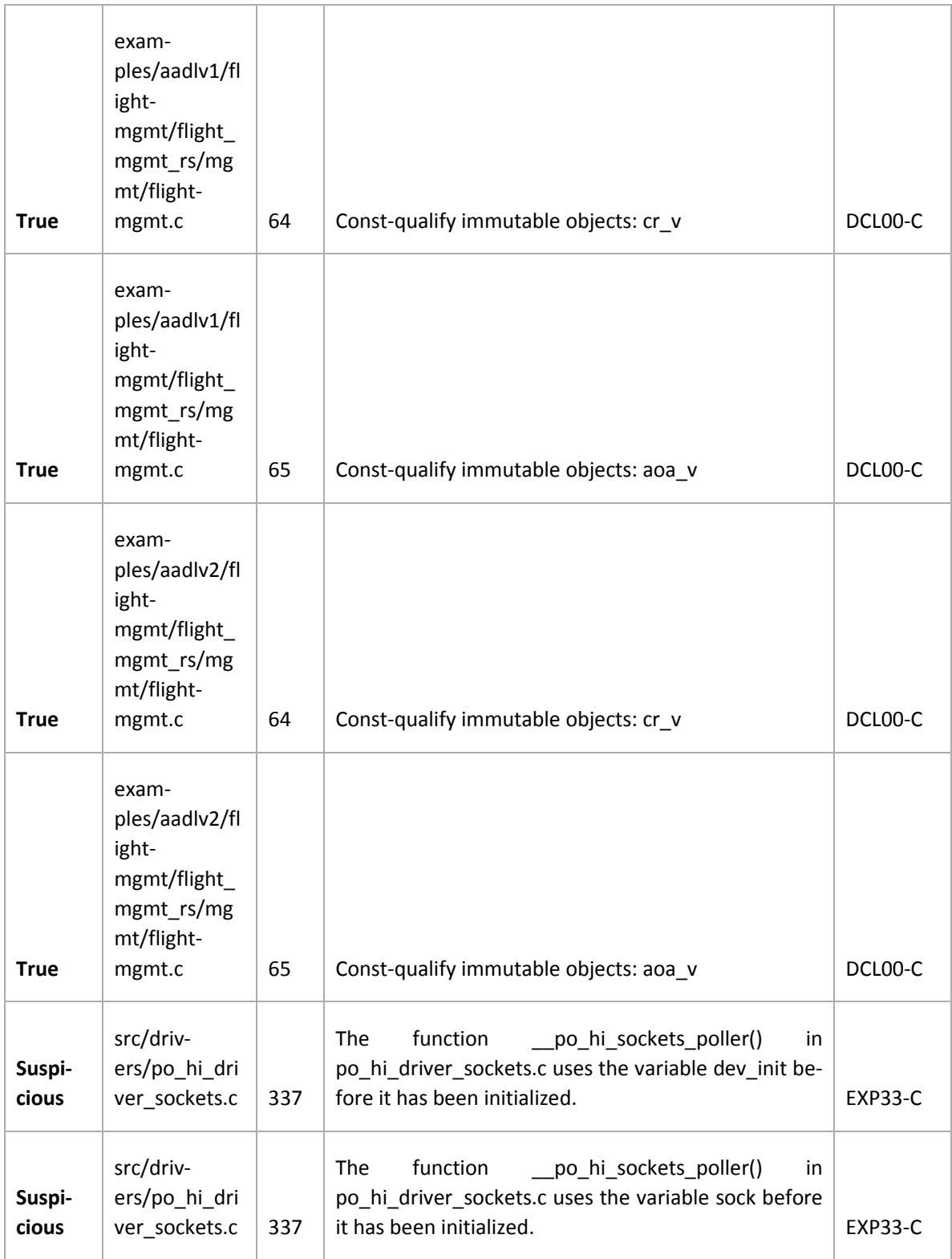

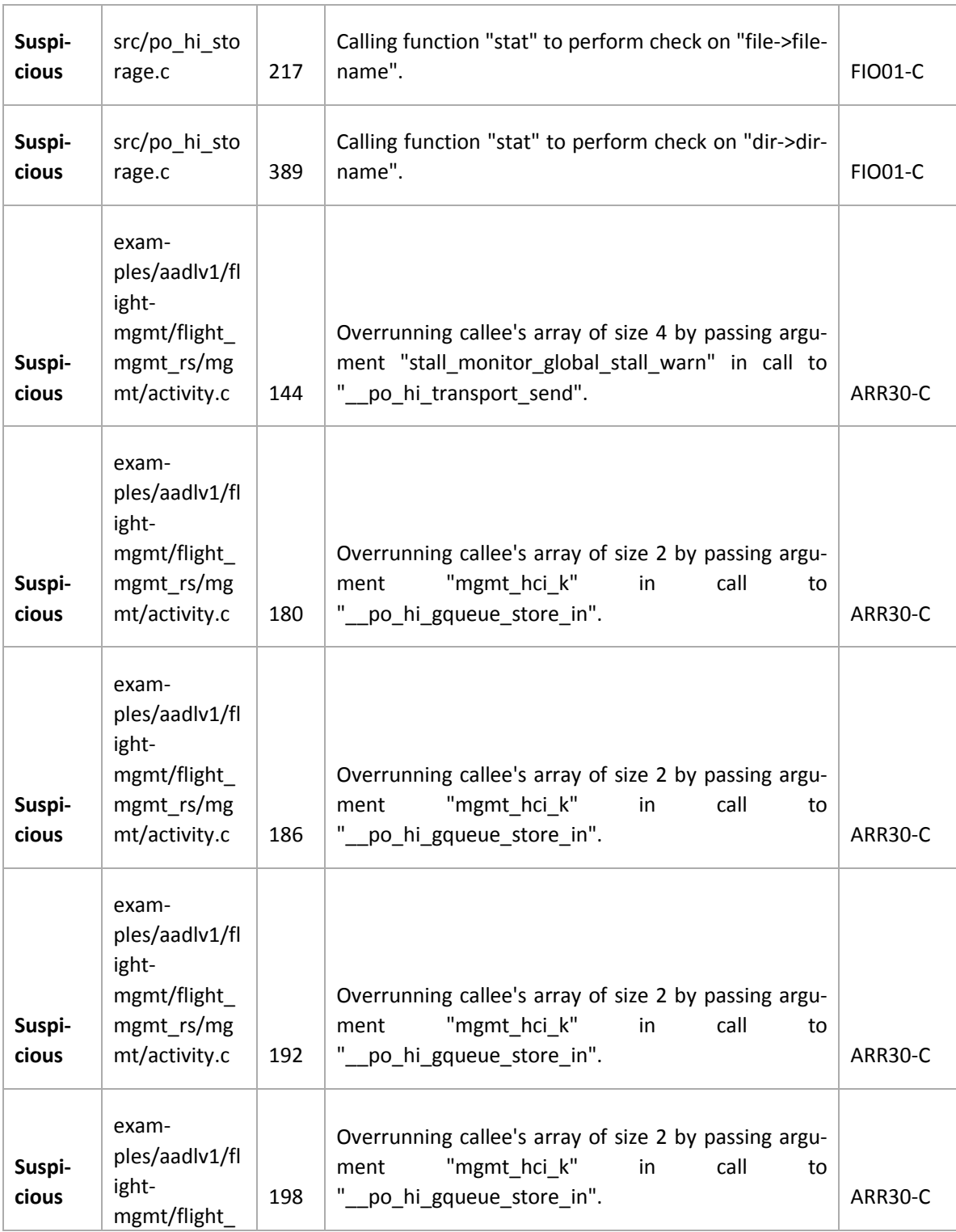

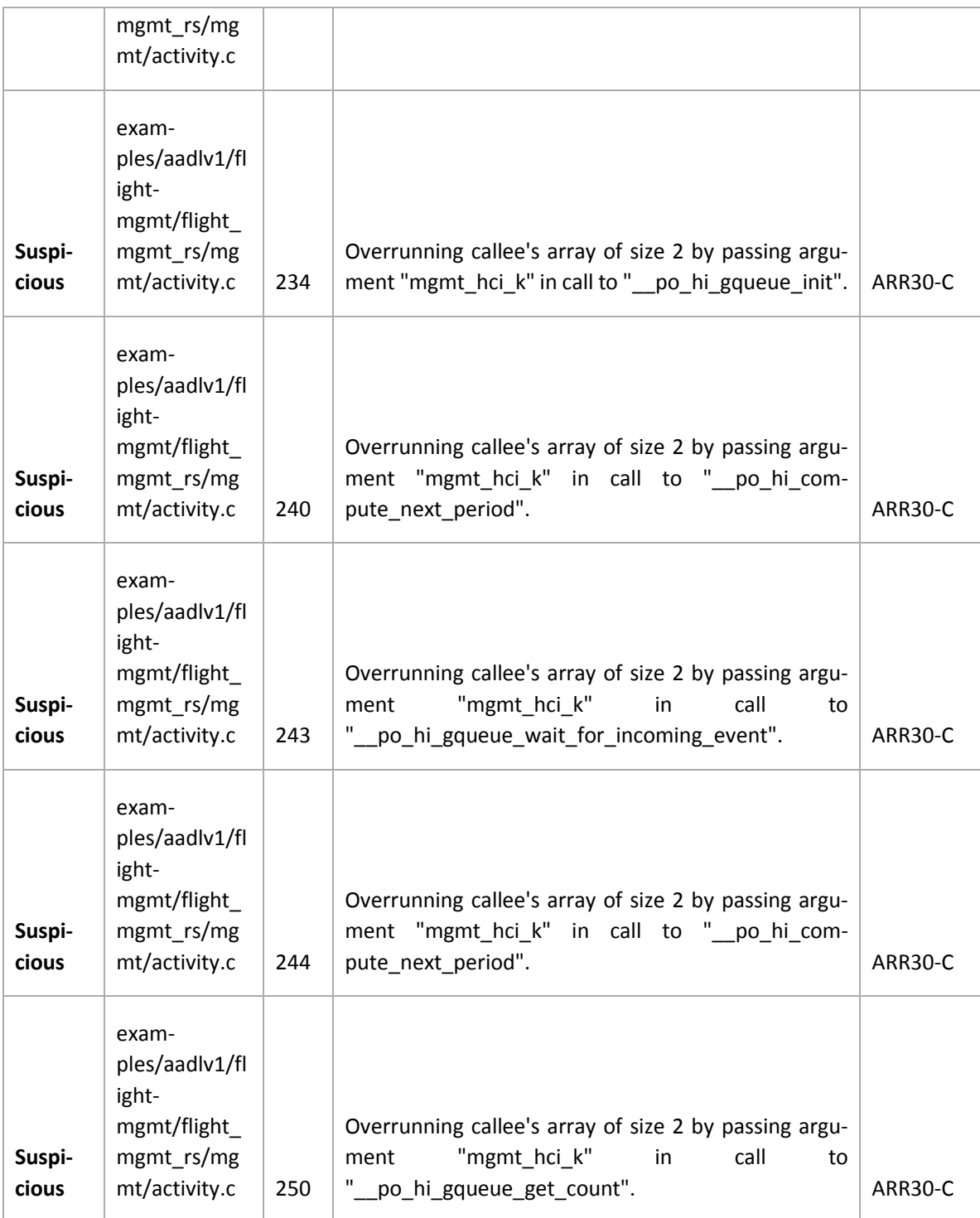

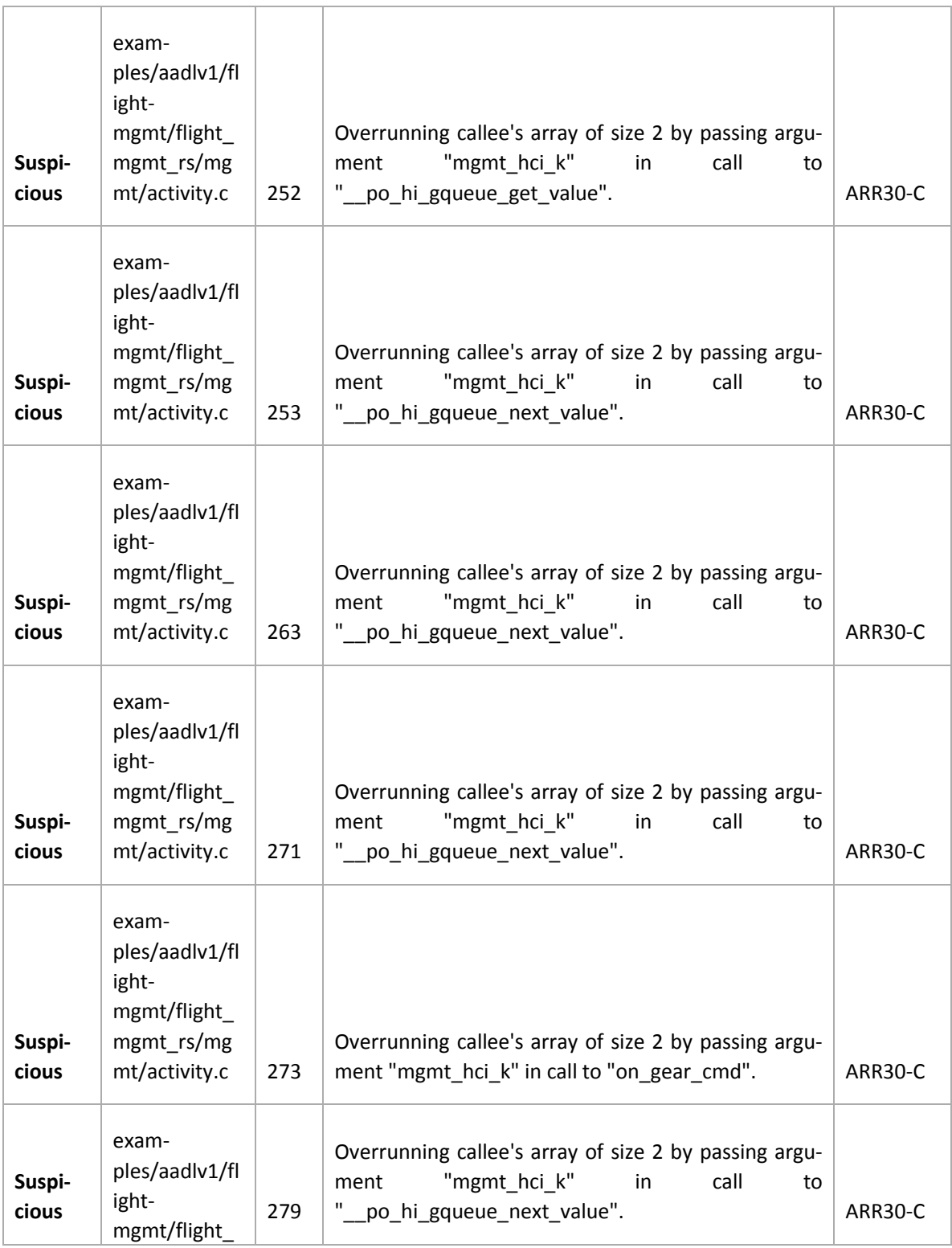

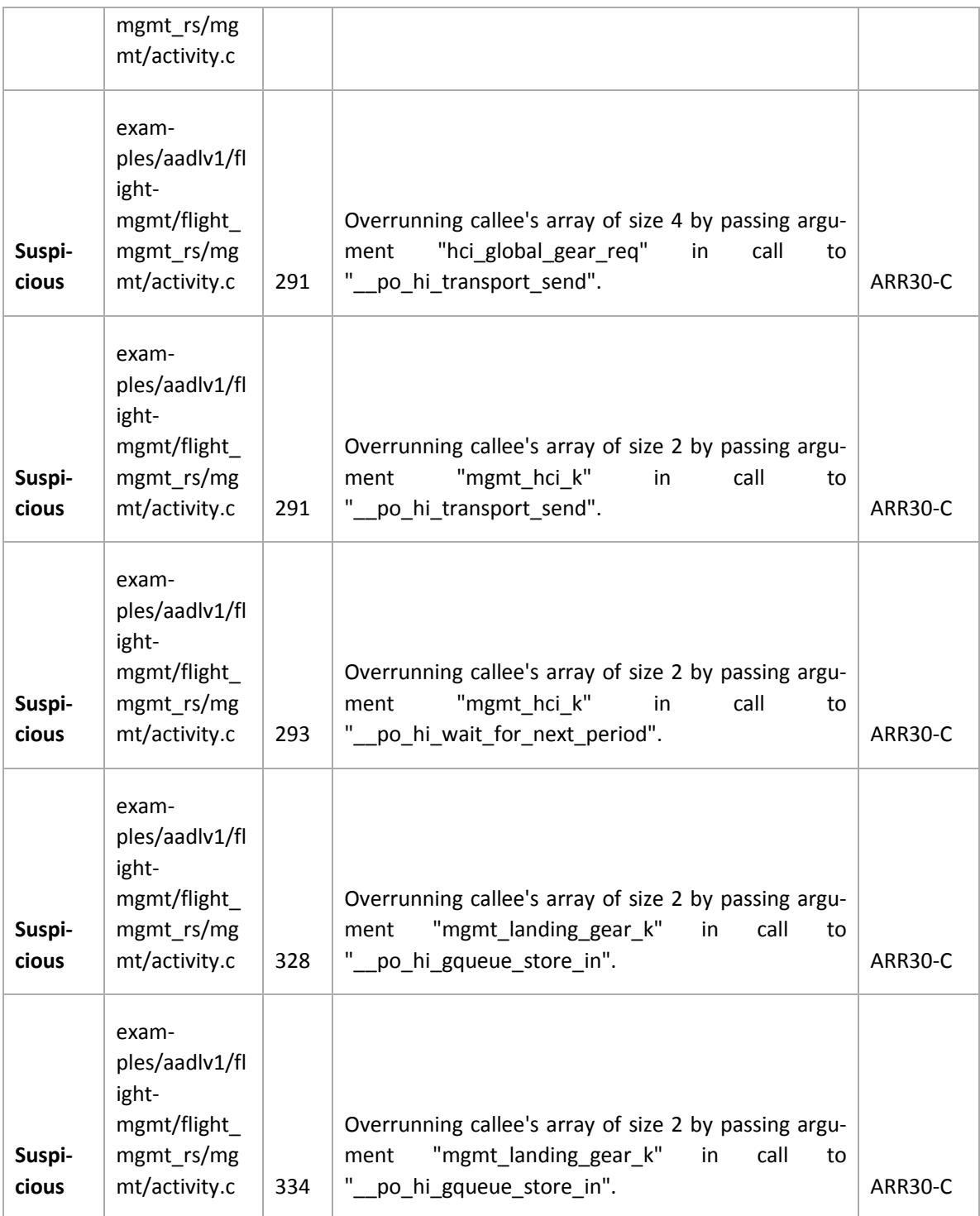

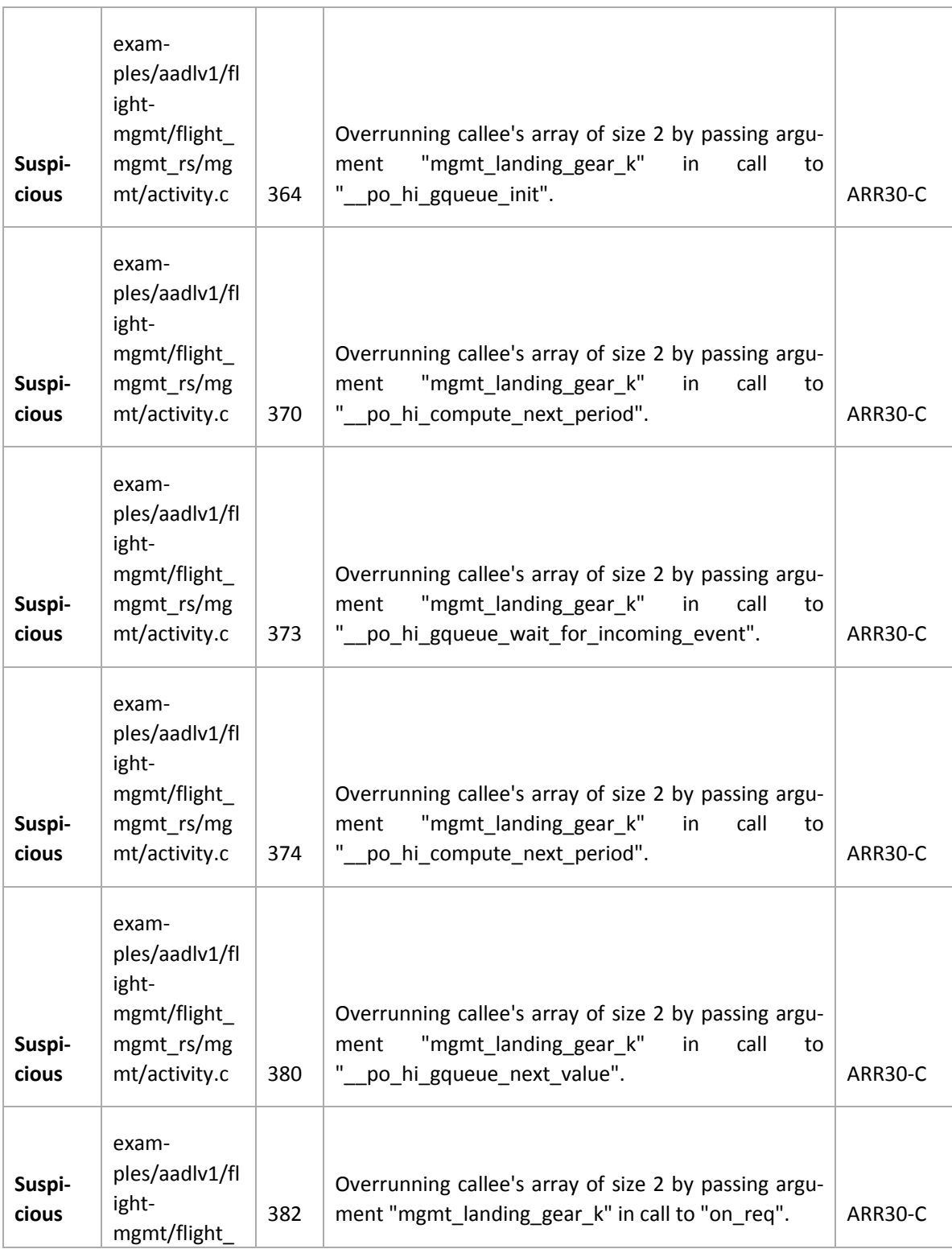

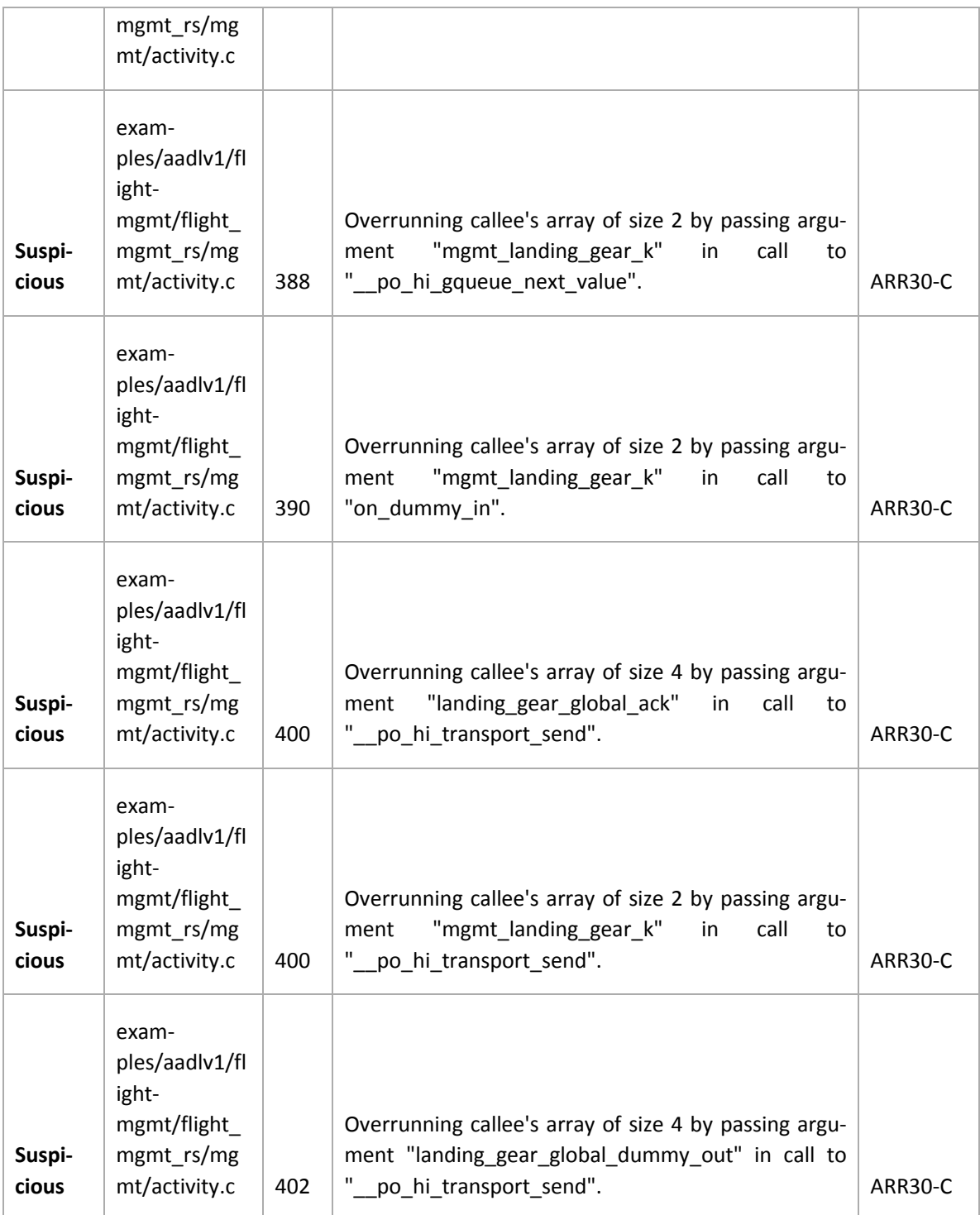

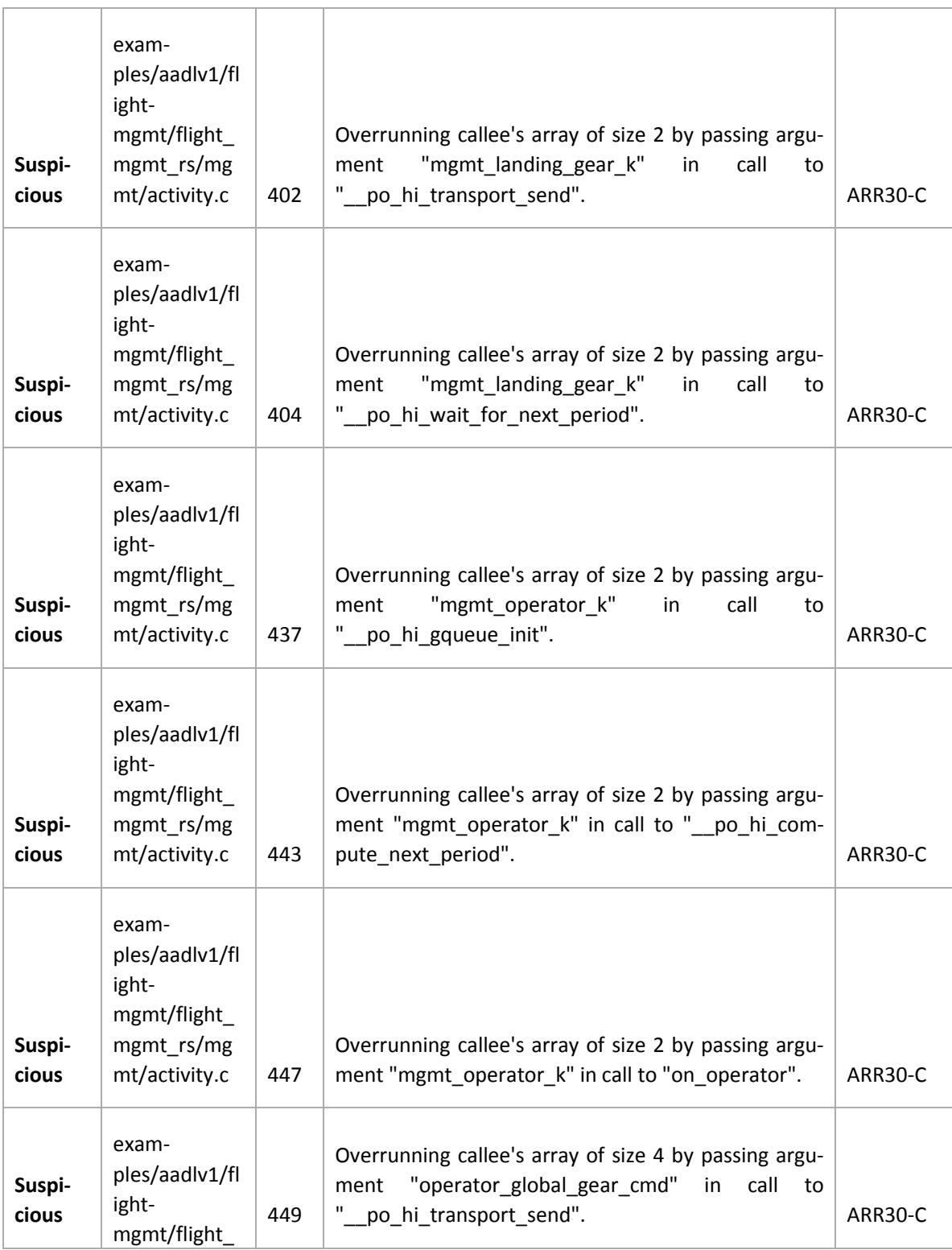

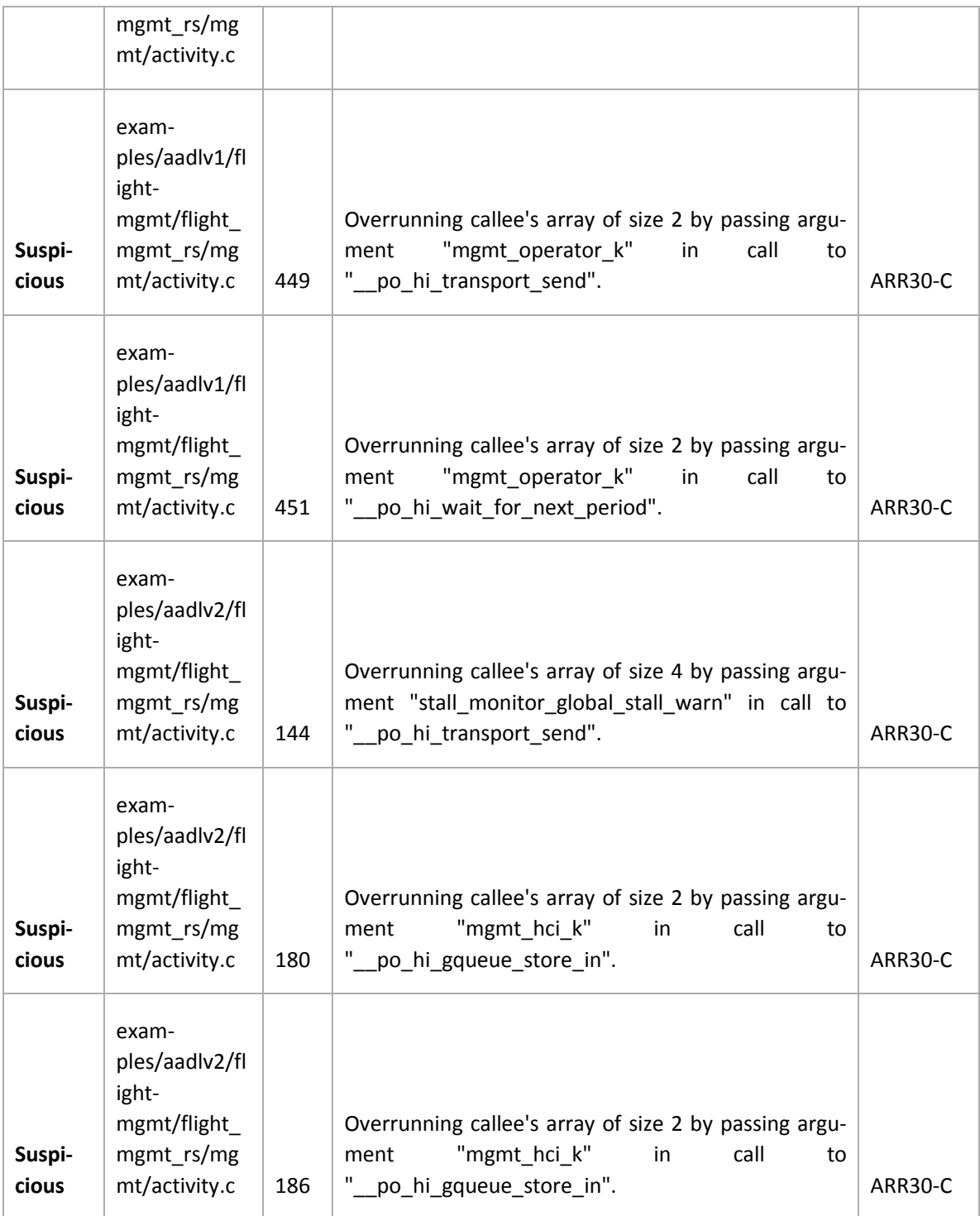

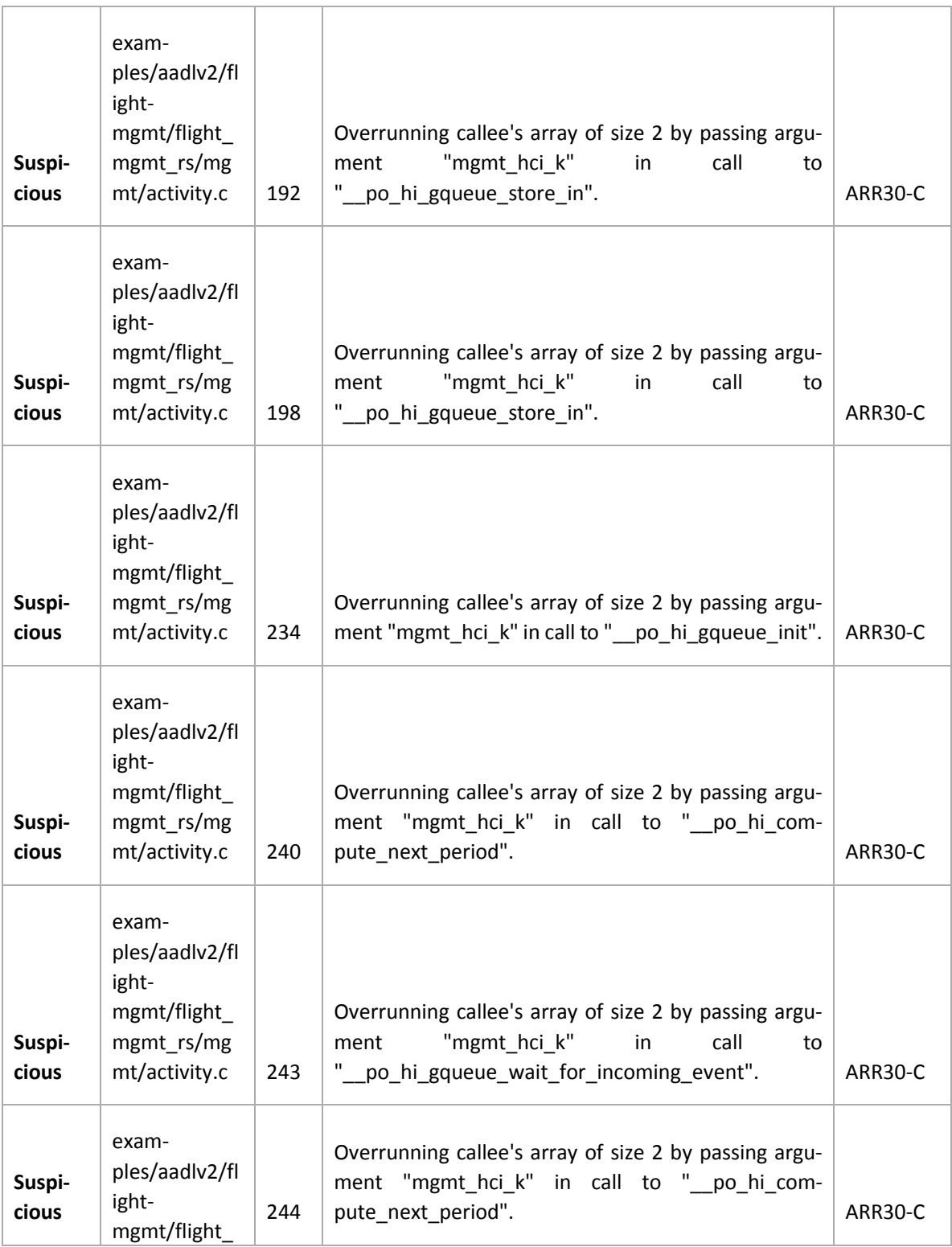

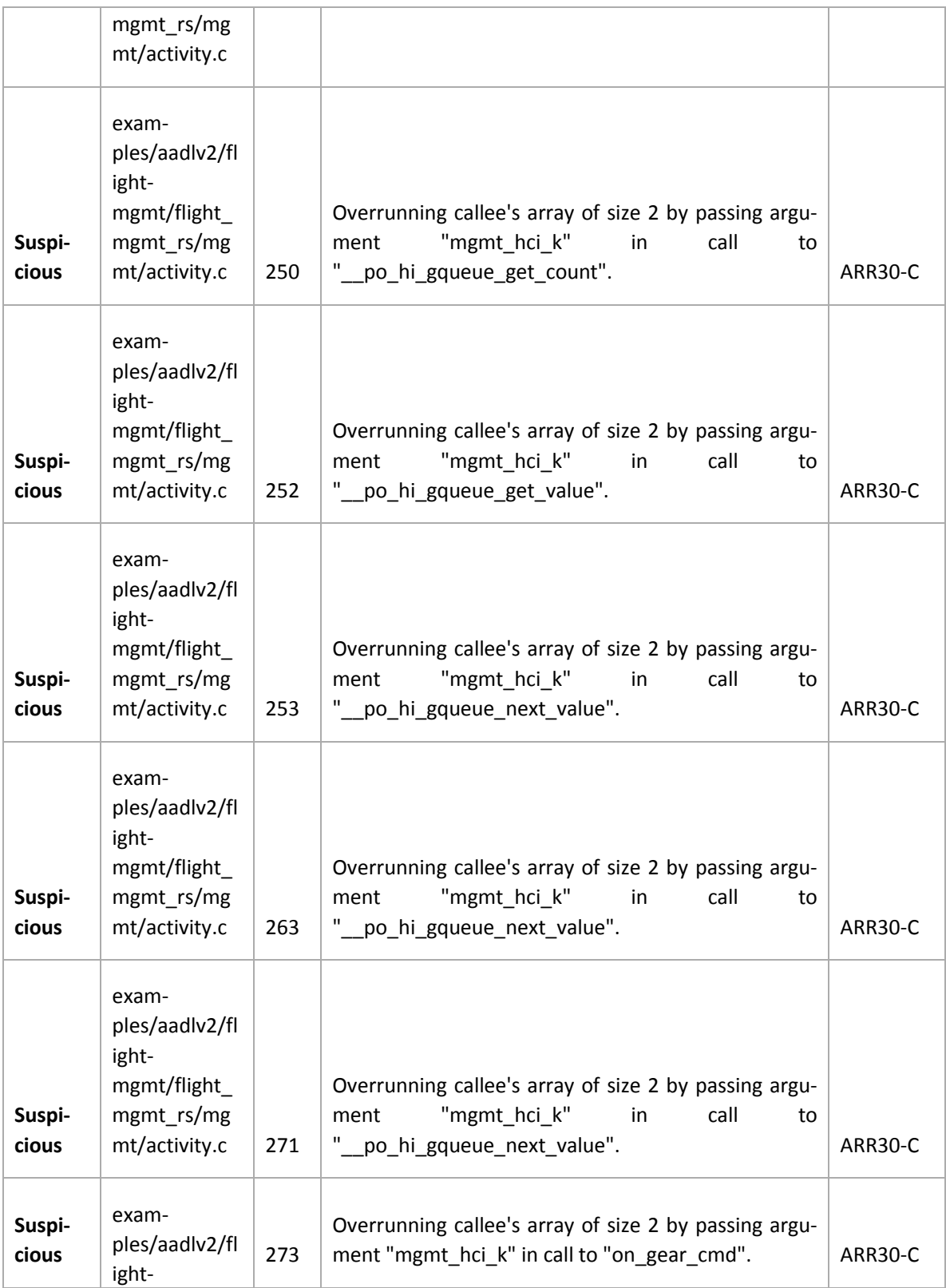

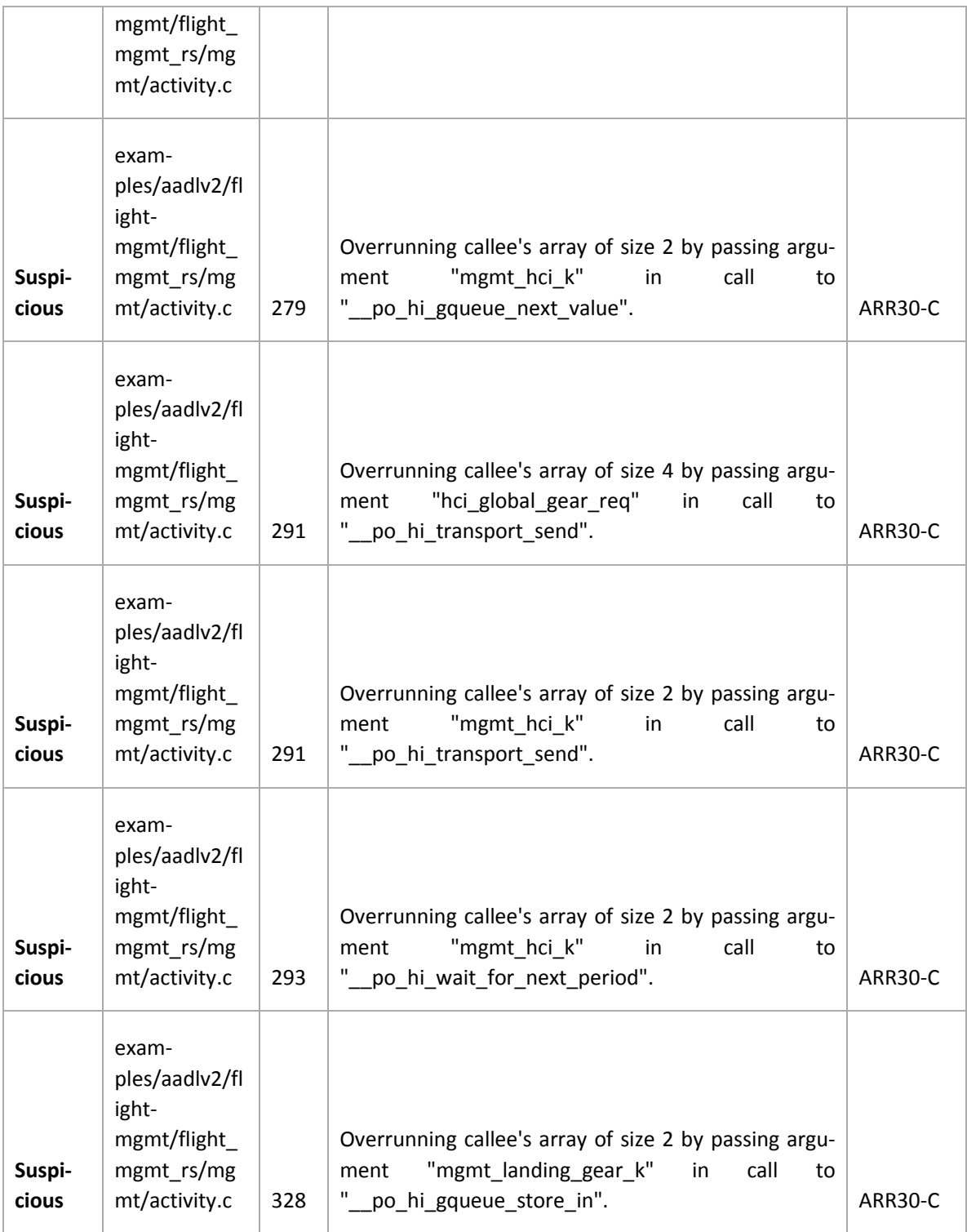

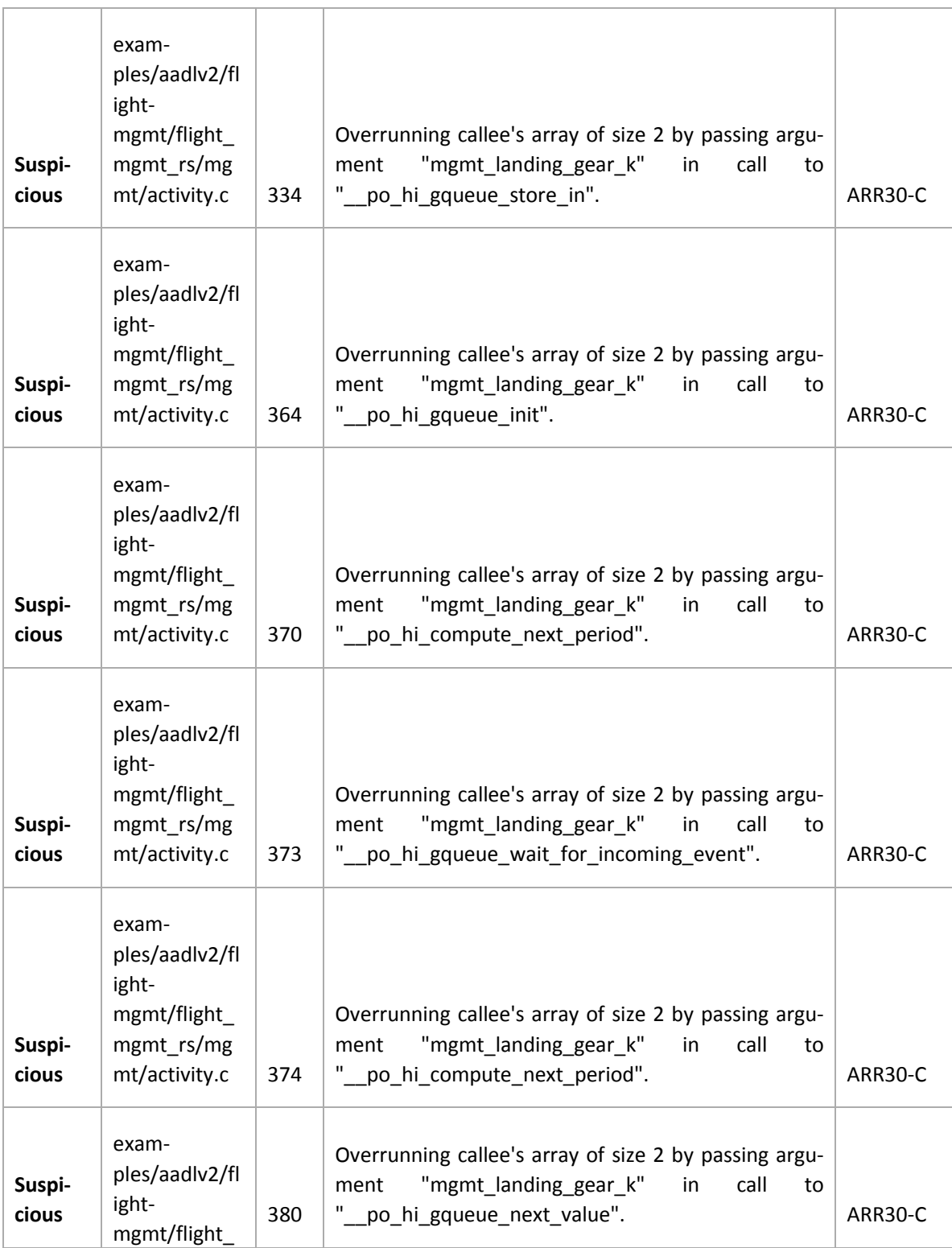

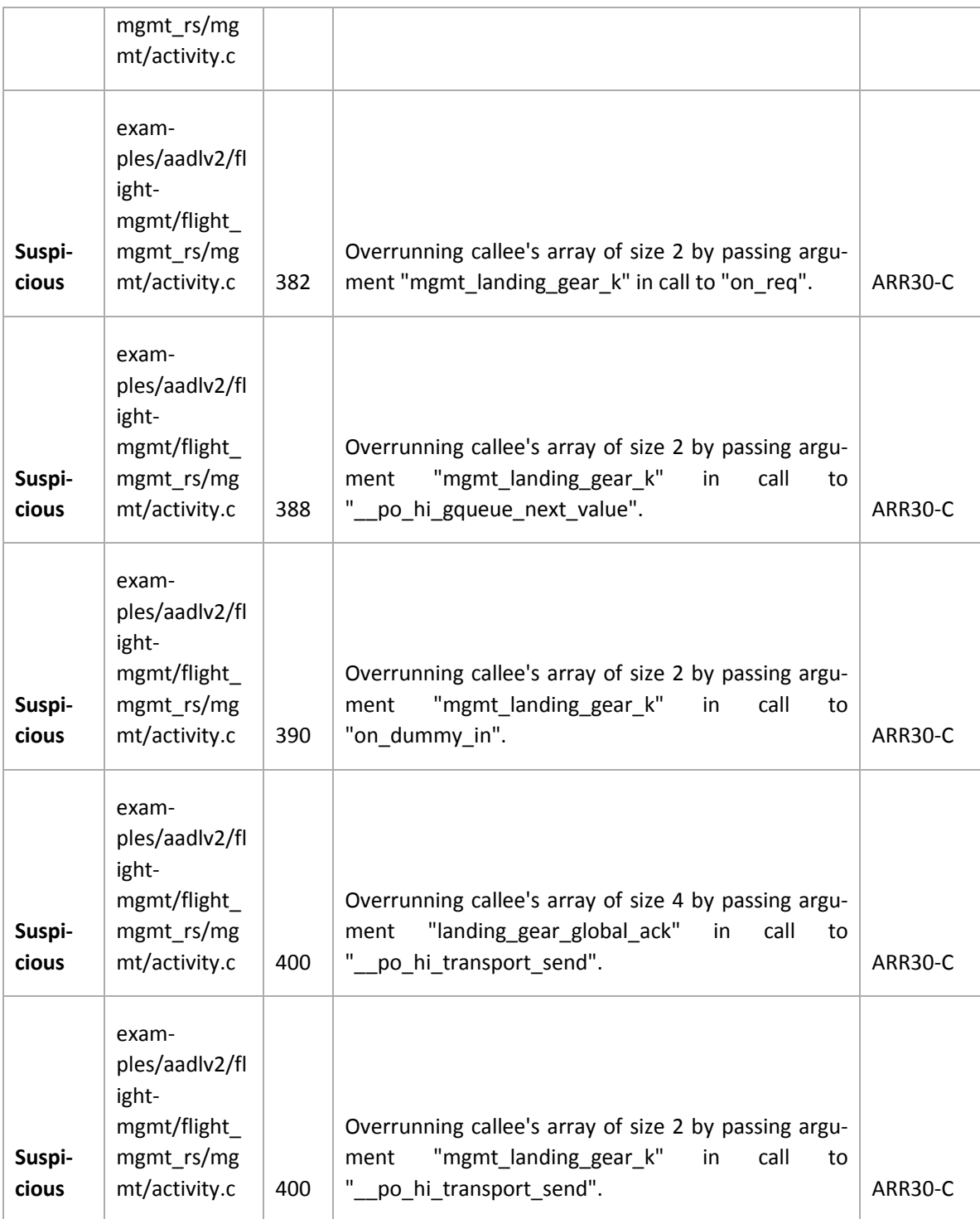

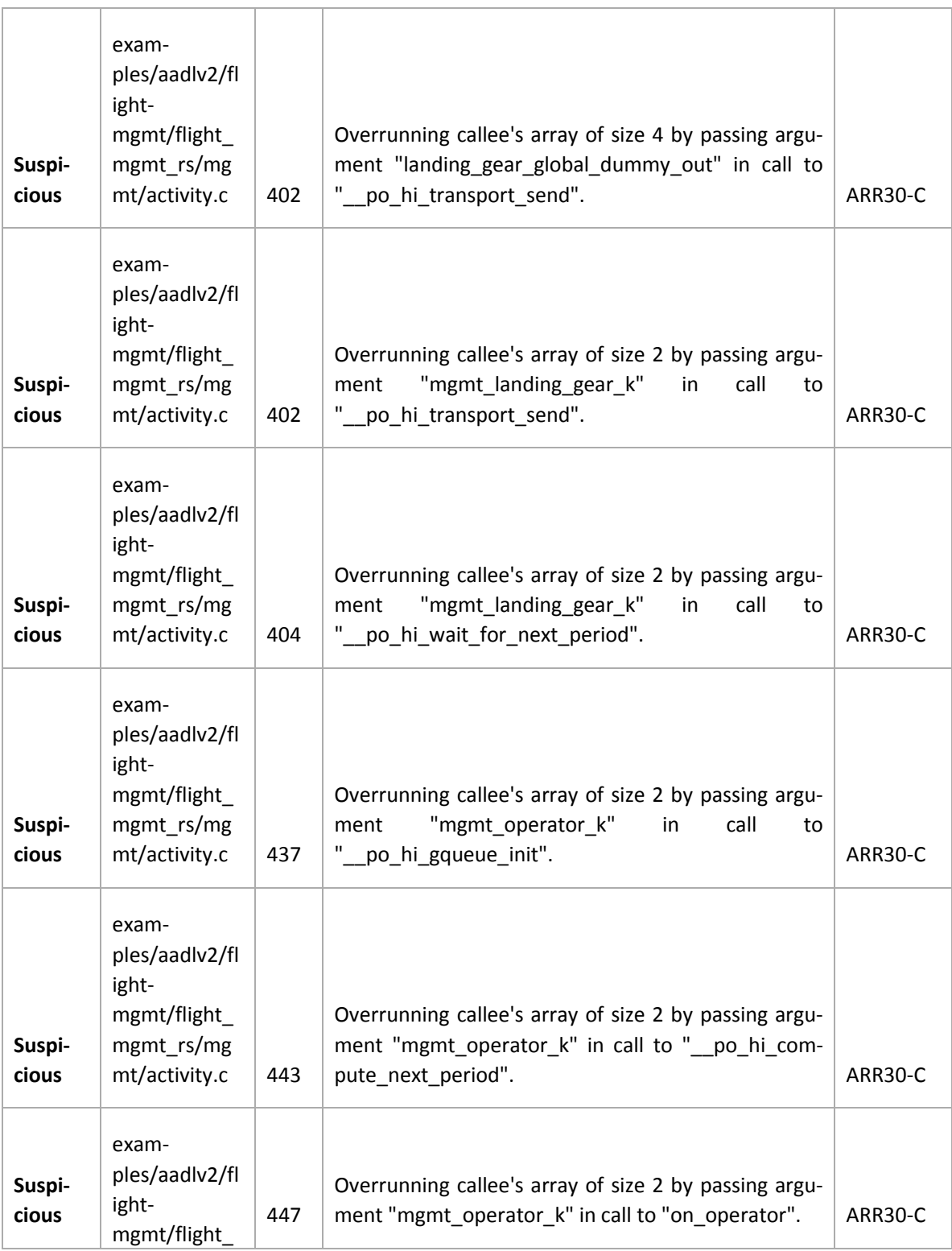

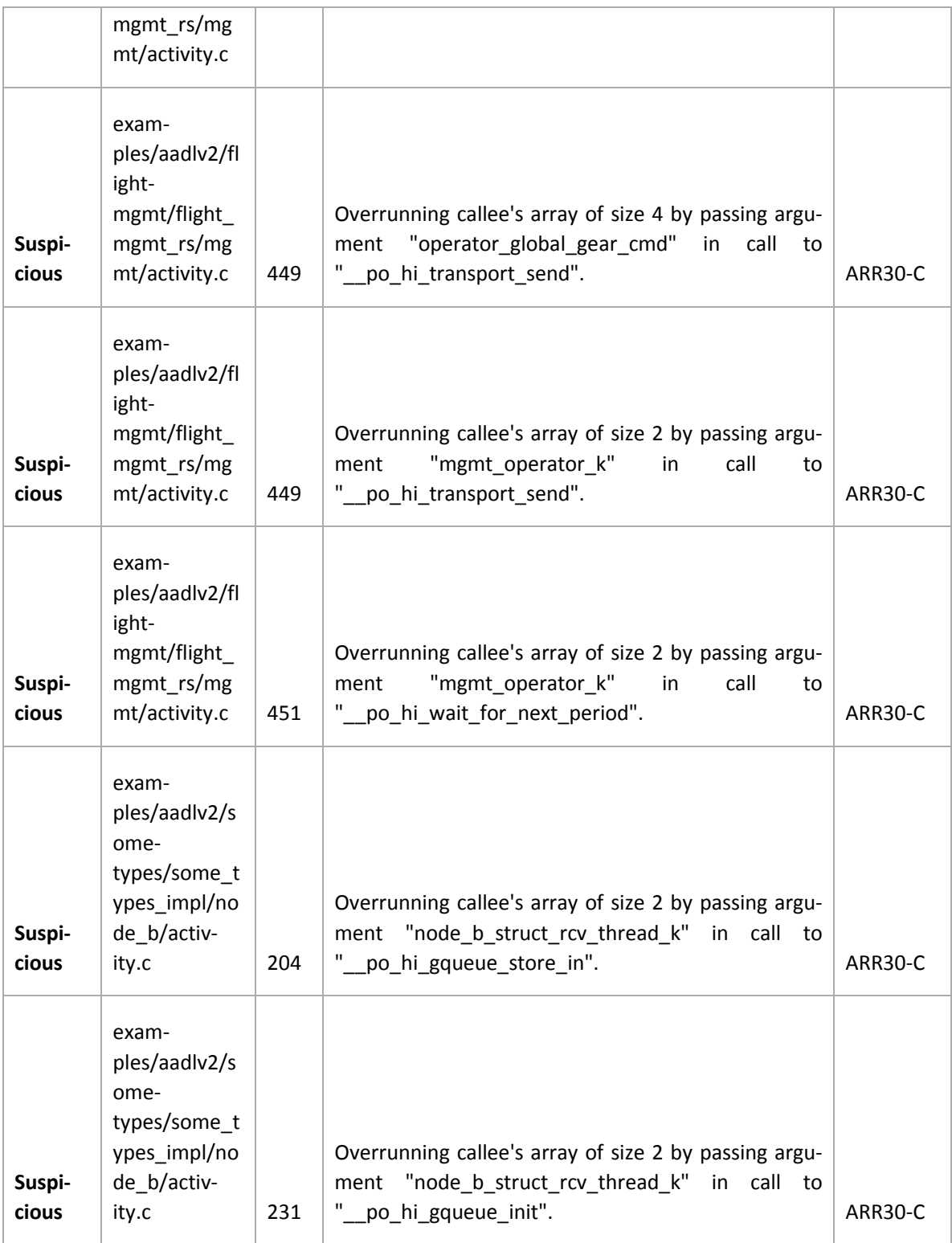

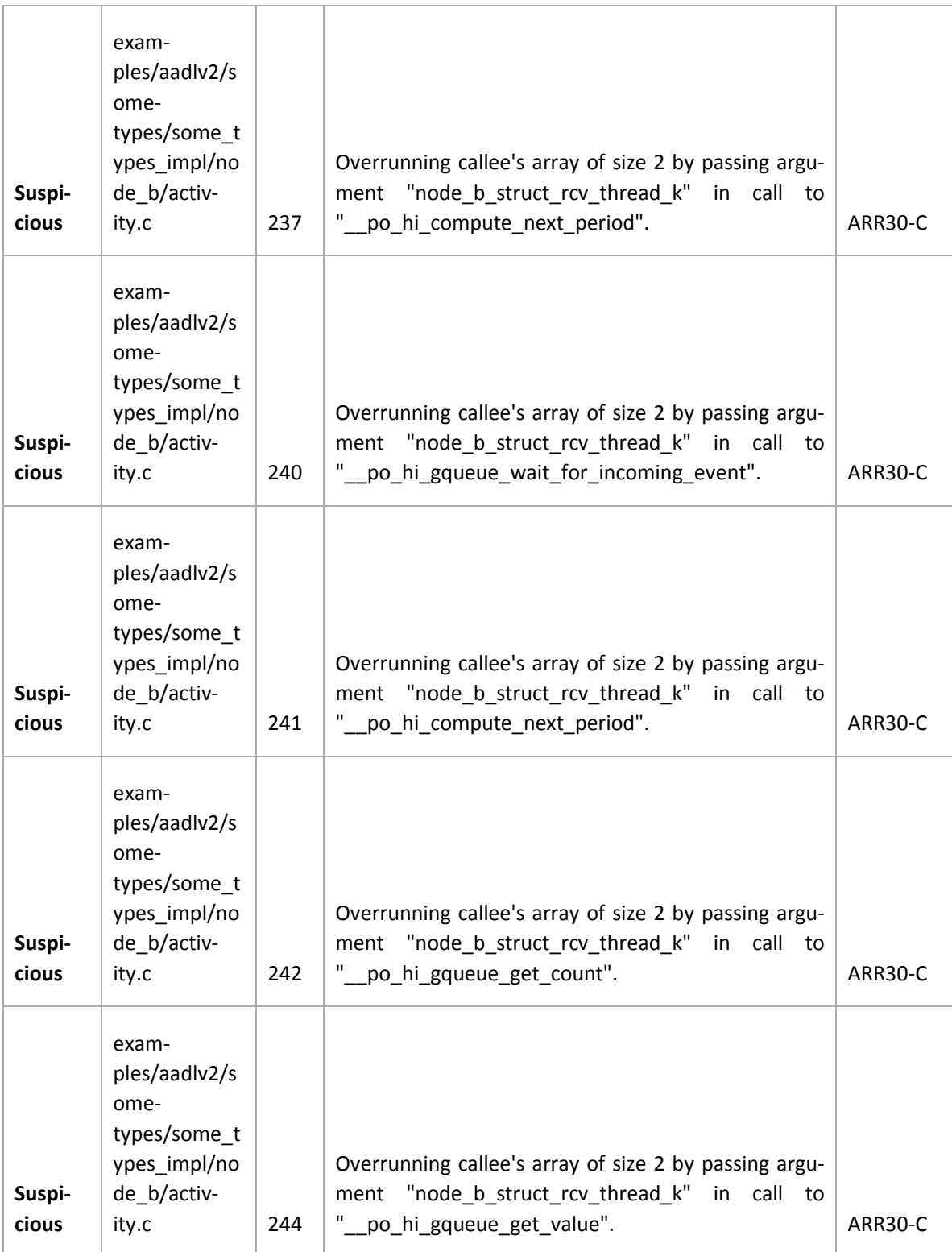

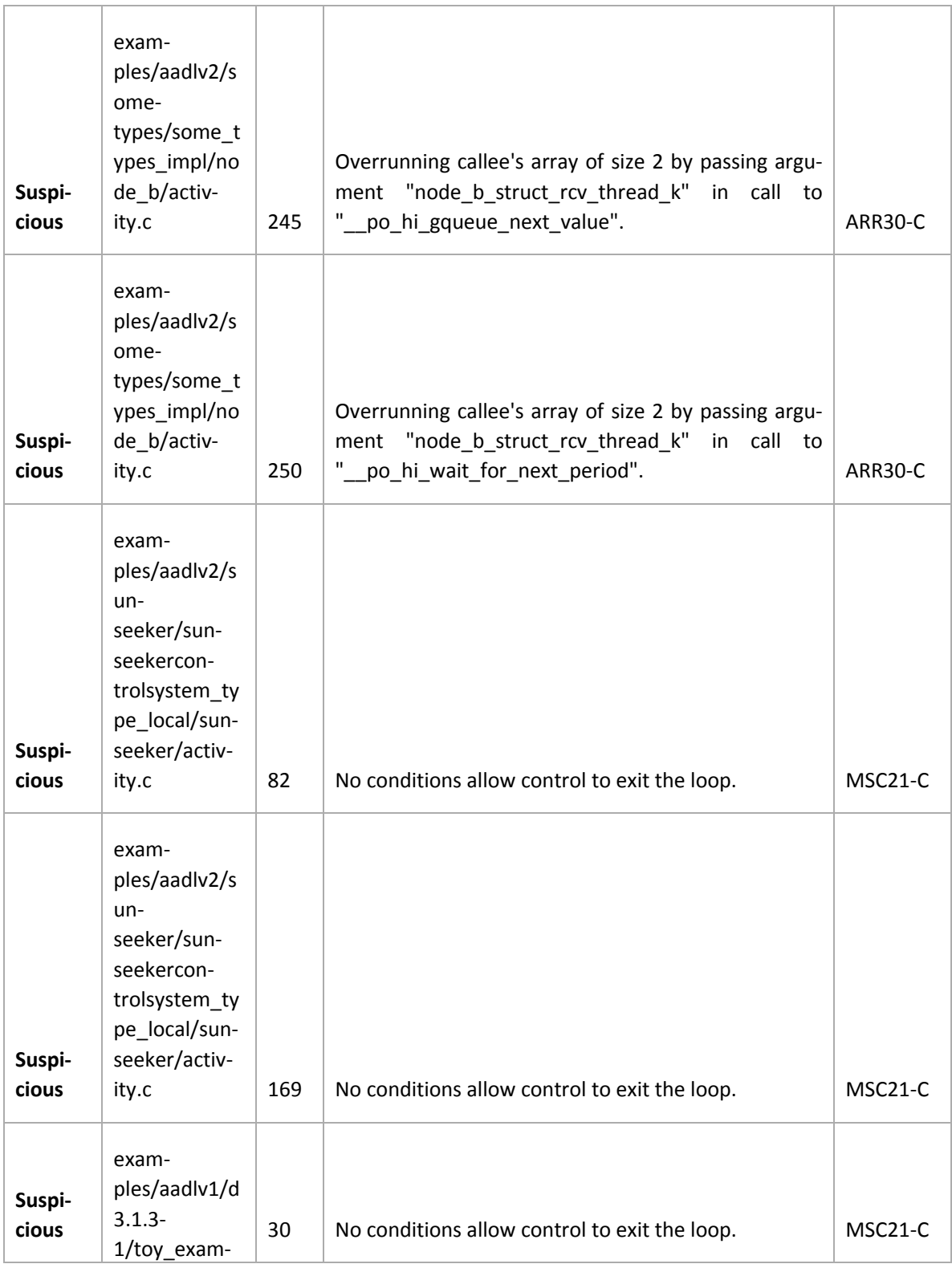

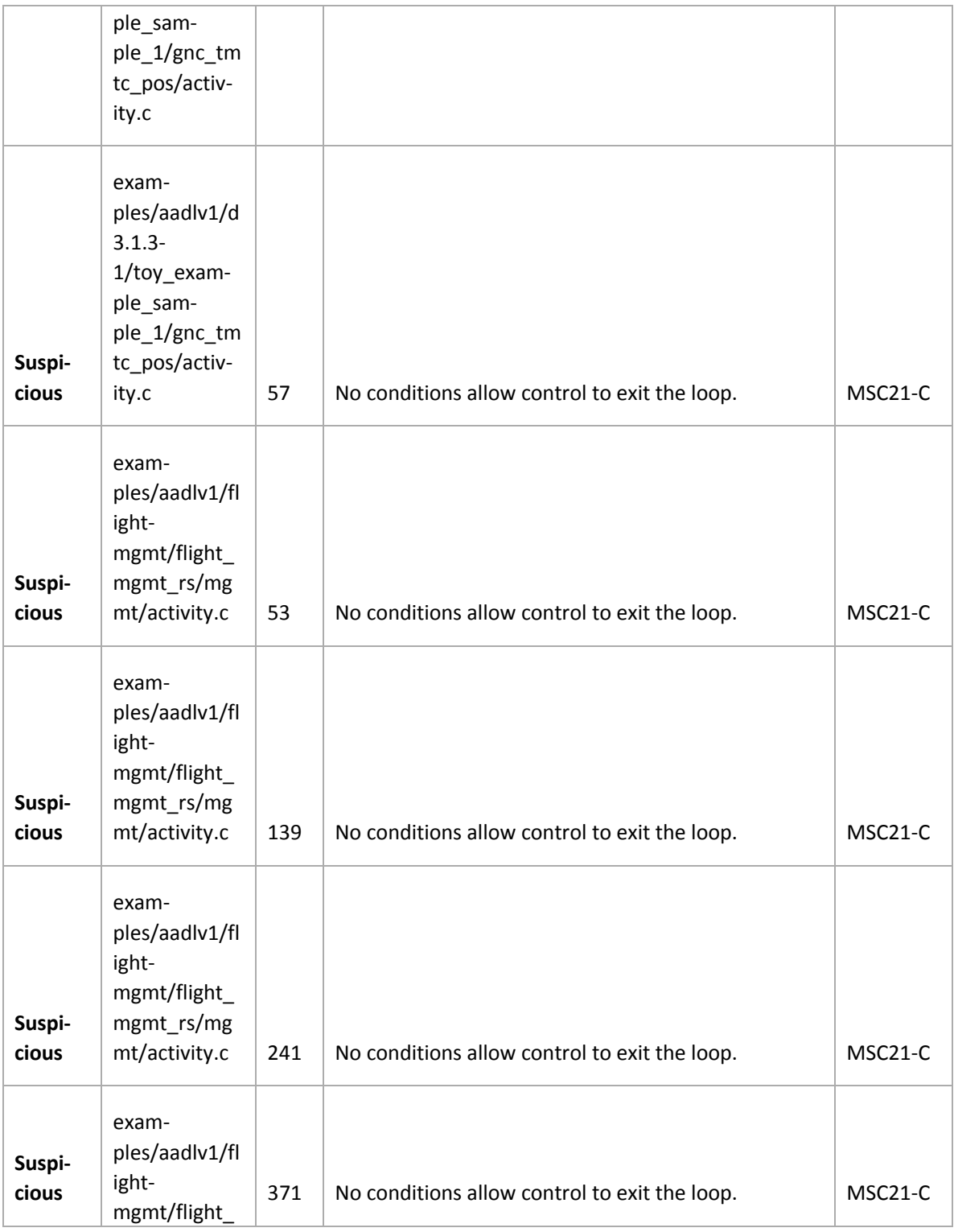

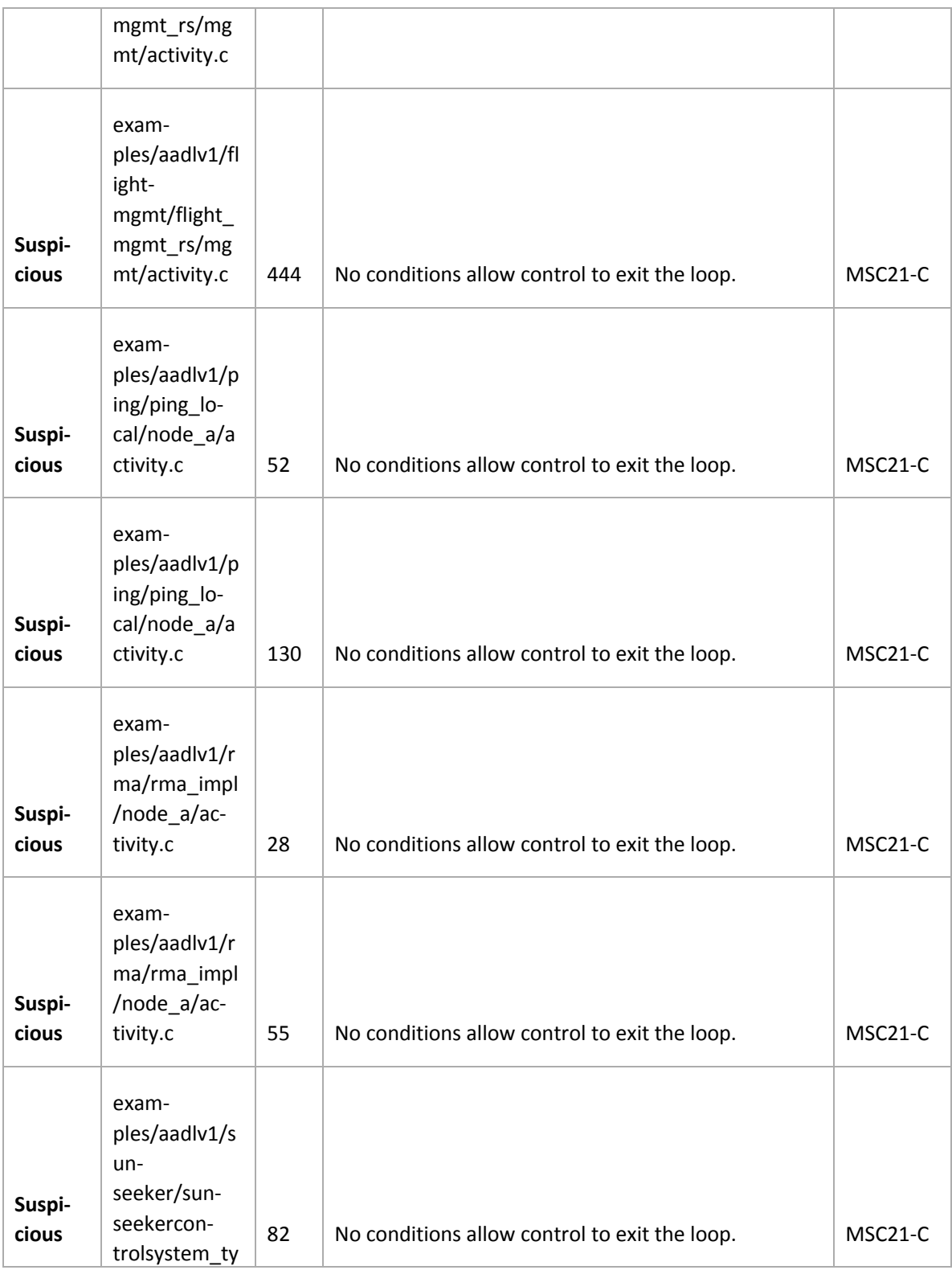

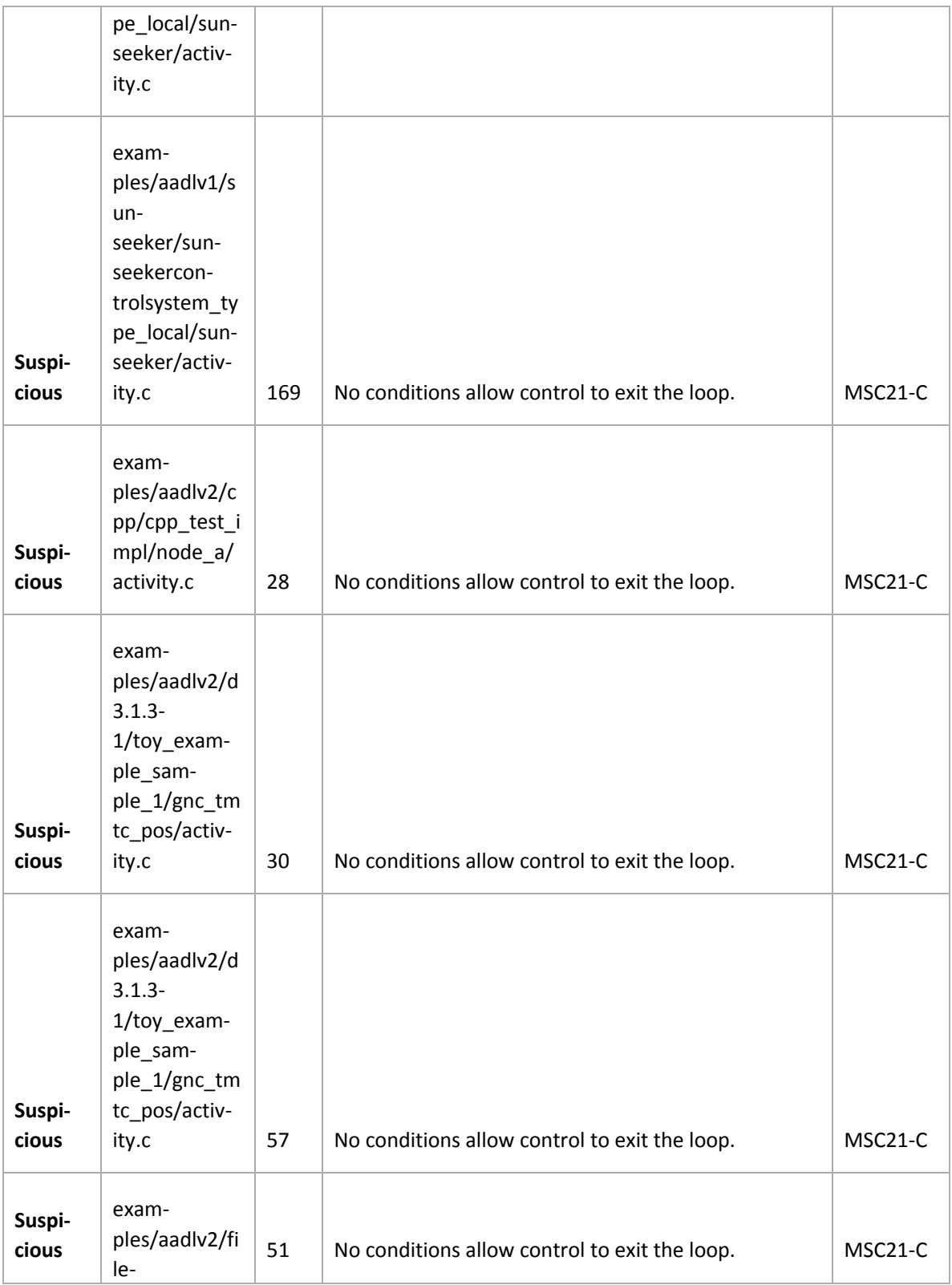

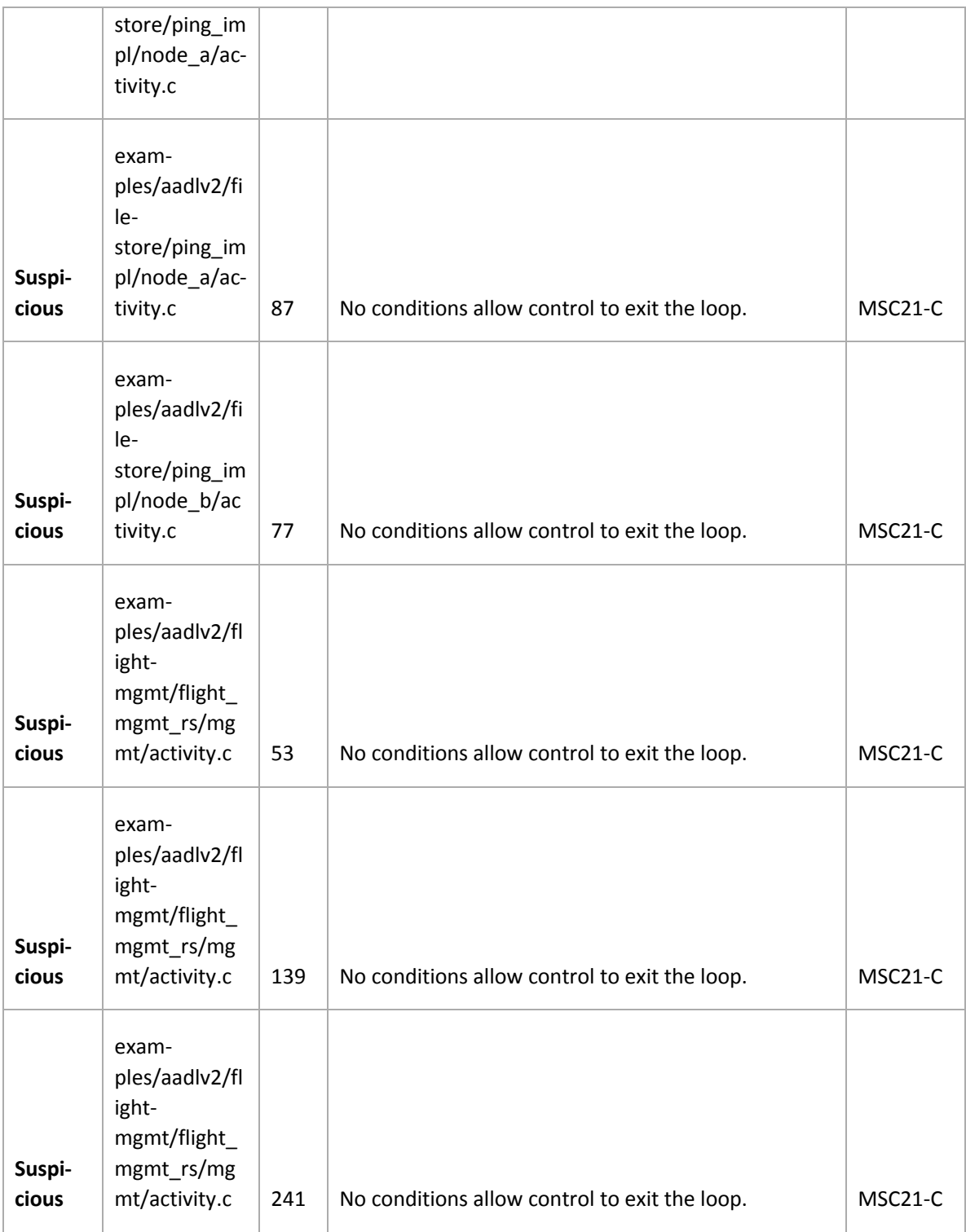

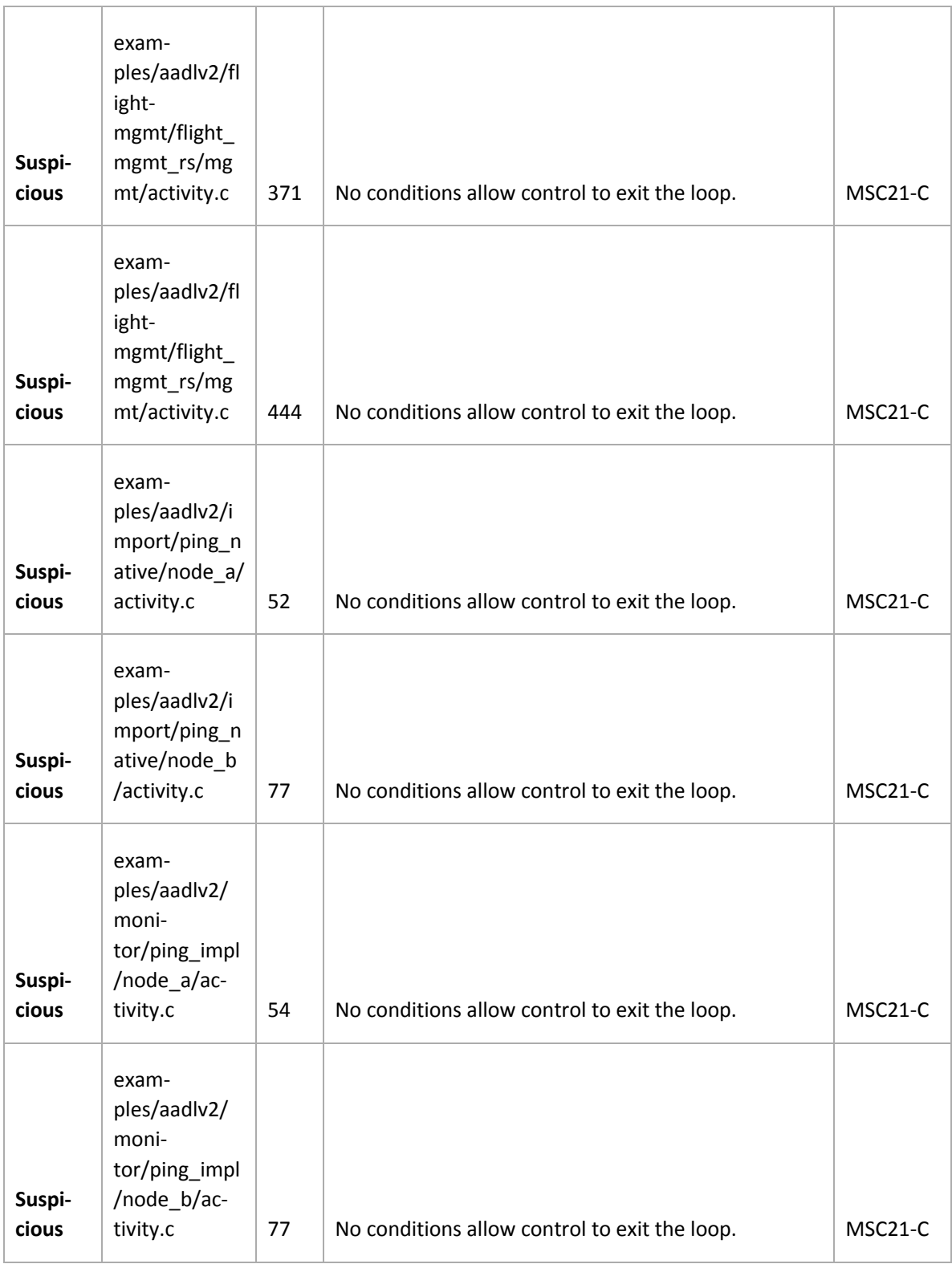

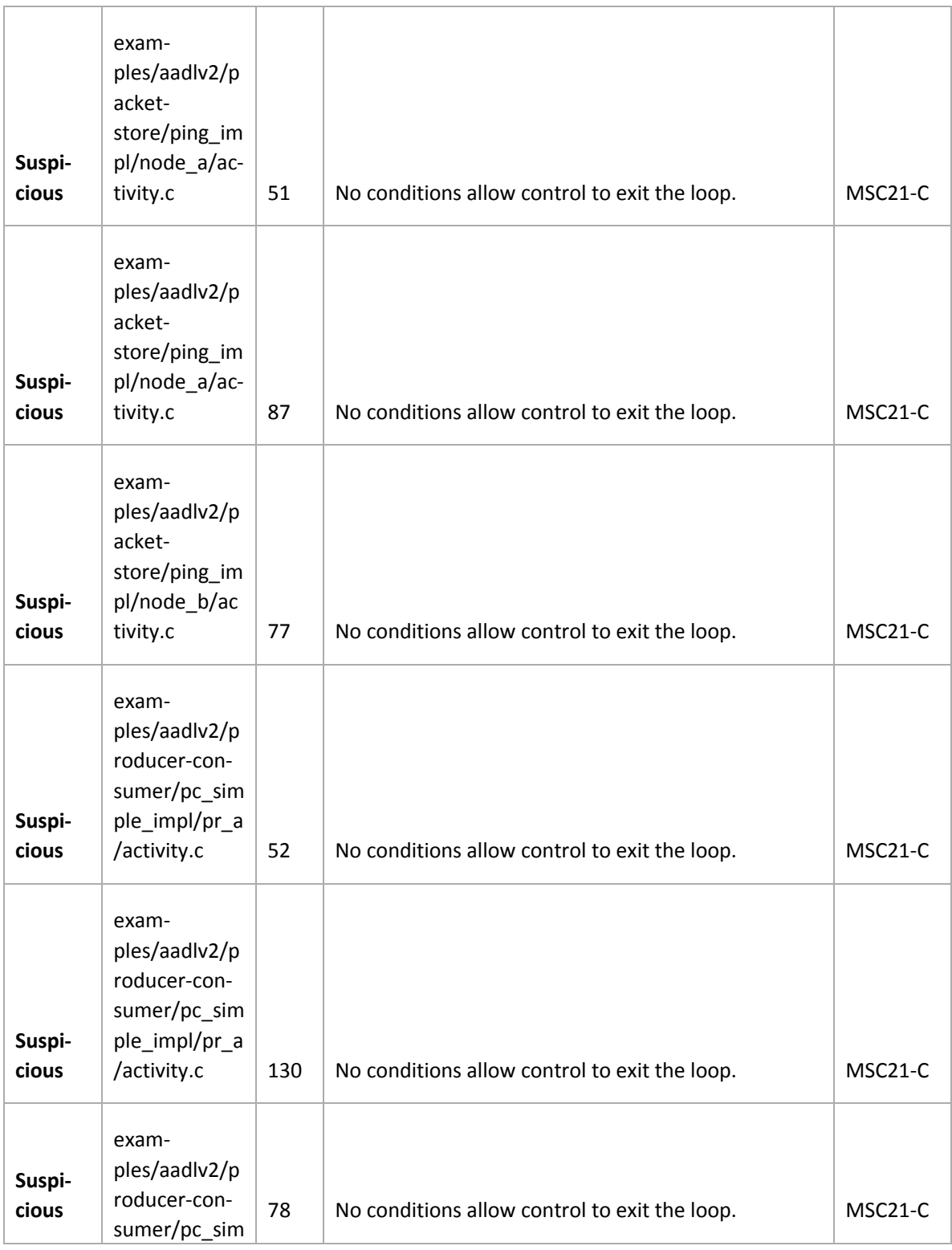

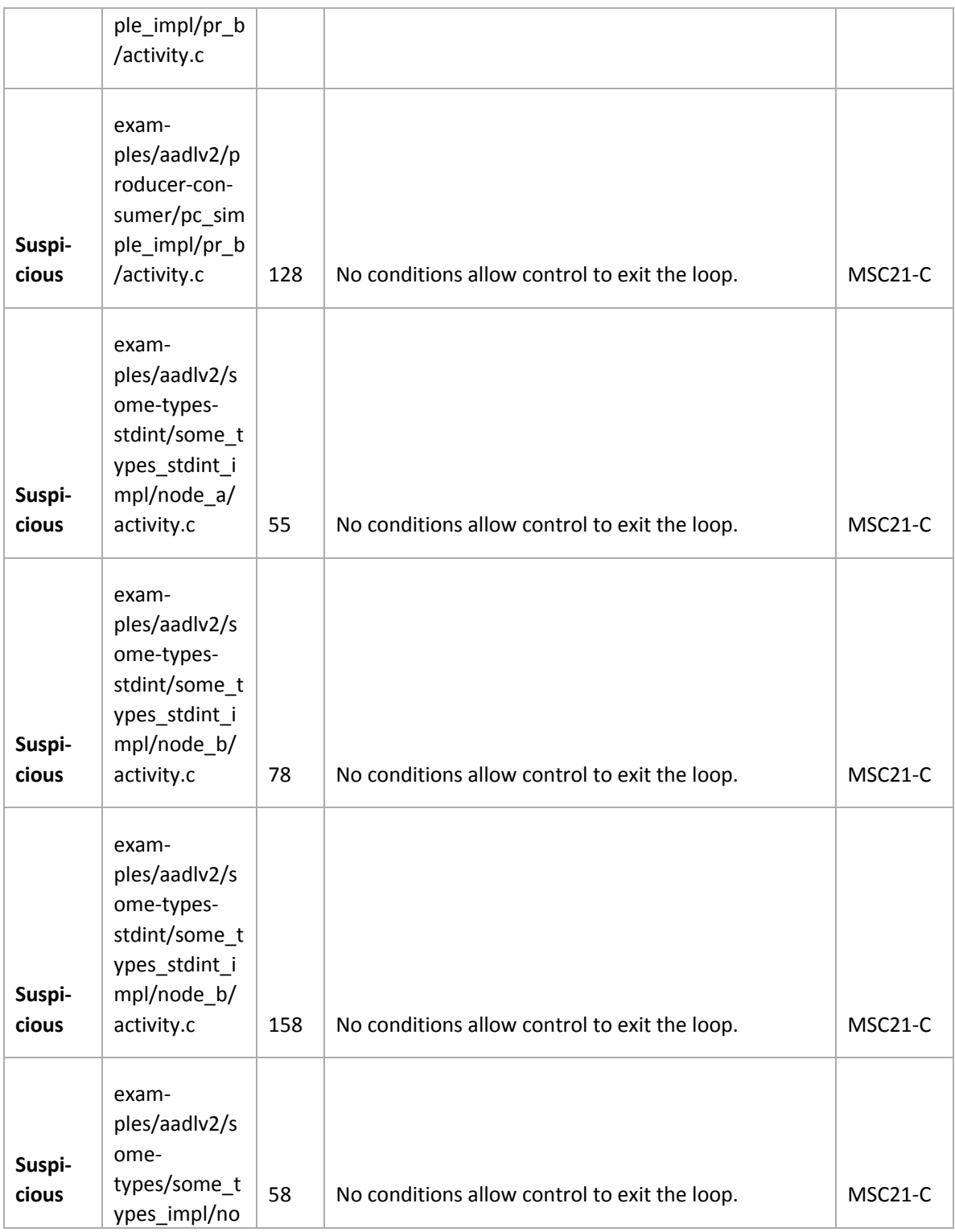

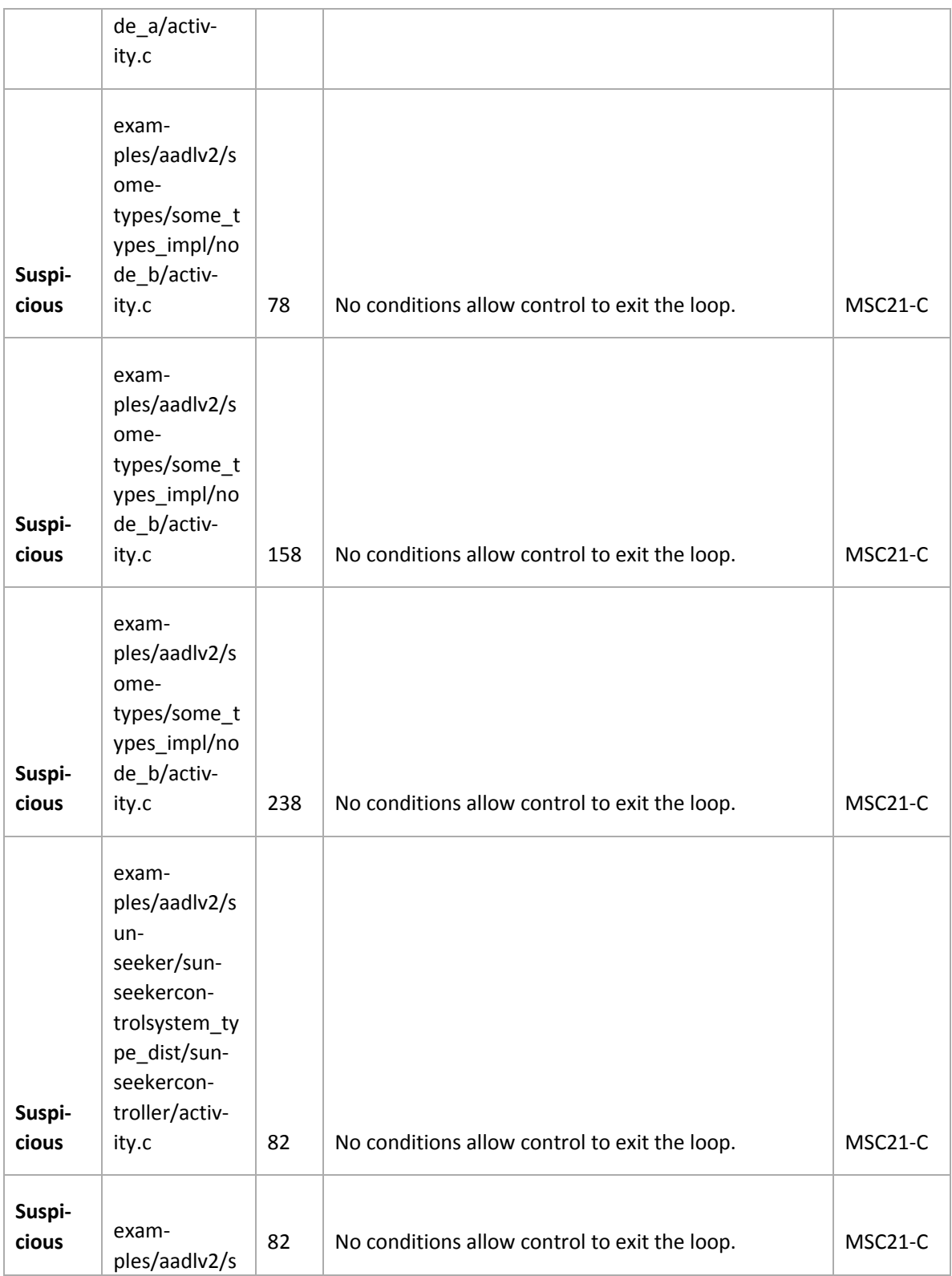

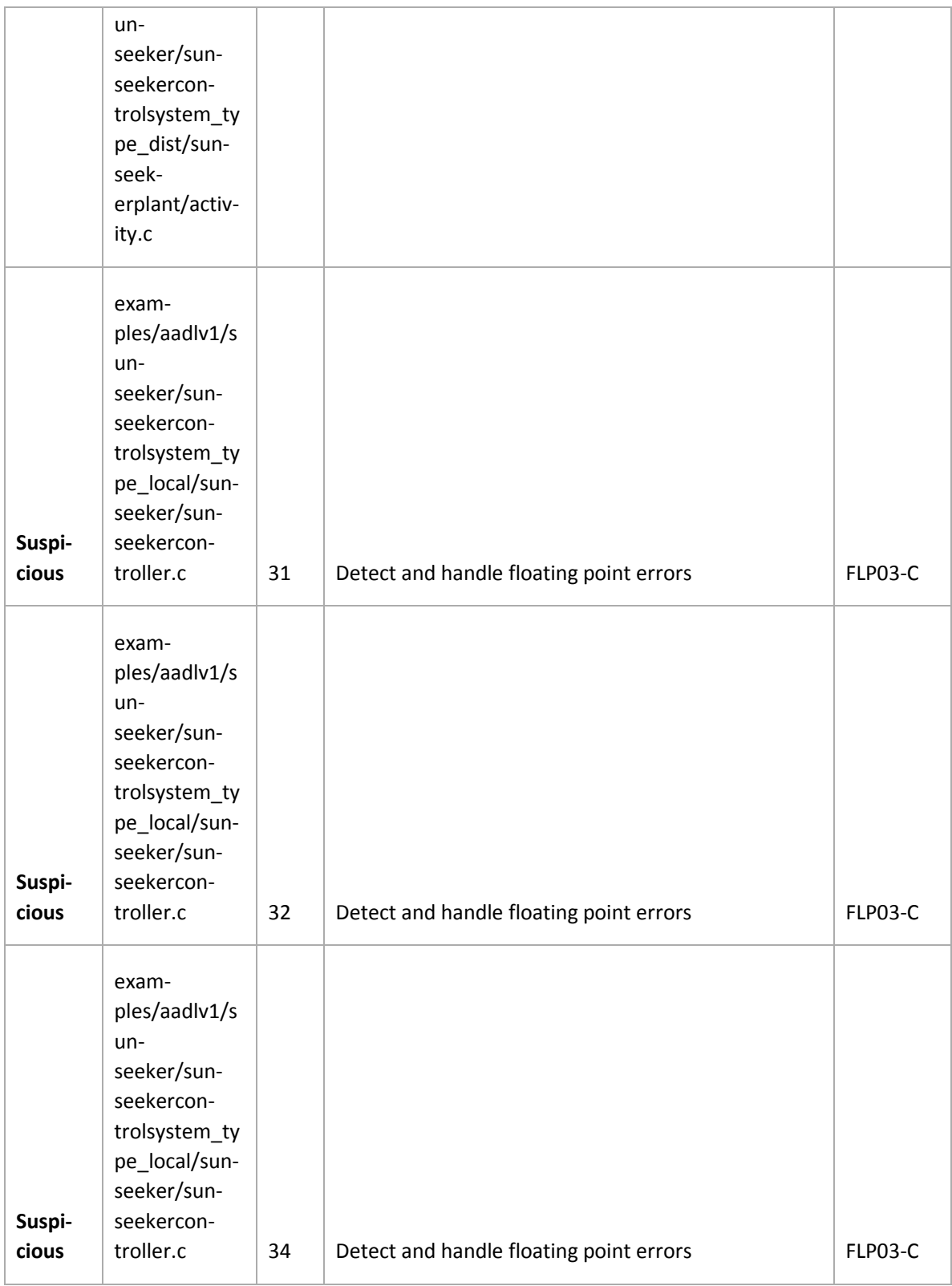

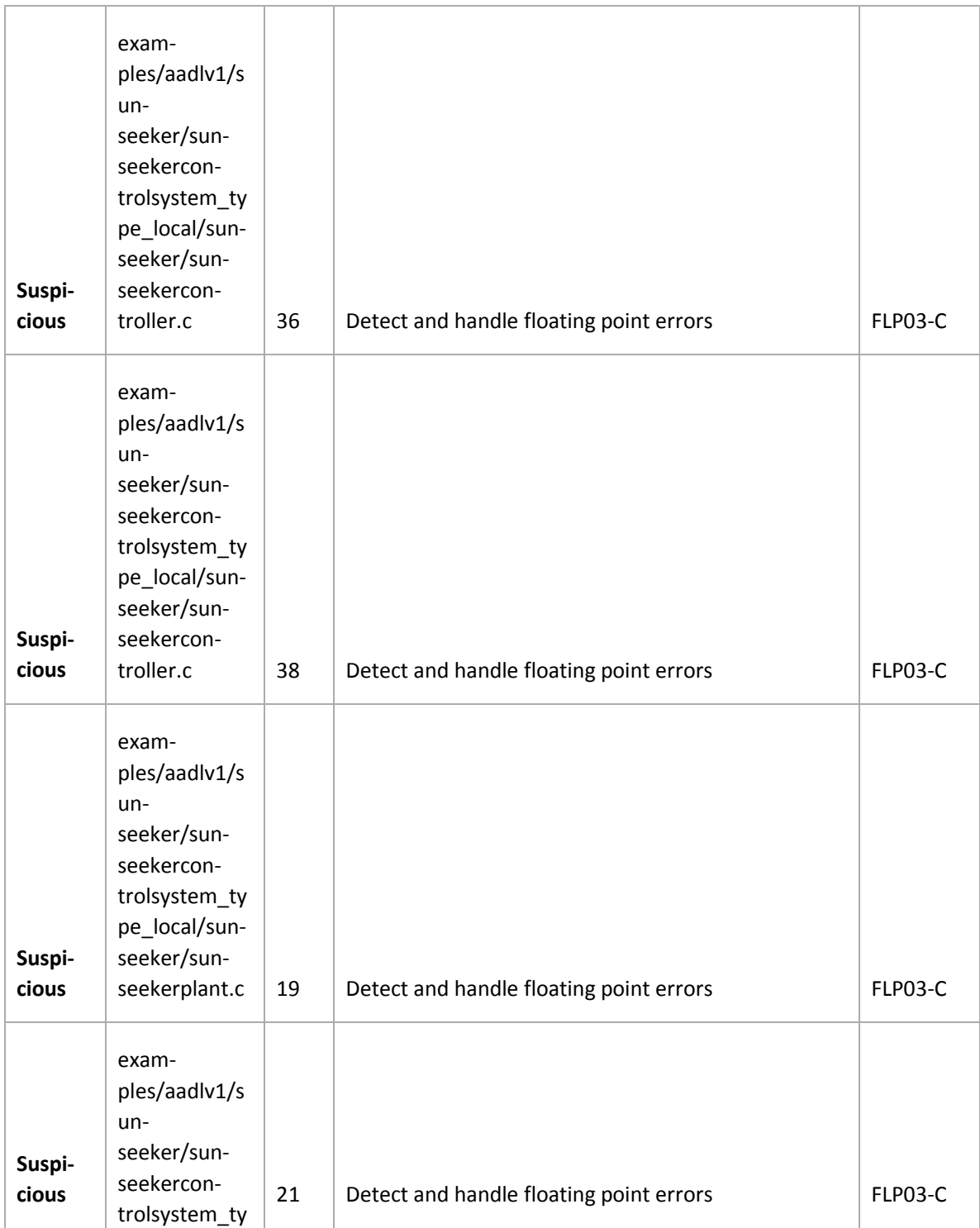

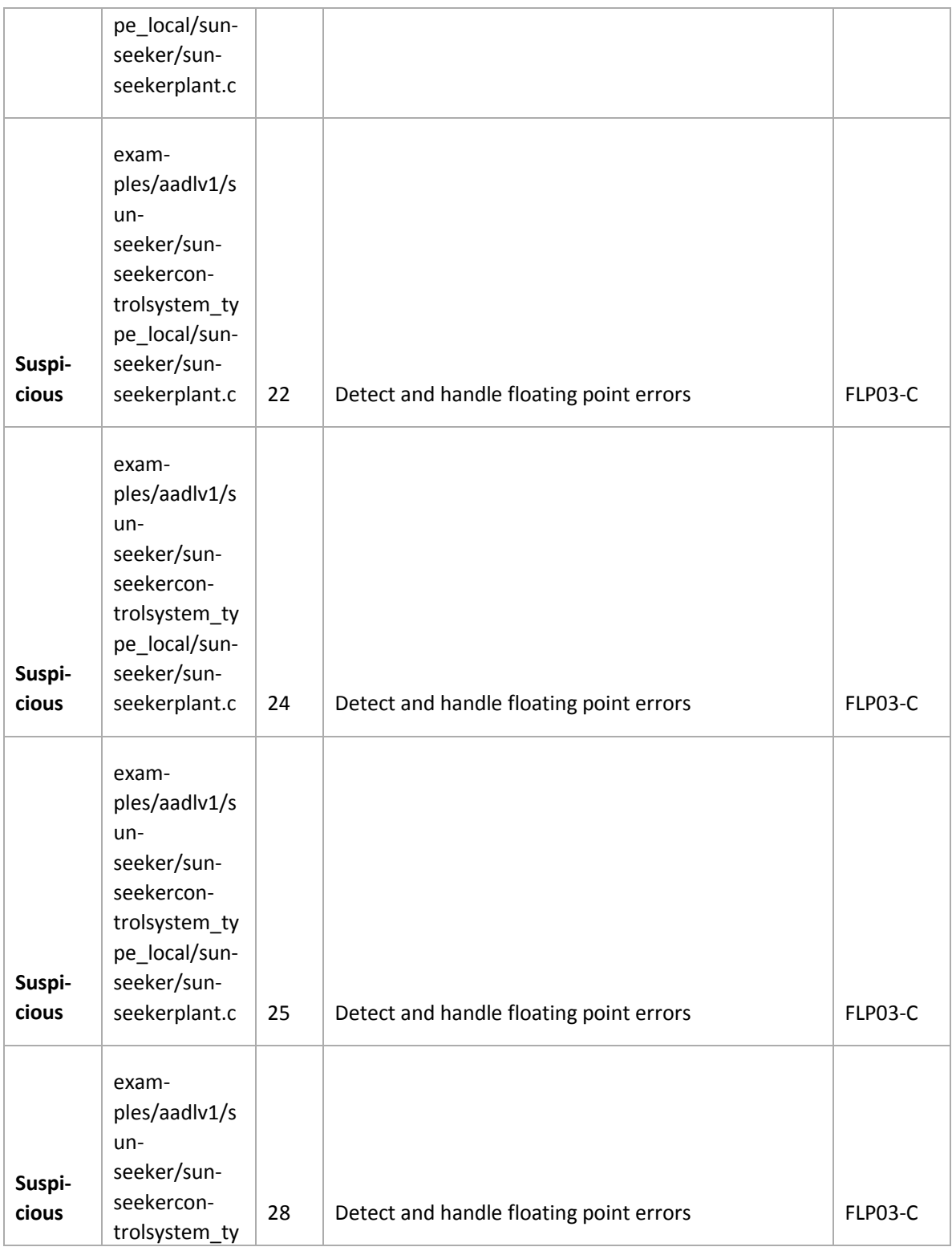

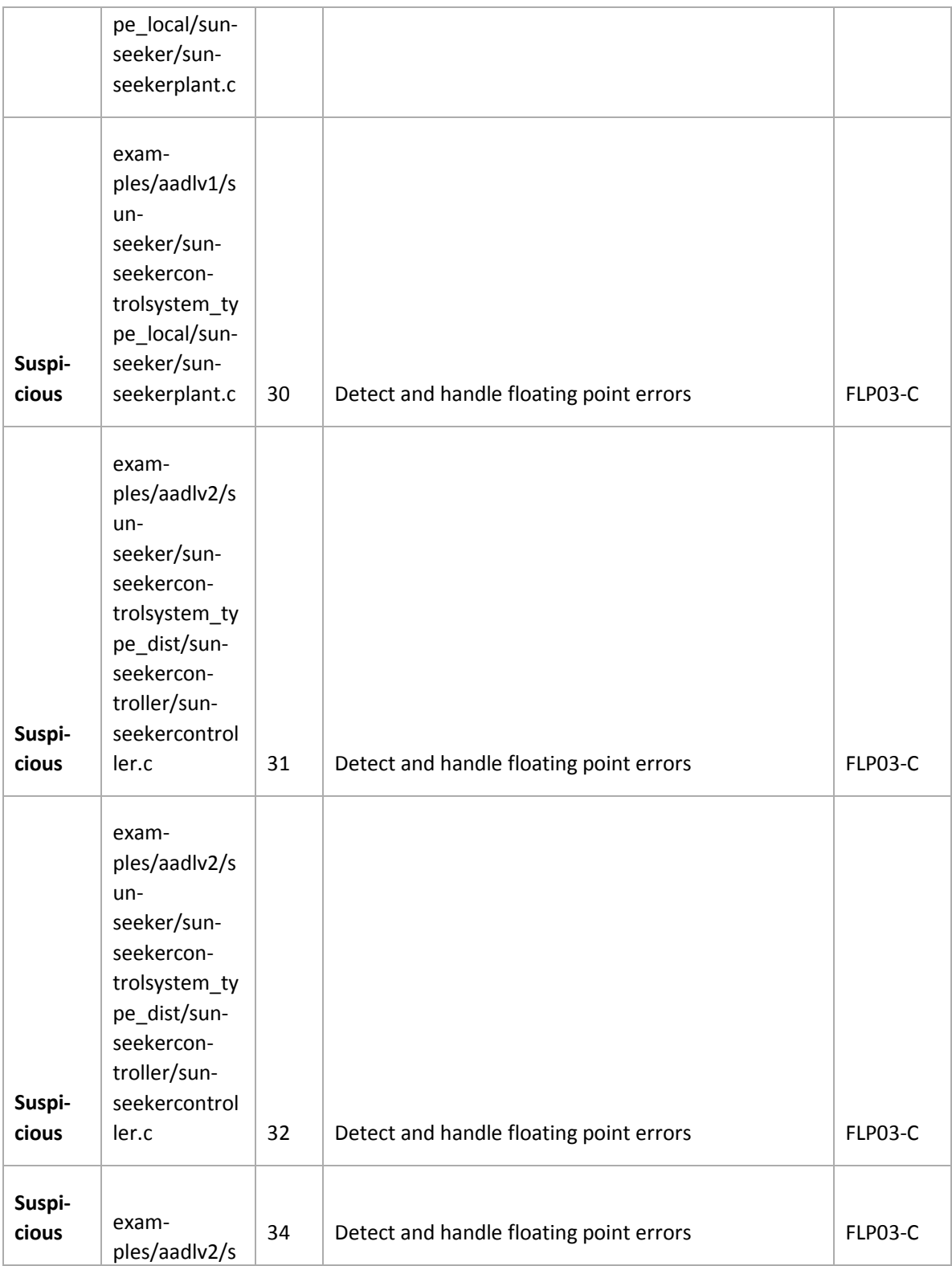

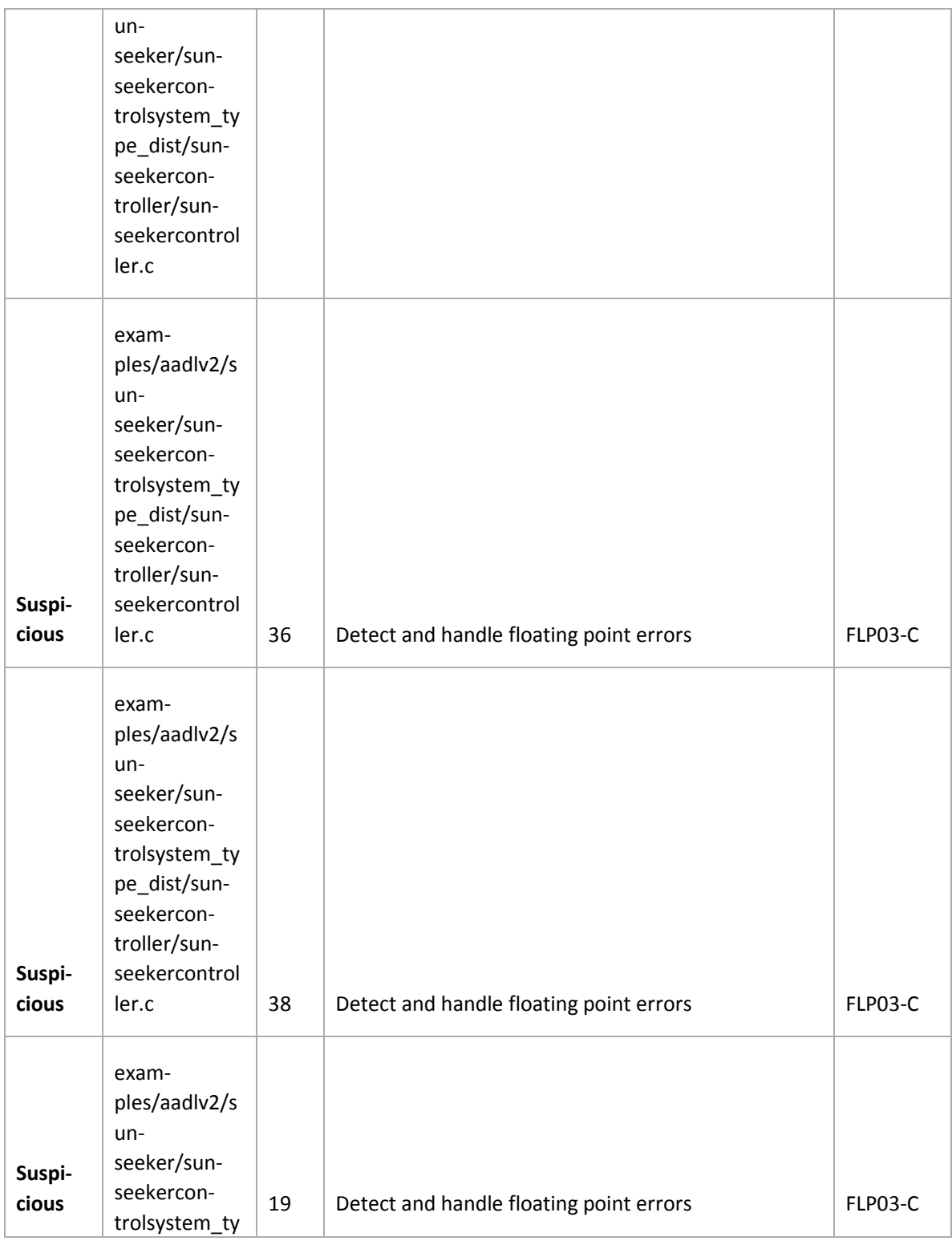

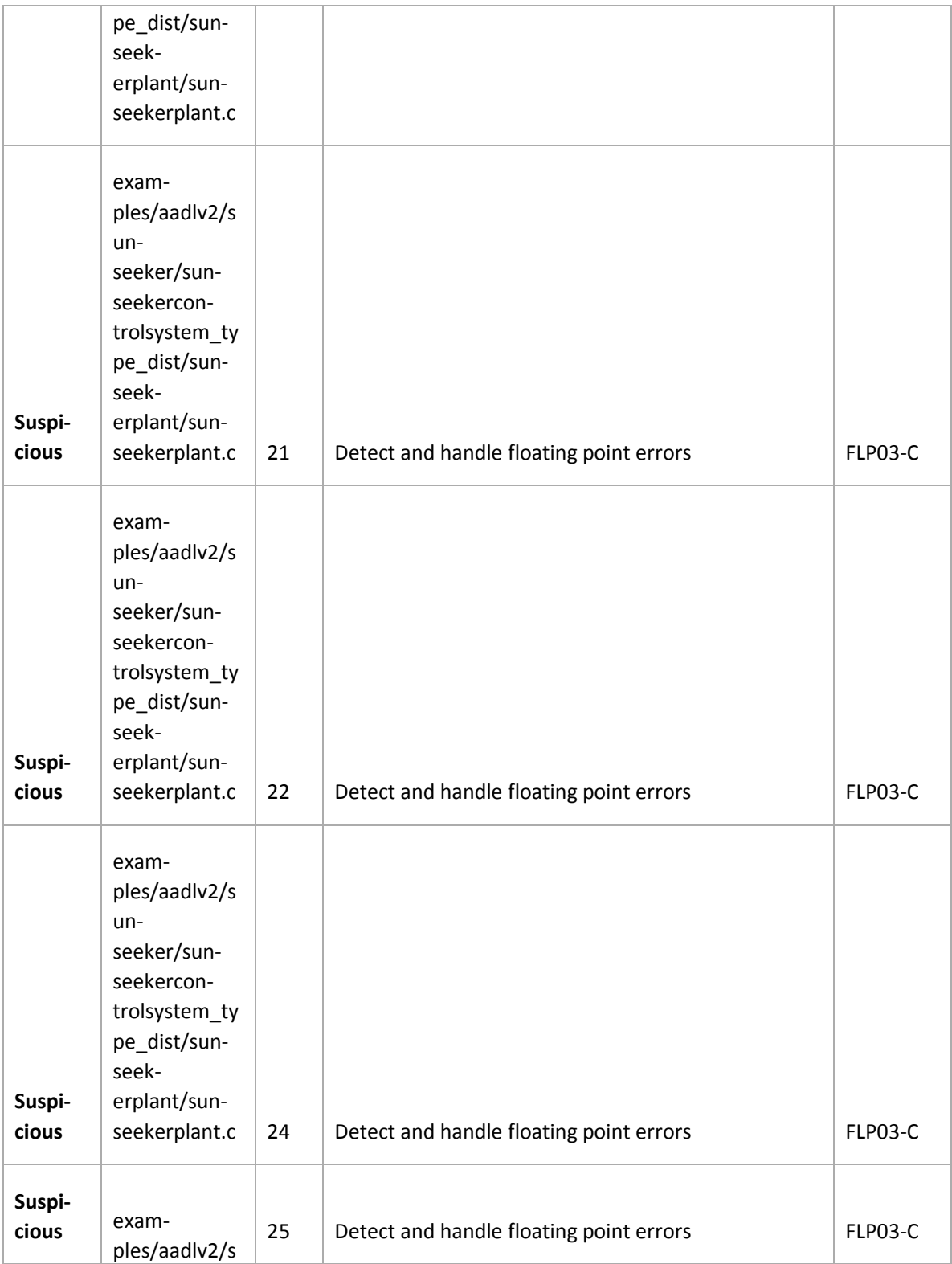

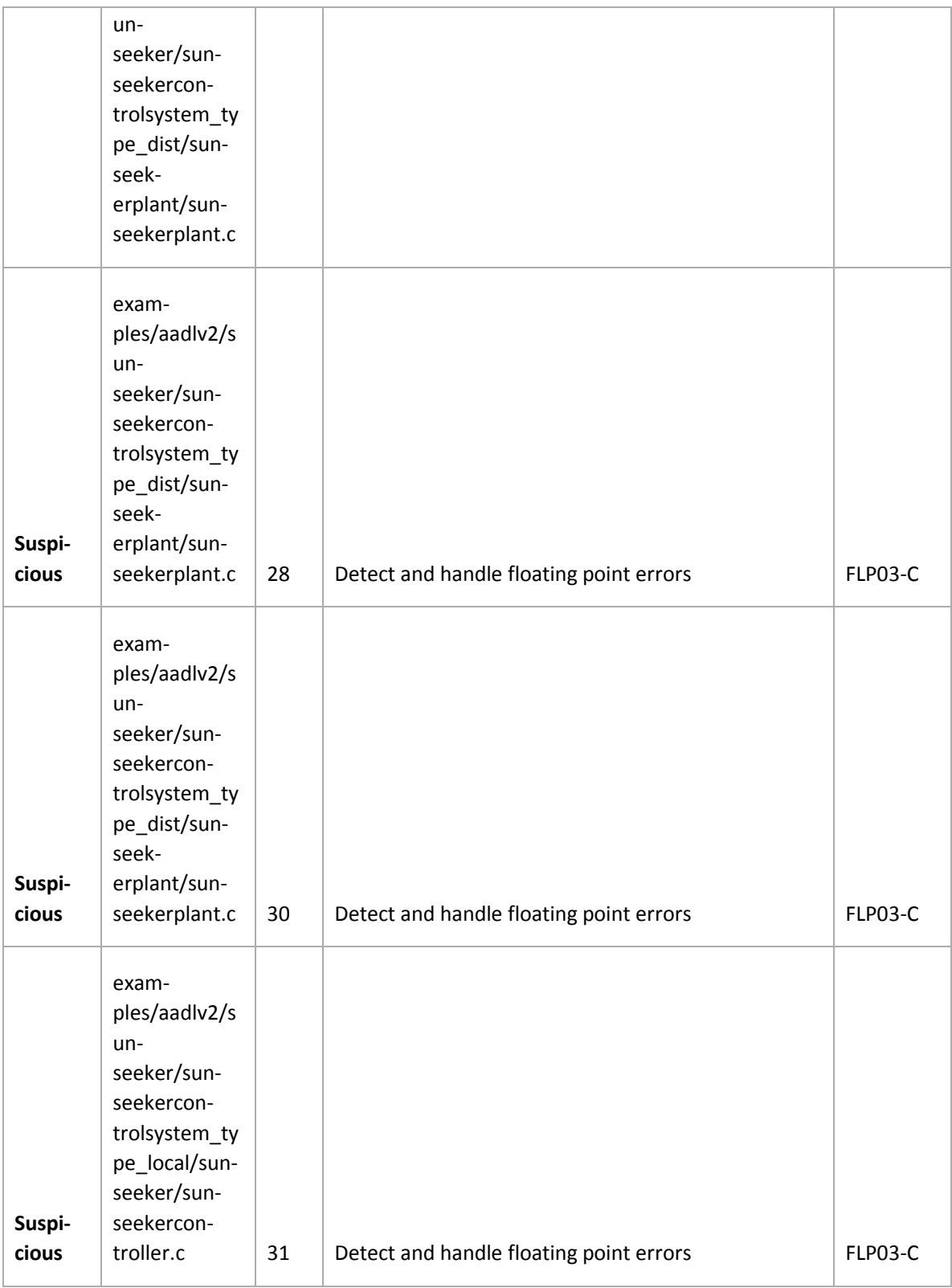

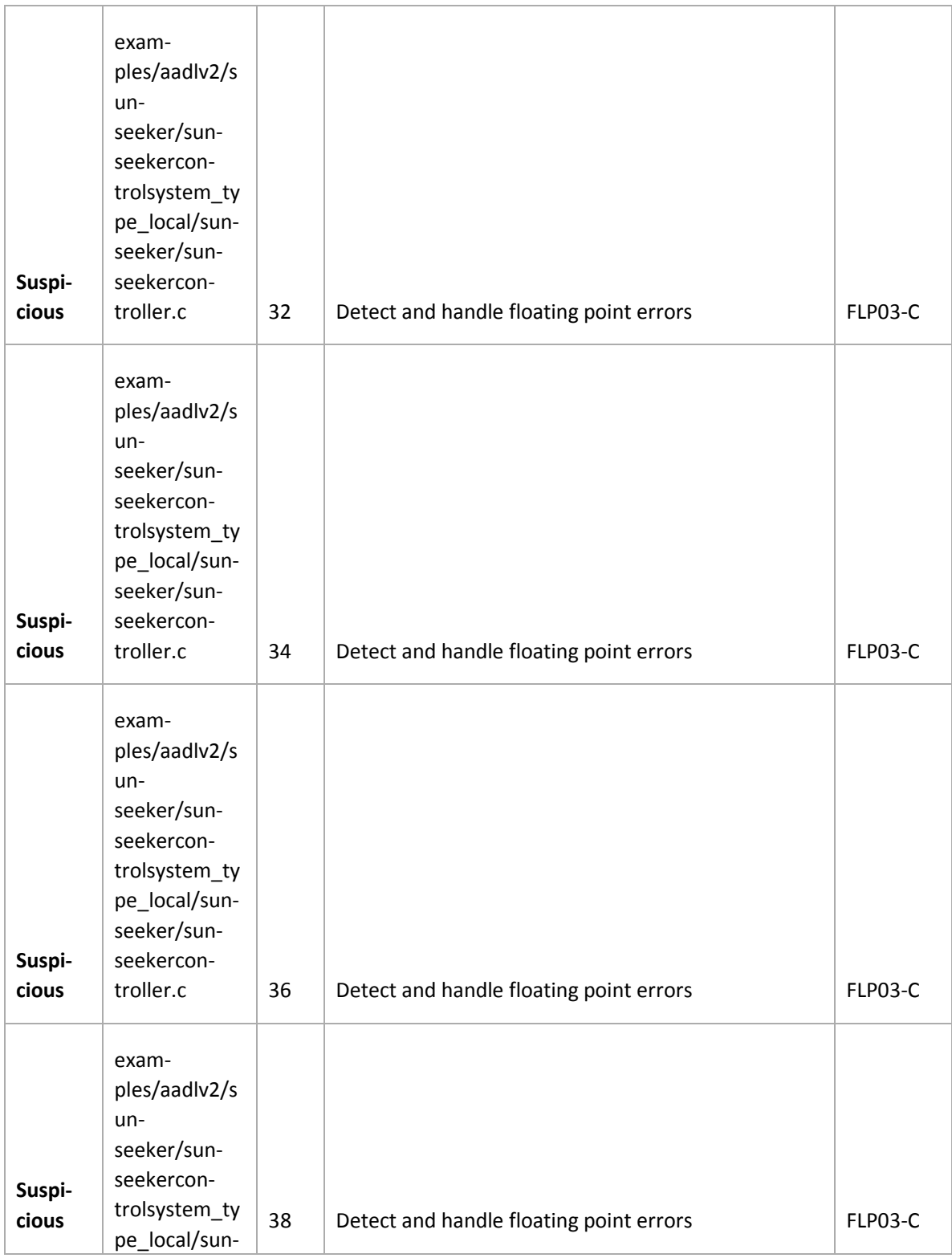

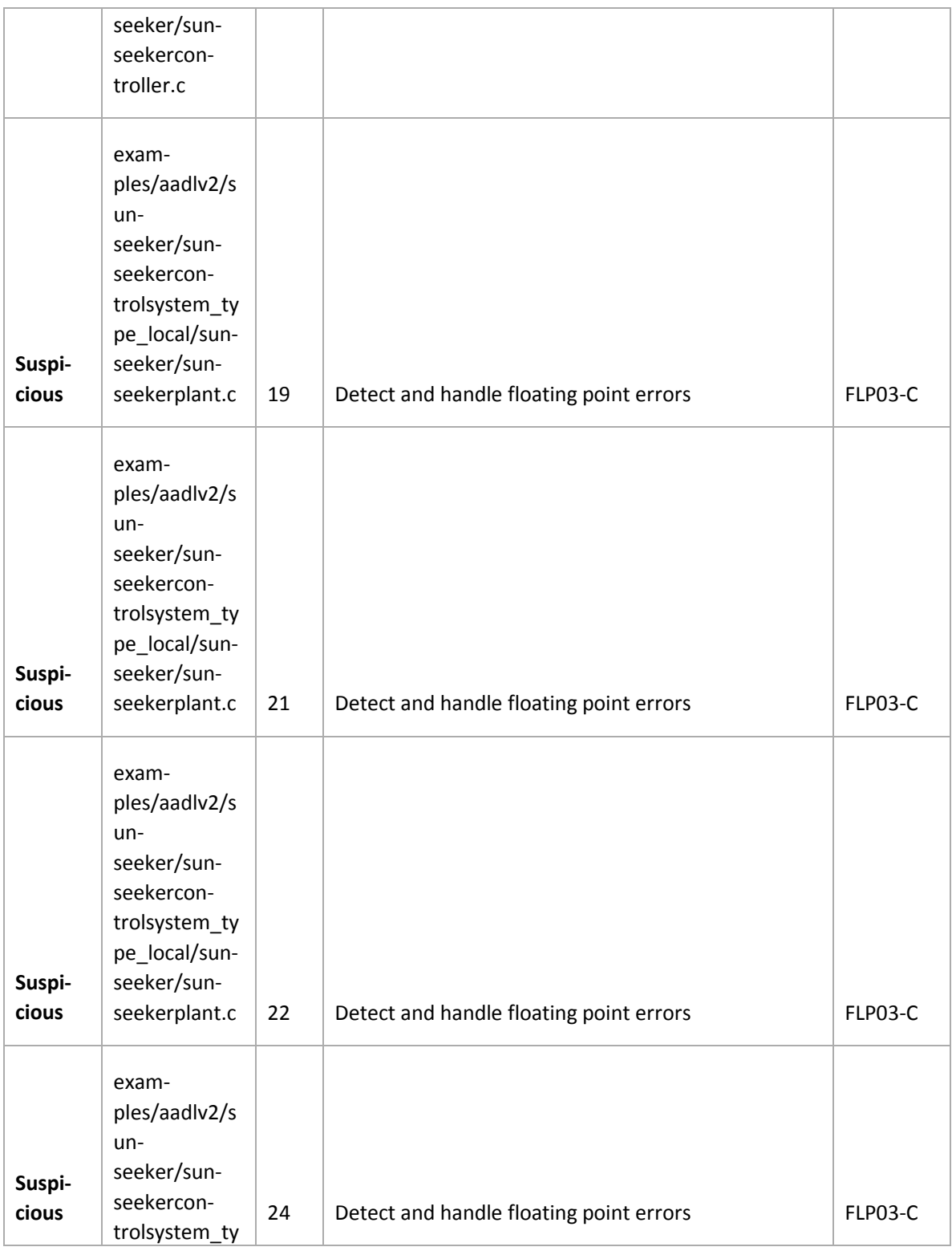

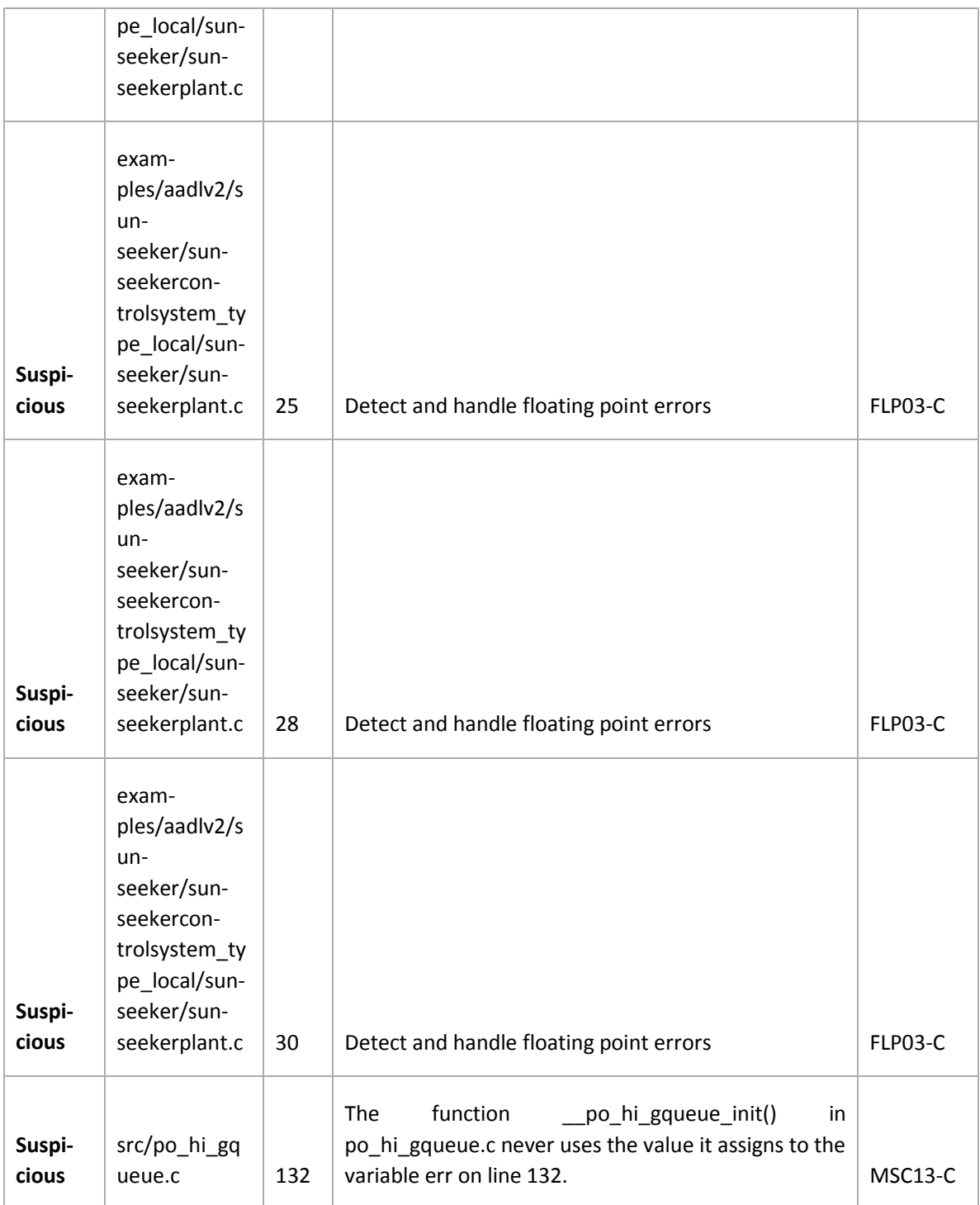

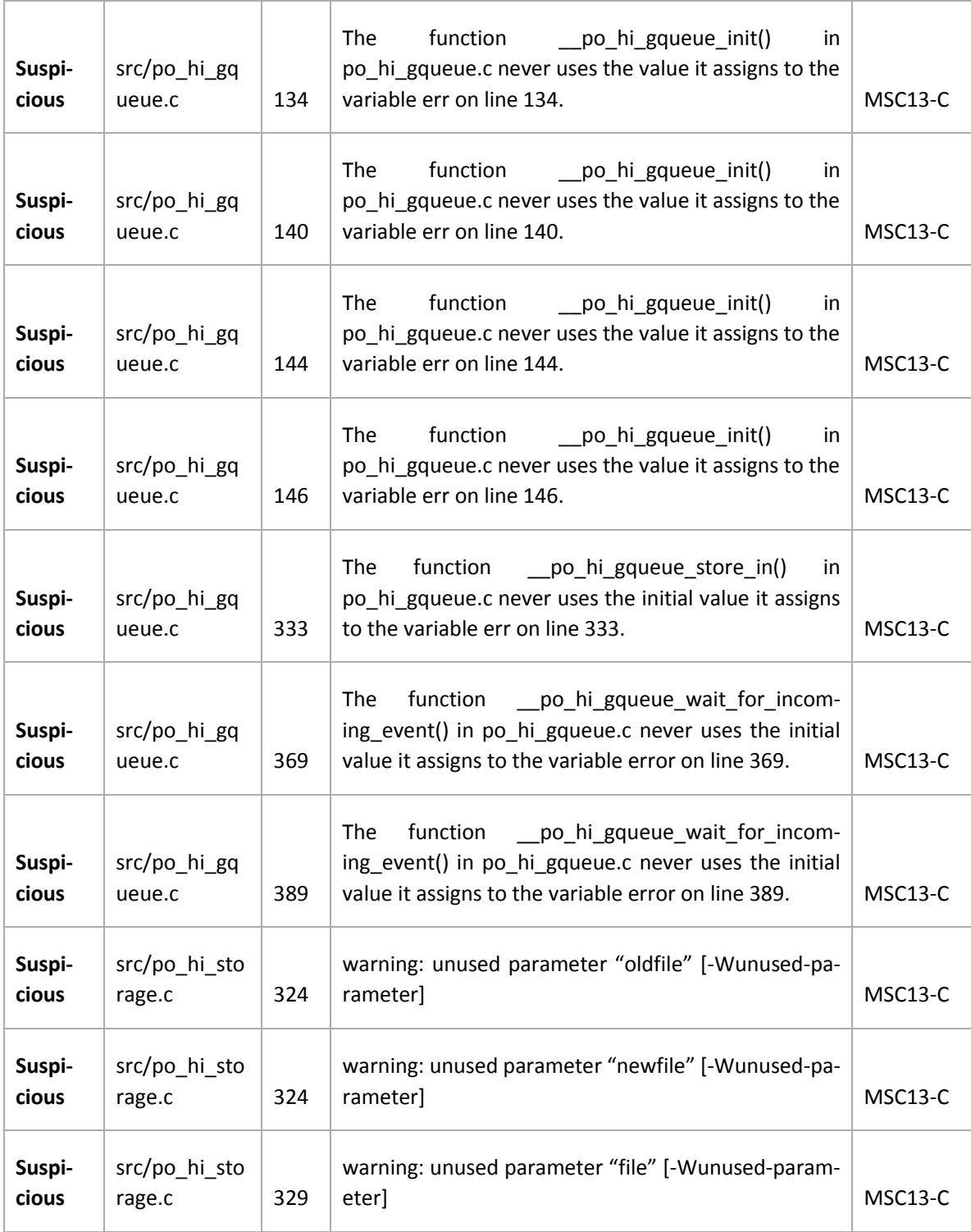

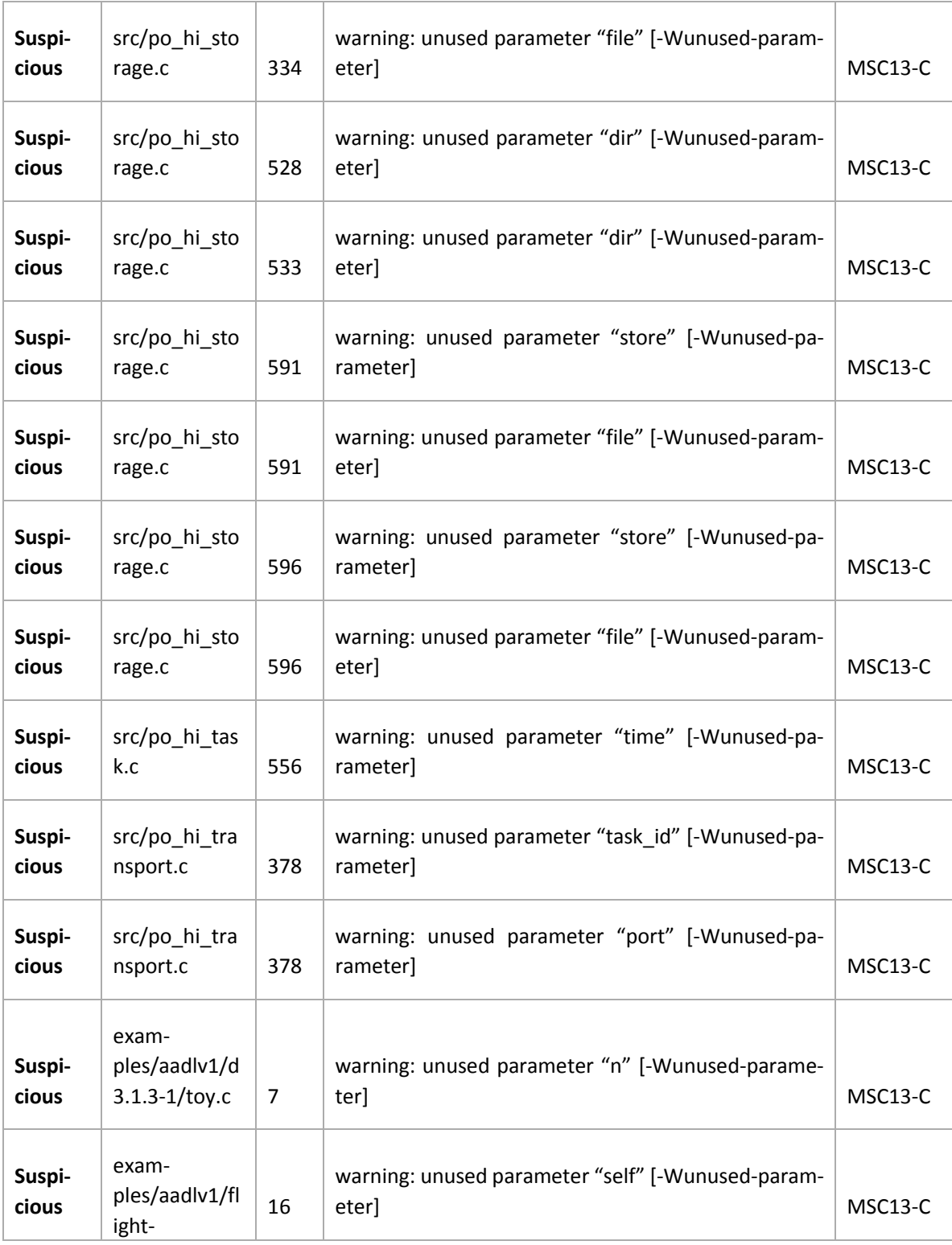

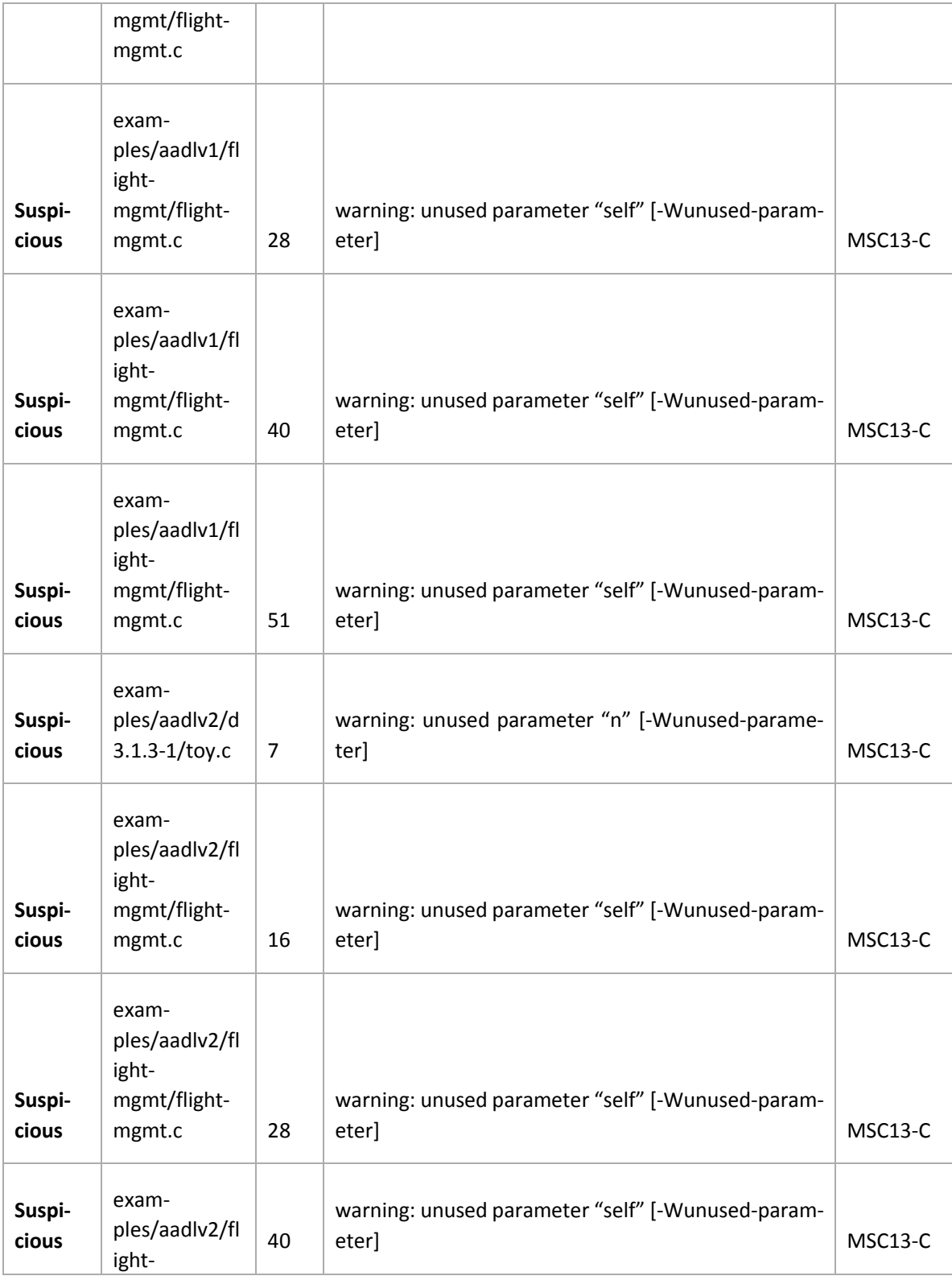

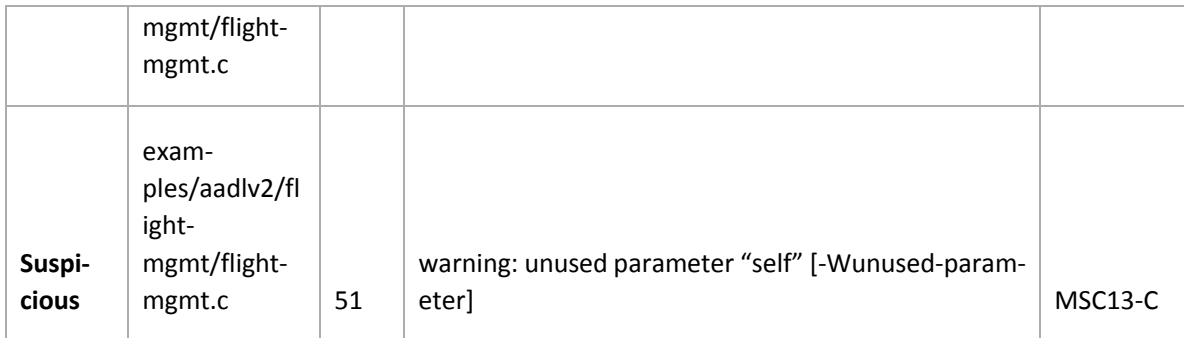

# **Contact Us**

Software Engineering Institute 4500 Fifth Avenue, Pittsburgh, PA 15213-2612

**Phone**: 412/268.5800 | 888.201.4479 **Web**: [www.sei.cmu.edu](http://www.sei.cmu.edu/) | [www.cert.org](http://www.cert.org/) **Email**: info@sei.cmu.edu

Copyright 2015 Carnegie Mellon University

This material is based upon work funded and supported by the Department of Defense under Contract No. FA8721-05-C-0003 with Carnegie Mellon University for the operation of the Software Engineering Institute, a federally funded research and development center.

Any opinions, findings and conclusions or recommendations expressed in this material are those of the author(s) and do not necessarily reflect the views of the United States Department of Defense.

References herein to any specific commercial product, process, or service by trade name, trade mark, manufacturer, or otherwise, does not necessarily constitute or imply its endorsement, recommendation, or favoring by Carnegie Mellon University or its Software Engineering Institute.

NO WARRANTY. THIS CARNEGIE MELLON UNIVERSITY AND SOFTWARE ENGINEERING INSTITUTE MATERIAL IS FURNISHED ON AN "AS-IS" BASIS. CARNEGIE MELLON UNIVERSITY MAKES NO WARRANTIES OF ANY KIND, EITHER EXPRESSED OR IMPLIED, AS TO ANY MATTER INCLUDING, BUT NOT LIMITED TO, WARRANTY OF FITNESS FOR PURPOSE OR MERCHANTABILITY, EXCLUSIVITY, OR RESULTS OBTAINED FROM USE OF THE MATERIAL. CARNEGIE MELLON UNIVERSITY DOES NOT MAKE ANY WARRANTY OF ANY KIND WITH RESPECT TO FREEDOM FROM PATENT, TRADEMARK, OR COPYRIGHT INFRINGEMENT.

This material has been approved for public release and unlimited distribution except as restricted below.

Internal use:\* Permission to reproduce this material and to prepare derivative works from this material for internal use is granted, provided the copyright and "No Warranty" statements are included with all reproductions and derivative works.

External use:\* This material may be reproduced in its entirety, without modification, and freely distributed in written or electronic form without requesting formal permission. Permission is required for any other external and/or commercial use. Requests for permission should be directed to the Software Engineering Institute at permission@sei.cmu.edu.

\* These restrictions do not apply to U.S. government entities.

Carnegie Mellon® and CERT® are registered marks of Carnegie Mellon University.

DM-0002798